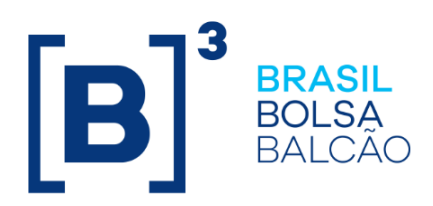

# **CADERNO DE FÓRMULAS - SWAP**

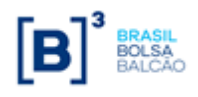

# **Apresentação**

Caderno de Fórmulas tem por objetivo orientar os usuários do Módulo de *SWAP*, na compreensão da metodologia de cálculo e dos critérios de precisão usados na atualização dos parâmetros que compõem um contrato de *Swap* com Fluxo de Caixa e *Swap* de Renda Final (com e sem *reset*) registrados na B3. **O**

ão apresentados neste Caderno, todos os parâmetros passíveis de uso em um contrato deste tipo. A abordagem de cada parâmetro divide-se em 5 módulos: "Critério de Atualização", "Cálculo do Valor Base", "Cálculo do Valor de Juros", "Cálculo do Valor de Amortização" e "Cálculo do Valor da Curva Atualizada". **S**

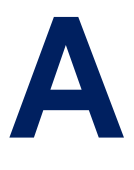

s fórmulas contidas neste Caderno aplicam-se aos contratos de *Swap* com Fluxo de Caixa constante e não constante, *Swap* de Renda Final (com e sem *reset*), registrados nesta plataforma..

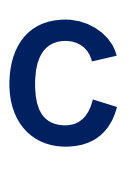

ompõe também este Caderno de Fórmulas, 6 Apêndices, que visam a esclarecer sobre a periodicidade de valorização do parâmetro, o uso de limites e outros pontos.

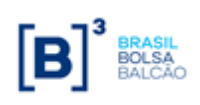

# **CADERNO DE FÓRMULAS**

#### **SWAP**

# **CONTEÚDO**

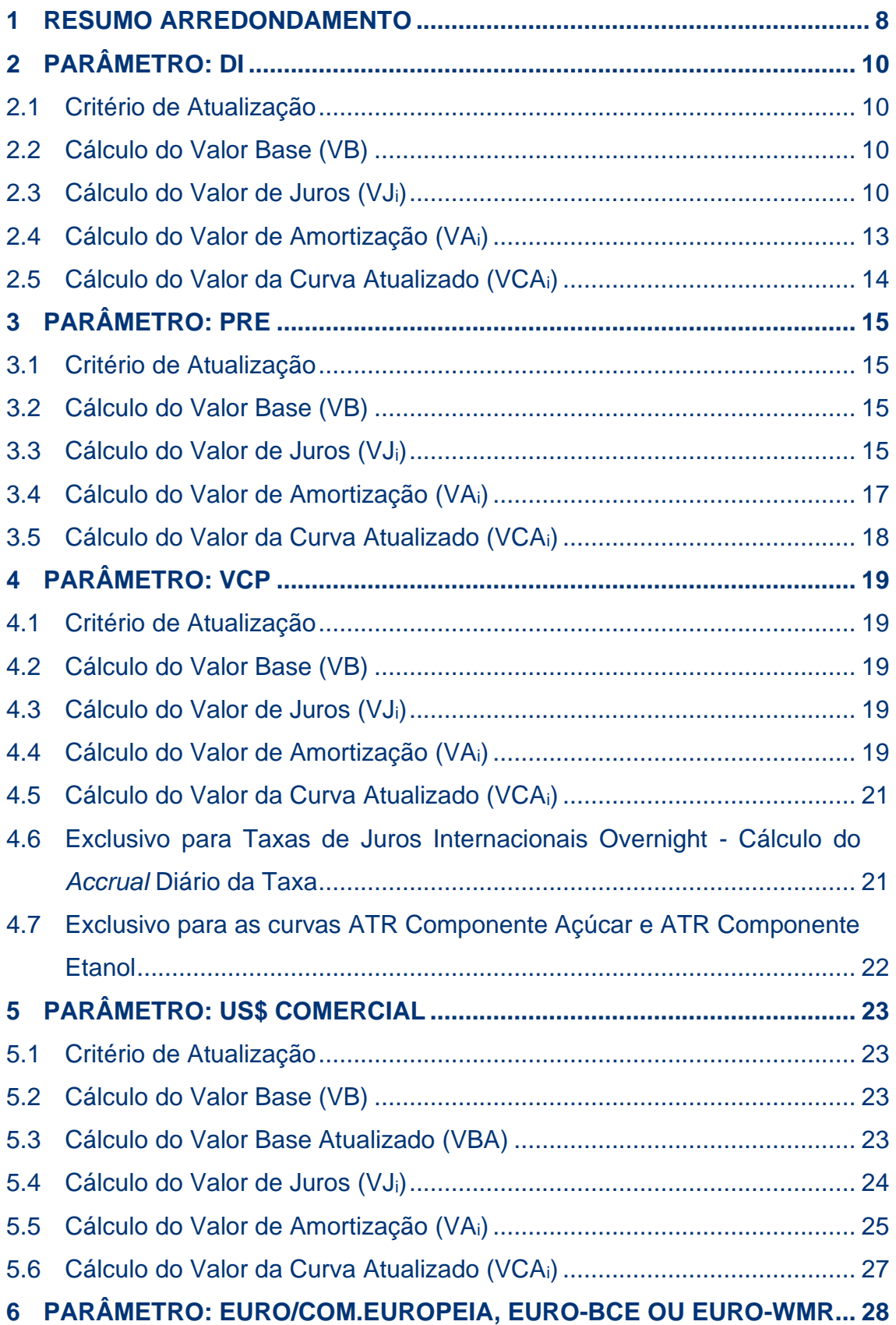

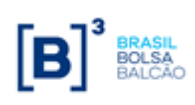

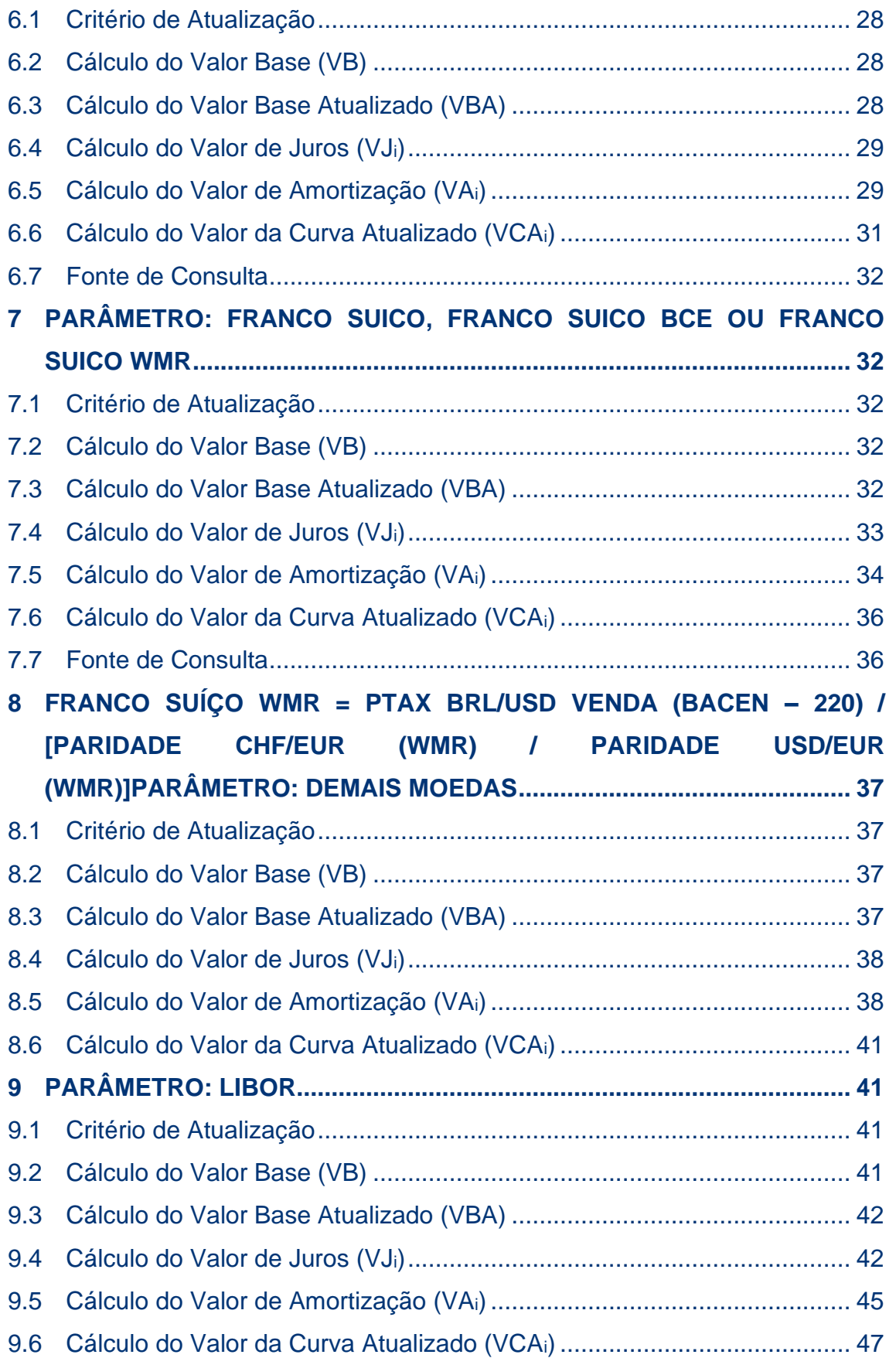

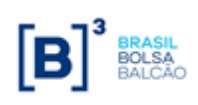

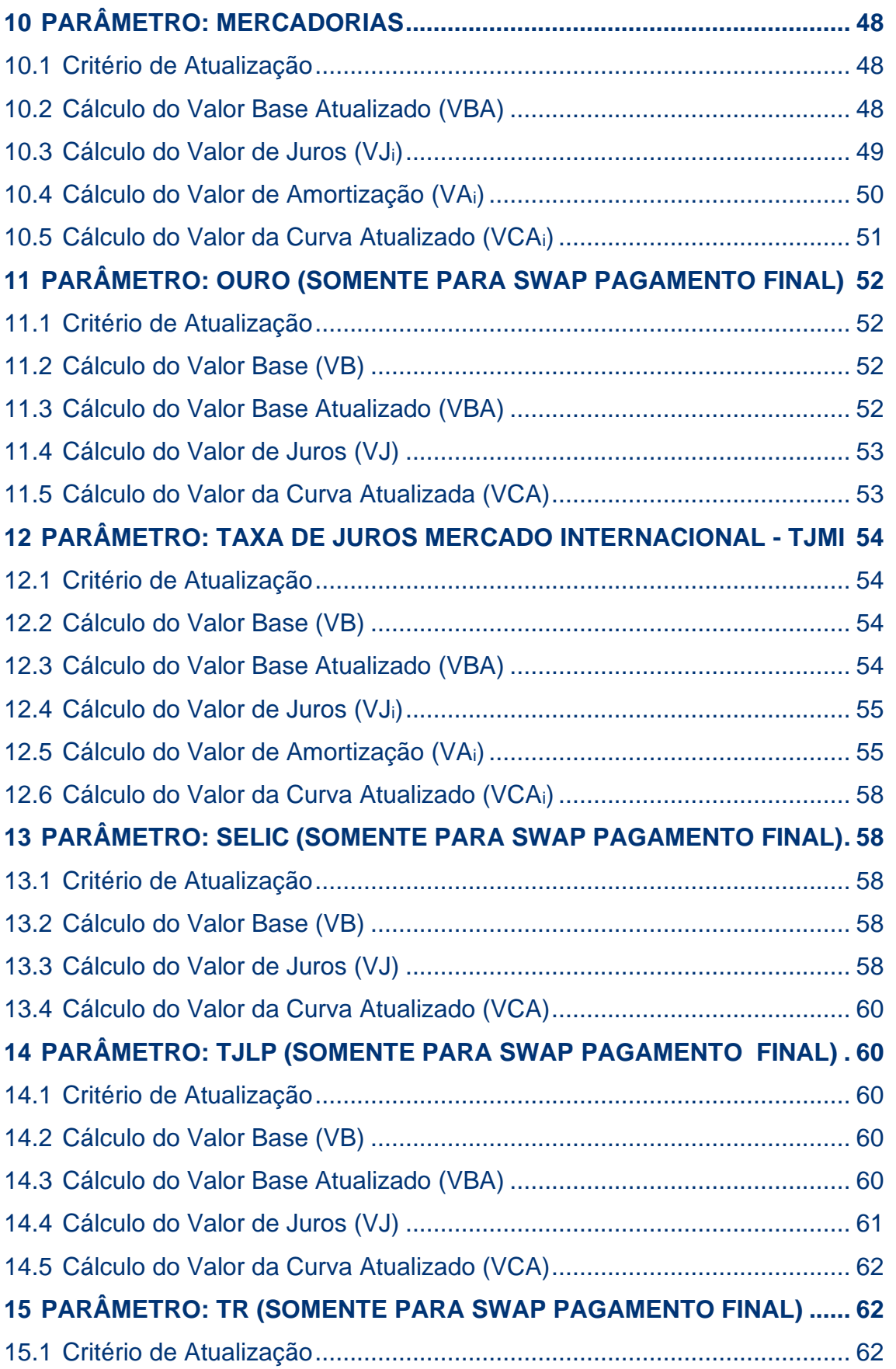

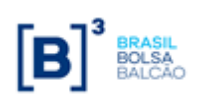

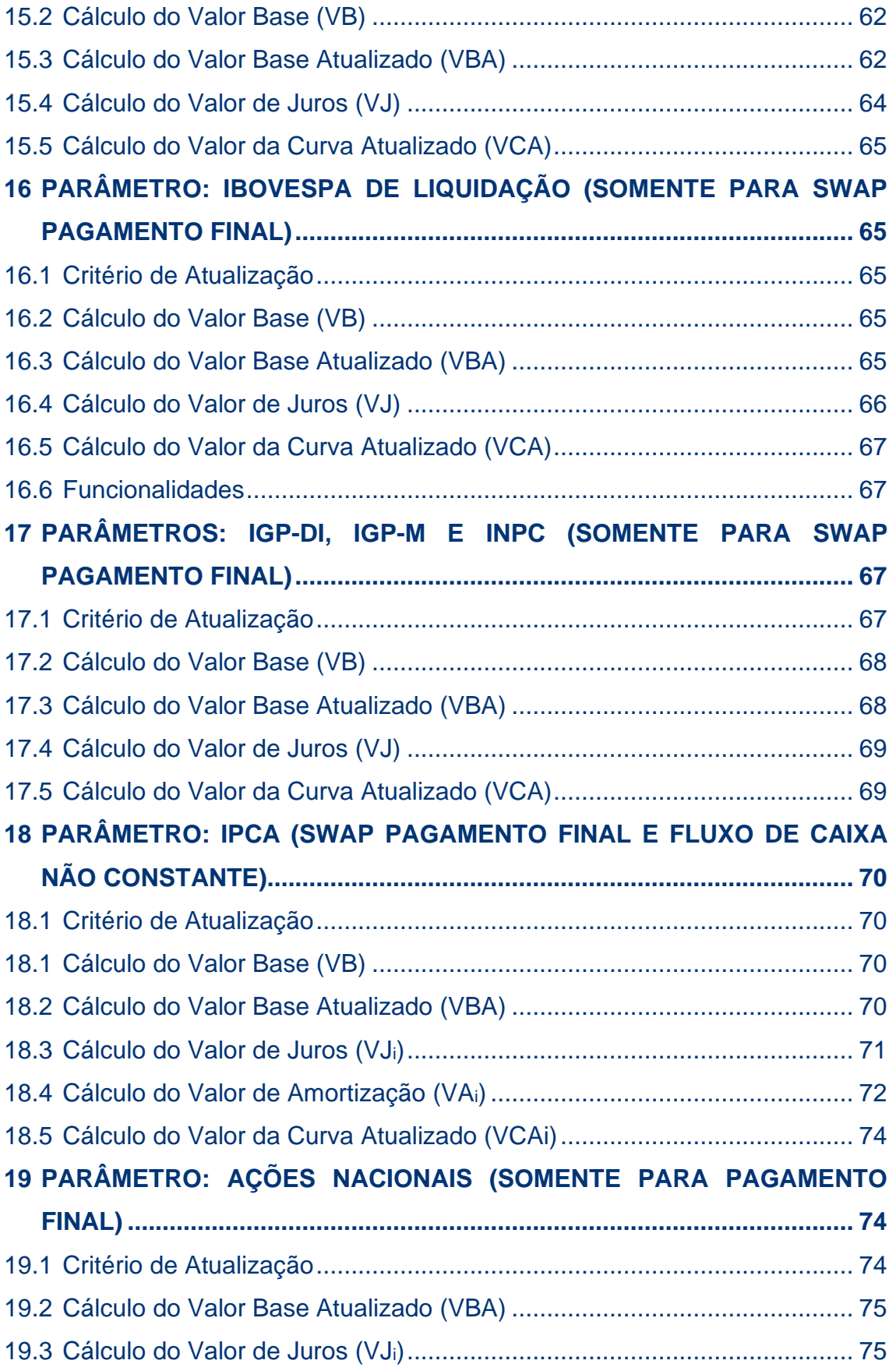

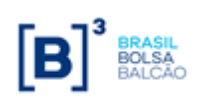

# **CADERNO DE FÓRMULAS**

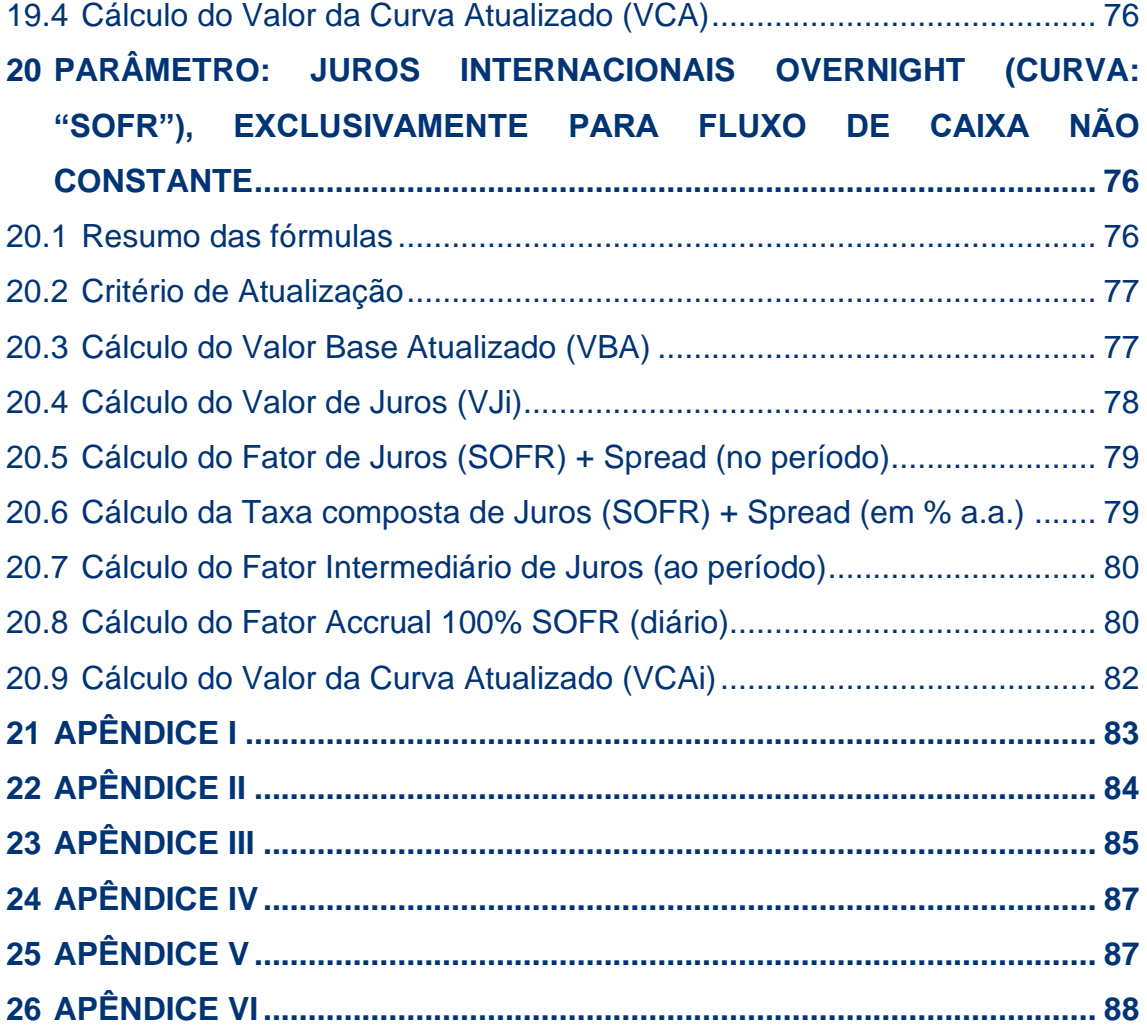

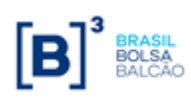

# <span id="page-7-0"></span>**1 RESUMO ARREDONDAMENTO**

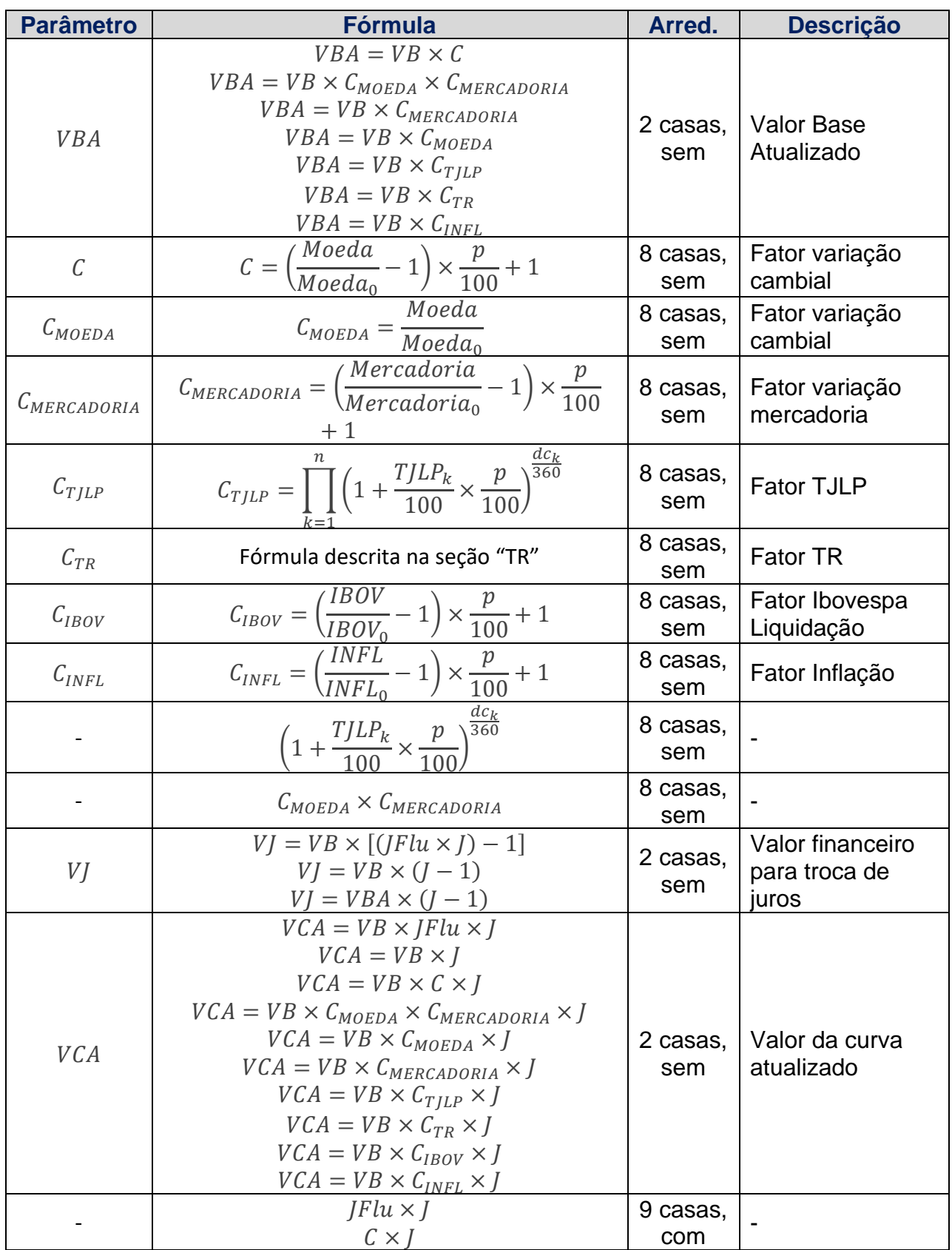

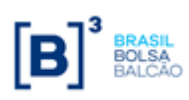

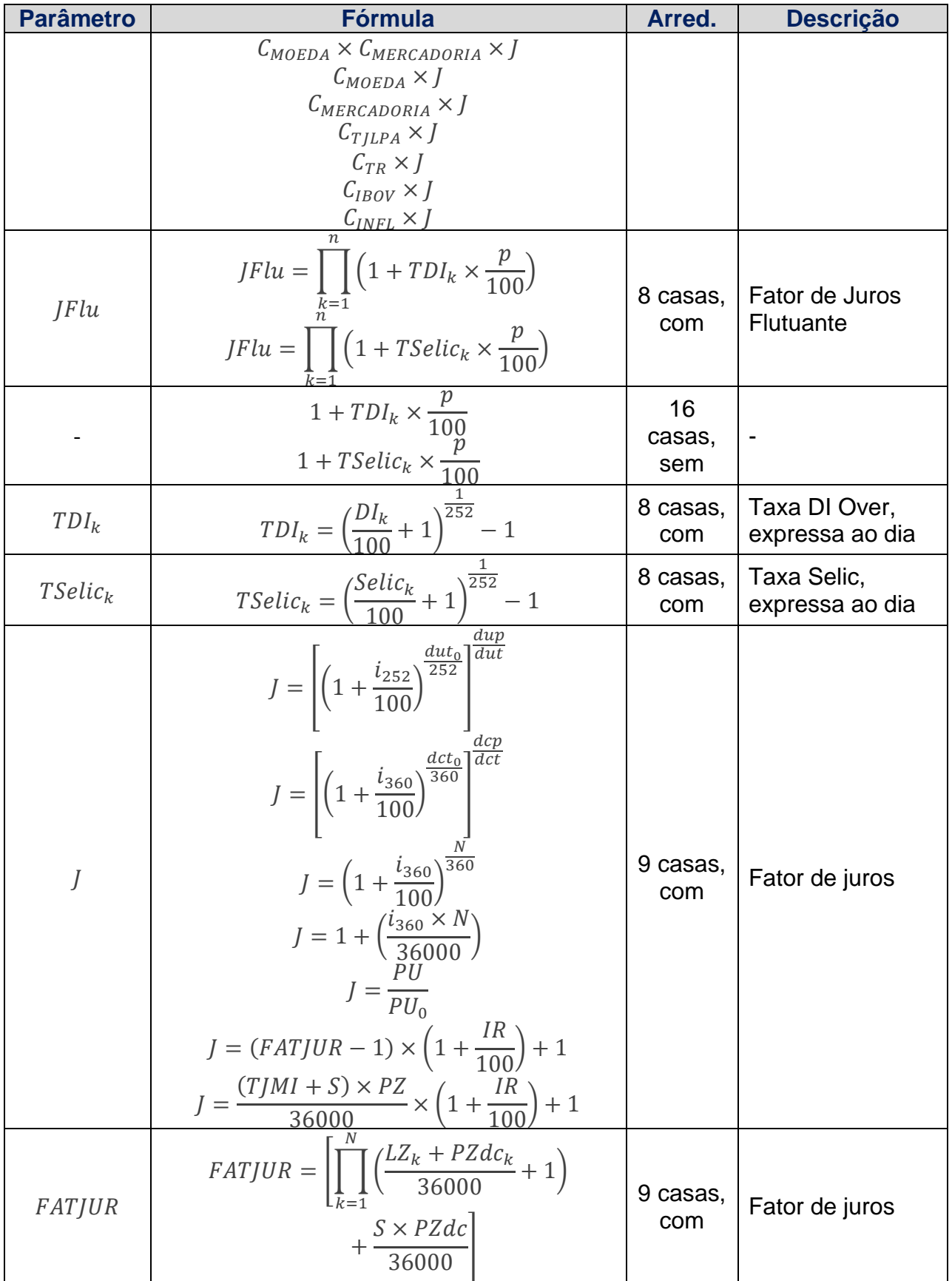

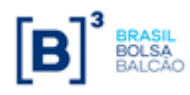

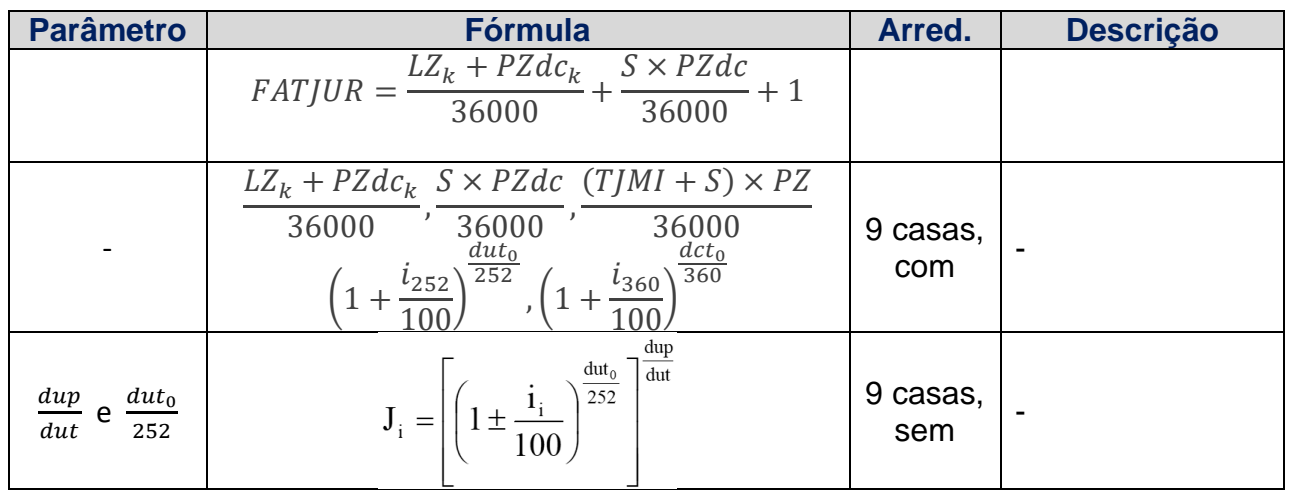

# <span id="page-9-0"></span>**2 PARÂMETRO: DI**

# <span id="page-9-1"></span>**2.1 Critério de Atualização**

<span id="page-9-2"></span>Periodicidade de Atualização: Diária.

# **2.2 Cálculo do Valor Base (VB)**

Inicialmente calculado pela fórmula  $\rm |VB = VB_{0}|$ , onde:

- VB Valor base, antecipado e/ou amortizado, calculado com 2 (duas) casas decimais sem arredondamento.
- $VB<sub>0</sub>$ - Valor base inicial do contrato, informado na data de registro do mesmo ou novo valor base alterado após o último reset ou calculado (quando contrato à termo com índice de atualização) com 2 (duas) casas decimais sem arredondamento.

# <span id="page-9-3"></span>**2.3 Cálculo do Valor de Juros (VJi)**

O valor de juros é calculado sobre o valor base antes do cálculo do valor de amortização, caso na mesma data do evento de juros haja uma amortização.

Calculado pela fórmula  $\left\|{\bf{V}}{\bf{J}}_i={\bf{V}}{\bf{B}}\times\left[\left({\bf{J}}{\rm{Flu}}_i\times{\bf{J}}_i\right)-1\right]\right\|$ , para i = 1, 2, ..., (n), onde:

- $VJ_i$ - Valor financeiro para troca de juros no evento i, calculado com 2 (duas) casas decimais sem arredondamento.
- $JFlu_i$ - Fator de Juros Flutuante resultante do produtório das taxas DI Over com uso de percentual destacado, compreendidas entre a data de início do contrato ou pagamento do último cupom ou último *reset*, inclusive, até a data de atualização, exclusive, calculado com arredondamento de 8 (oito) casas decimais.

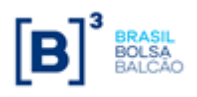

# **CADERNO DE FÓRMULAS**

**SWAP**

JFlu<sub>i</sub> = 
$$
\prod_{k=1}^{n} \left(1 + TDI_k \times \frac{p}{100}\right)
$$
, para i = 1, 2, ..., (n), onde:

- n Nº total de taxas DI *Over*, sendo "n" um Nº inteiro.
- p Percentual destacado para a remuneração, informado com 2 (duas) casas decimais.

 $TDI_k$ - Taxa DI Over, expressa ao dia, calculada com arredondamento de 8 (oito) casas decimais.

$$
TDI_{k} = \left(\frac{DI_{k}}{100} + 1\right)^{\frac{1}{252}} - 1
$$
, para k = 1, 2, ..., (n), onde:

 $DI_{\nu}$ - Taxa DI *Over* divulgada pela B3, informada com 2 (duas) casas decimais.

#### **Observações:**

- 1) O fator resultante da expressão  $\left(1 + 1DI_k \times \frac{1}{100}\right)$ |<br>|  $\backslash$  $\overline{\phantom{a}}$ J  $\int$  1 + TDI<sub>k</sub>  $\times$ 100  $1 + \text{TDI}_k \times \frac{p}{100}$  é considerado com 16 (dezesseis) casas decimais sem arredondamento.
- $\prod_{k=1}^{n} \left(1 + TDI_k \times \frac{P}{100}\right)$  para i = 1, 2, ..., (n), on<br>taxas DI Over, sendo "n" um Nº inteiro.<br>destacado para a remuneração, informado com<br>er, expressa ao dia, calculada com arredondam<br> $TDI_k = \left(\frac{DI_k}{100} + 1\right)^{\frac{1}{2$ 2) Efetua-se o produtório dos fatores diários  $\left(1 + 1 \text{DI}_{k} \times \frac{1}{100}\right)$ |<br>|  $\setminus$  $\overline{\phantom{a}}$ l  $\int_1$  + TDI<sub>k</sub>  $\times$ 100  $1 + TDI_k \times \frac{p}{100}$ , sendo que a cada fator diário acumulado, trunca-se o resultado com 16 (dezesseis) casas decimais e aplica-se o próximo fator diário, assim por diante até o último fator diário considerado.
- 3) O fator resultante da expressão  $(\text{JFlu}_i \times J_i)$  é considerado com arredondamento de 9 (nove) casas decimais.
	- $J_i$ - Fator de juros, calculado com arredondamento de 9 (nove) casas decimais.
	- a) Base 252:

$$
J_{i} = \left[ \left( 1 \pm \frac{i_{i}}{100} \right)^{\frac{du_{0}}{252}} \right]^{\frac{dup}{du}} , para i = 1, 2, ..., (n), onde:
$$

- i. - Taxa de juros fixa, expressa ao ano com base em 252 dias úteis, informada com 4 (quatro) casas decimais, podendo ser positiva ou negativa.
- $dut_0$ - Total de dias úteis contidos entre a data de início (ou do último cupom ou do último *reset*), inclusive, e a data de vencimento (ou próximo cupom), exclusive, sendo  $\mathrm{d} \mathfrak{u} \mathfrak{t}_0$  um Nº inteiro.

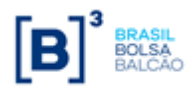

- a data de atualização, exclusive, computando feriado(s) novo(s), se houver, sendo dup um Nº inteiro.
- dut Total de dias úteis contidos entre a data de início (ou último cupom ou do último *reset*), inclusive, e a data de vencimento (ou próximo cupom), exclusive, computando feriado(s) novo(s), se houver, sendo dut um Nº inteiro.

#### **Observação:**

Information and the interest interest in the dias úteis interest in our unit of contents with the other ocean nuclear the minimum of the minimum of the minimum of the minimum of the minimum of the minimum of the dias úte 1) O limite do uso da taxa negativa é definido por  $|-1|$  < 100, ou seja, módulo de (-i) menor que 100. O fator original do cupom de juros  $\left(1+\frac{1}{2^{252}}\right)^{\frac{dut_0}{252}}$ 100  $1+\frac{1}{122}$ Ι  $\left(1+\frac{1}{100}\right)$  $\backslash$  $\left(1+\frac{1}{\sqrt{2}}\right)^{252}$  , será considerado com 9 (nove) casas

decimais com arredondamento.

- 2) O cálculo do fator de juros que tenha vencimento em dia não útil deverá ser calculado de maneira similar a que este vencimento fosse primeiro dia útil subsequente (dia da liquidação)
- b) Base 360:

$$
\mathbf{J}_{i} = \left[ \left( 1 \pm \frac{i_{i}}{100} \right)^{\frac{dct_{0}}{360}} \right]^{\frac{dep}{dct}}, \text{ para } i = 1, 2, ..., (n), \text{ onde:}
$$

- i i - Taxa de juros fixa, expressa ao ano com base em 360 dias corridos, informada com 4 (quatro) casas decimais, podendo ser positiva ou negativa.
- $dct_0$ *dct* - Total de dias corridos contidos entre a data de início (ou do último cupom ou do último

*reset*), inclusive, e a data de vencimento (ou próximo cupom), exclusive, sendo  $\,dct_0\,$  um Nº inteiro.

- *dcp* Nº de dias corridos entre a data de início (ou do último cupom ou do último *reset*), inclusive, e a data de atualização, exclusive, computando feriado(s) novo(s), se houver, sendo *dcp* um Nº inteiro.
- *dct* Total de dias corridos contidos entre a data de início (ou último cupom ou do último *reset*), inclusive, e a data de vencimento (ou próximo cupom), exclusive, computando feriado(s) novo(s), se houver, sendo *dct* um Nº inteiro.

#### **Observação:**

1) O limite do uso da taxa negativa é definido por  $|-1|$  < 100, ou seja, módulo de (-i) menor que

100. O fator original do cupom de juros  $\left(1+\frac{l}{\sqrt{360}}\right)^{\frac{400}{360}}$ 100 1  $i \sqrt{\frac{det}{36}}$  $\overline{\phantom{a}}$ J  $\left(1+\frac{i}{\sqrt{2}}\right)$ L  $\left(1+\frac{i}{\cdot}\right)^{\overline{360}}$  , será considerado com 9 (nove) casas

decimais com arredondamento.

2) O cálculo de juros com base 360, que tenha vencimento em dia não útil deverá ser calculado até o dia do vencimento e liquidado no primeiro dia útil subsequente.

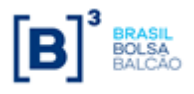

# <span id="page-12-0"></span>**2.4 Cálculo do Valor de Amortização (VAi)**

#### **Para contratos de swap fluxo de caixa de fluxo constante**

Amortização de percentual fixo em períodos uniformes.

O percentual de amortização é calculado pelo Nº de amortizações contido no período compreendido entre a data de início de pagamento de amortização e a data de vencimento, de acordo com a seguinte fórmula:

$$
\boxed{\% A = \frac{100\%}{n}}, \text{ onde:}
$$

%A - Percentual de amortização, calculado com 5 (cinco) casas decimais sem arredondamento.

 $n - N<sup>o</sup>$  de eventos de amortização contido no período compreendido entre a data de início e a data de vencimento do contrato.

Dependendo do tipo de amortização escolhida, o cálculo do valor de amortização pode ser efetuado da seguinte forma:

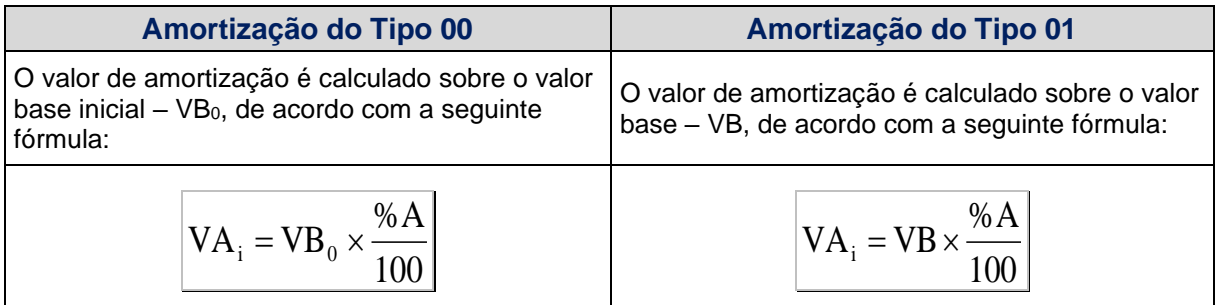

Para  $i = 1, 2, ..., (n-1)$ , onde:

- $VA<sub>i</sub>$ - Valor financeiro da i-ésima amortização, calculado com 2 (duas) casas decimais sem arredondamento.
- $VB<sub>0</sub>$ - Valor base inicial do contrato, informado ou calculado (quando contrato a termo com índice de atualização), com 2 (duas) casas decimais sem arredondamento.
- VB Valor base, antecipado e/ou amortizado, calculado com 2 (duas) casas decimais sem arredondamento.

O valor remanescente é calculado de acordo com a seguinte fórmula:

 $VBR<sub>i</sub> = VB - VA<sub>i</sub>$ , para i = 1, 2, ..., (n-1), onde:

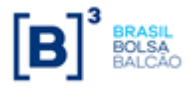

VBR<sub>:</sub> - Valor base remanescente do contrato, após a amortização de índice i, calculado com 2 (duas) casas decimais sem arredondamento.

Após a amortização, o valor base assume o valor remanescente anteriormente calculado:

 $VB = VBR$ <sub>i</sub>, para i = 1, 2, ..., (n-1).

A última amortização é calculada pela fórmula:  $\|{\rm VA}_{_{\rm n}}={\rm VB}\|,$  onde:

 $VA<sub>n</sub>$ - Valor financeiro da n-ésima amortização, calculado com 2 (duas) casas decimais sem arredondamento.

#### **Para contratos de swap fluxo de caixa de fluxo não constante**

Diferentemente do contrato de swap fluxo de caixa constante, onde o percentual de amortização é calculado, no contrato de swap fluxo de caixa não constante o(s) percentual (ais) de amortização é (são) informado(s) na tela de registro de fluxo de caixa não constante.

Dependendo do tipo de amortização escolhida, o cálculo do valor de amortização pode ser efetuado da seguinte forma:

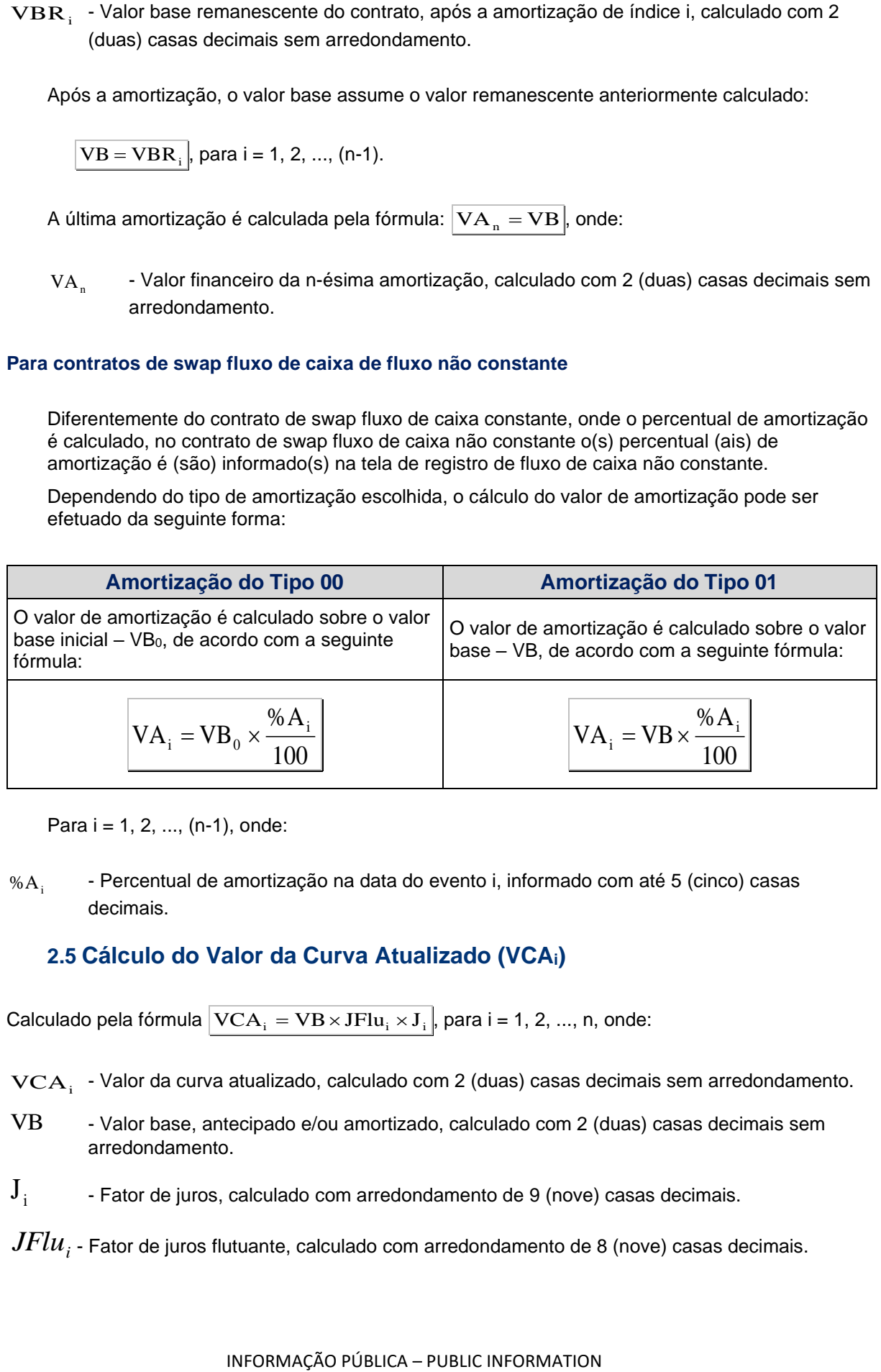

Para  $i = 1, 2, ..., (n-1)$ , onde:

 $%A_{i}$ - Percentual de amortização na data do evento i, informado com até 5 (cinco) casas decimais.

# <span id="page-13-0"></span>**2.5 Cálculo do Valor da Curva Atualizado (VCAi)**

Calculado pela fórmula  $\left|{\rm VCA}_{\rm i}={\rm VB}\!\times\!{\rm JFlu}_{\rm i}\!\times\!{\rm J}_{\rm i}\right|$ , para i = 1, 2, ..., n, onde:

 $\text{VCA}_i$  - Valor da curva atualizado, calculado com 2 (duas) casas decimais sem arredondamento.

- VB Valor base, antecipado e/ou amortizado, calculado com 2 (duas) casas decimais sem arredondamento.
- $J_{\pm}$ - Fator de juros, calculado com arredondamento de 9 (nove) casas decimais.

 $JFlu_{_i}$  - Fator de juros flutuante, calculado com arredondamento de 8 (nove) casas decimais.

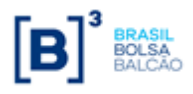

 $JFlu_i \times J_i$  - Fator resultante, calculado com arredondamento de 9 (nove) casas decimais.

Este valor é calculado e disponibilizado na tela de consulta do contrato.

# <span id="page-14-0"></span>**3 PARÂMETRO: PRE**

# <span id="page-14-1"></span>**3.1 Critério de Atualização**

<span id="page-14-2"></span>Periodicidade de Atualização: Diária.

# **3.2 Cálculo do Valor Base (VB)**

Inicialmente calculado pela fórmula  $\rm |VB = VB_{0}|$ , onde:

- VB Valor base, antecipado e/ou amortizado, calculado com 2 (duas) casas decimais sem arredondamento.
- $VB<sub>0</sub>$ - Valor base inicial do contrato, informado na data de registro do mesmo ou novo valor base alterado após o último reset ou calculado (quando contrato à termo com índice de atualização) com 2 (duas) casas decimais sem arredondamento.

# <span id="page-14-3"></span>**3.3 Cálculo do Valor de Juros (VJi)**

O valor de juros é calculado sobre o valor base antes do cálculo do valor de amortização, caso na mesma data do evento de juros haja uma amortização.

Calculado pela fórmula  $\left\vert \mathbf{V}\mathbf{J}_\text{i}=\mathbf{V}\mathbf{B}\!\times\!\left(\mathbf{J}_\text{i}\mathrm{-1}\right)\right\vert$  para i = 1, 2, ..., (n), onde:

- $VJ_i$ - Valor financeiro para troca de juros no evento i, calculado com 2 (duas) casas decimais sem arredondamento.
- $J_i$ - Fator de juros, calculado com arredondamento de 9 (nove) casas decimais.
	- a) Base 252:

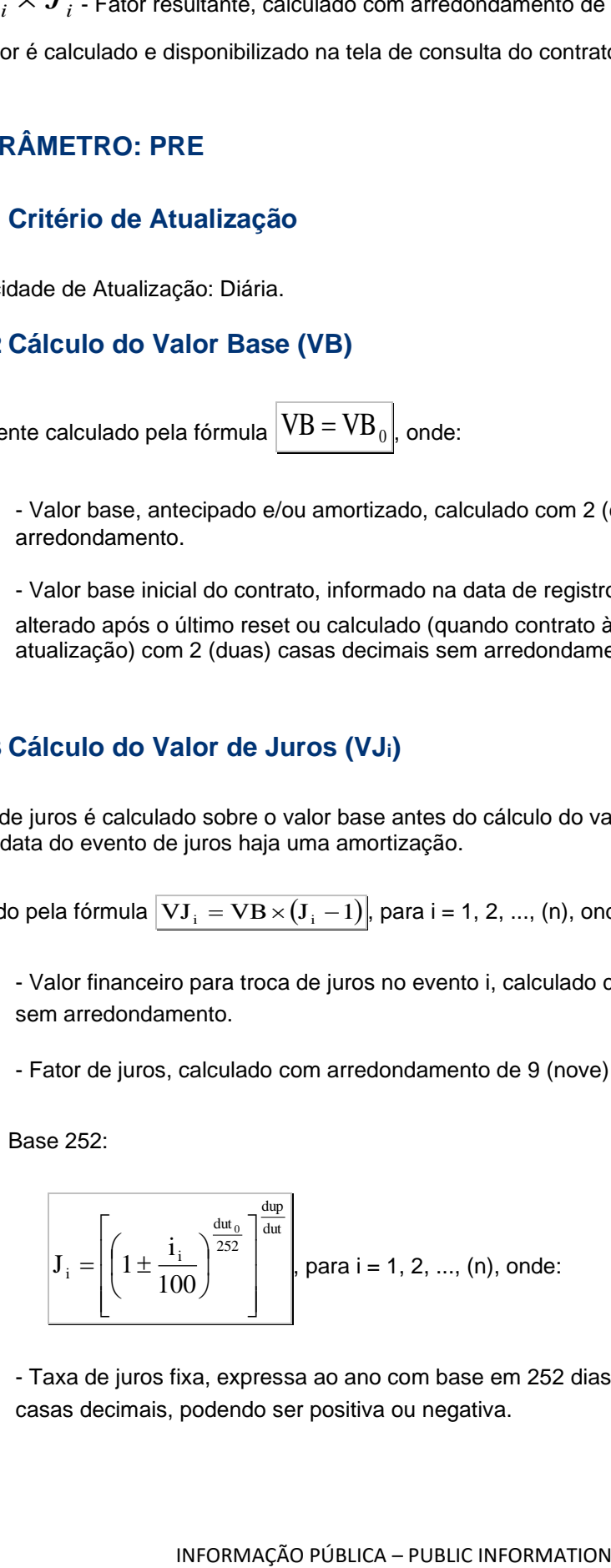

i, i - Taxa de juros fixa, expressa ao ano com base em 252 dias úteis, informada com 4 (quatro) casas decimais, podendo ser positiva ou negativa.

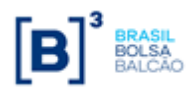

- dut Total de dias úteis contidos entre a data de início (ou do último cupom ou do último *reset*), inclusive, e a data de vencimento (ou próximo cupom), exclusive, sendo  $\mathrm{dut}_0^{}$  um Nº inteiro.
- dup Nº de dias úteis entre a data de início (ou do último cupom ou do último *reset*), inclusive, e a data de atualização, exclusive, computando feriado(s) novo(s), se houver, sendo dup um Nº inteiro.
- dut Total de dias úteis contidos entre a data de início (ou último cupom ou do último *reset*), inclusive, e a data de vencimento (ou próximo cupom), exclusive, computando feriado(s) novo(s), se houver, sendo dut um Nº inteiro.

#### **Observação:**

- Fraction concertival do vencelar and the mode of the other of the other of the microsoft contributed of the distribution of the distribution company a data de stualização, exclusive, computando feriado(s) now  $N^{\circ}$  infe 1) O limite do uso da taxa negativa é definido por  $|-1|$  < 100, ou seja, módulo de (-i) menor que 100. O fator original do cupom de juros  $\left(1+\frac{1}{2^{252}}\right)^{\frac{dut_0}{252}}$ 100  $1+\frac{1}{122}$ Ι  $\left(1+\frac{1}{100}\right)$ L  $\left(1+\frac{1}{\sqrt{2}}\right)^{\frac{1}{252}}$ , será considerado com 9 (nove) casas decimais com arredondamento.
- 2) O cálculo do fator de juros que tenha vencimento em dia não útil deverá ser calculado de maneira similar à que este vencimento fosse primeiro dia útil subsequente (dia da liquidação)
- b) Base 360:

$$
J_{i} = \left[ \left( 1 \pm \frac{i_{i}}{100} \right)^{\frac{dct_{0}}{360}} \right]^{\frac{dep}{dct}}, \text{ para } i = 1, 2, ..., (n), \text{ onde:}
$$

- i; i - Taxa de juros fixa, expressa ao ano com base em 360 dias corridos, informada com 4 (quatro) casas decimais, podendo ser positiva ou negativa.
- $dct_0$ *dct* - Total de dias corridos contidos entre a data de início (ou do último cupom ou do último *reset*), inclusive, e a data de vencimento (ou próximo cupom), exclusive, sendo  $\,dct_0\,$  um  ${\sf N}^{\sf o}$ inteiro.
- *dcp* Nº de dias corridos entre a data de início (ou do último cupom ou do último *reset*), inclusive, e a data de atualização, exclusive, computando feriado(s) novo(s), se houver, sendo *dcp* um Nº inteiro.
- *dct* Total de dias corridos contidos entre a data de início (ou último cupom ou do último *reset*), inclusive, e a data de vencimento (ou próximo cupom), exclusive, computando feriado(s) novo(s), se houver, sendo *dct* um Nº inteiro.

#### **Observação:**

1) O limite do uso da taxa negativa é definido por  $|-1|$  < 100, ou seja, módulo de (-i) menor que

100. O fator original do cupom de juros  $\left(1+\frac{l}{\sqrt{360}}\right)^{\frac{400}{360}}$ 100 1  $i \sqrt{\frac{det}{36}}$  $\overline{\phantom{a}}$ J  $\left(1+\frac{i}{\sqrt{2}}\right)$ L  $\left(1+\frac{i}{\cdot}\right)^{\overline{360}}$  , será considerado com 9 (nove) casas decimais com arredondamento.

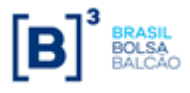

2) O cálculo de juros com base 360, que tenha vencimento em dia não útil deverá ser calculado até o dia do vencimento e liquidado no primeiro dia útil subsequente.

# <span id="page-16-0"></span>**3.4 Cálculo do Valor de Amortização (VAi)**

#### **Para contratos de swap fluxo de caixa de fluxo constante**

Amortização de percentual fixo em períodos uniformes.

O percentual de amortização é calculado pelo  $N^{\circ}$  de amortizações contido no período compreendido entre a data de início de pagamento de amortização e a data de vencimento, de acordo com a seguinte fórmula:

$$
\% A = \frac{100\%}{n}
$$
, onde:

- %A Percentual de amortização, calculado com 5 (cinco) casas decimais sem arred.
- $n N<sup>o</sup>$  de eventos de amortização contido no período compreendido entre a data de início e a data de vencimento do contrato.

Dependendo do tipo de amortização escolhida, o cálculo do valor de amortização pode ser efetuado da seguinte forma:

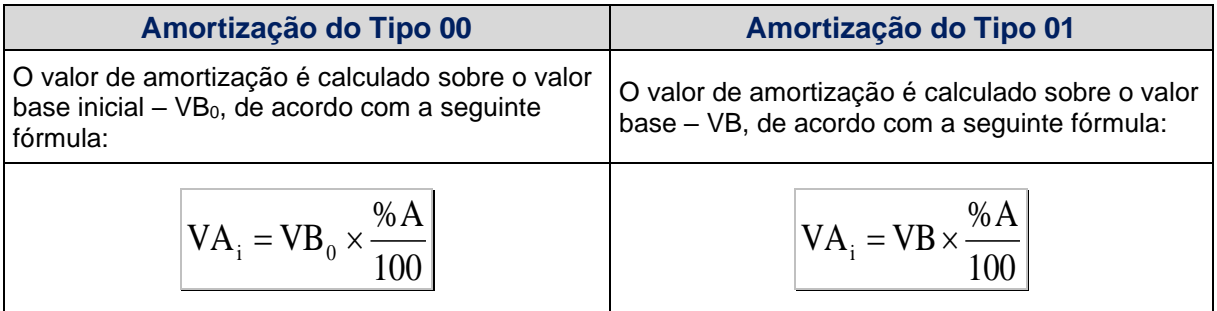

Para  $i = 1, 2, ..., (n-1)$ , onde:

- $VA<sub>i</sub>$ - Valor financeiro da i-ésima amortização, calculado com 2 (duas) casas decimais sem arredondamento.
- $VB<sub>0</sub>$ - Valor base inicial do contrato, informado ou calculado (quando contrato a termo com índice de atualização), com 2 (duas) casas decimais sem arredondamento.
- VB Valor base, antecipado e/ou amortizado, calculado com 2 (duas) casas decimais sem arredondamento.

O valor remanescente é calculado de acordo com a seguinte fórmula:

 $VBR<sub>i</sub> = VB - VA<sub>i</sub>$ , para i = 1, 2, ..., (n-1), onde:

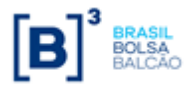

VBR<sub>i</sub> - Valor base remanescente do contrato, após a amortização de índice i, calculado com 2 (duas) casas decimais sem arredondamento.

Após a amortização, o valor base assume o valor remanescente anteriormente calculado:

$$
\boxed{VB = VBR_i}
$$
, para i = 1, 2, ..., (n-1).

A última amortização é calculada pela fórmula:  $|\mathrm{VA}_{_\mathrm{n}}=\mathrm{VB}|$ , onde:

 $VA_n$ - Valor financeiro da n-ésima amortização, calculado com 2 (duas) casas decimais sem arredondamento.

#### **Para contratos de swap fluxo de caixa de fluxo não constante**

Diferentemente do contrato de swap fluxo de caixa constante, onde o percentual de amortização é calculado, no contrato de swap fluxo de caixa não constante o(s) percentual(ais) de amortização é (são) informado(s) na tela de registro de fluxo de caixa não constante.

Dependendo do tipo de amortização escolhida, o cálculo do valor de amortização pode ser efetuado da seguinte forma:

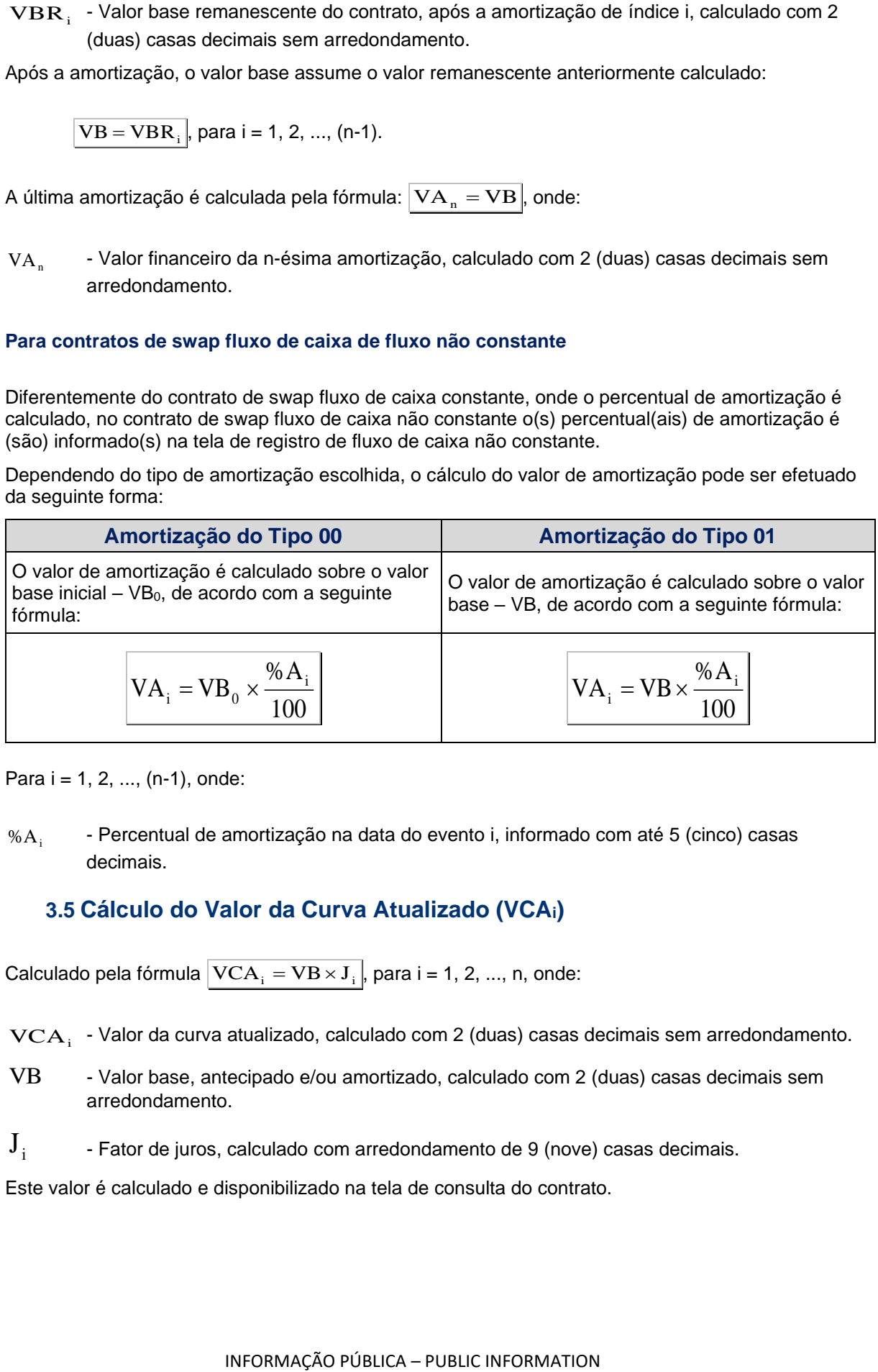

Para  $i = 1, 2, ..., (n-1)$ , onde:

 $%A<sub>1</sub>$ - Percentual de amortização na data do evento i, informado com até 5 (cinco) casas decimais.

# <span id="page-17-0"></span>**3.5 Cálculo do Valor da Curva Atualizado (VCAi)**

Calculado pela fórmula  $\left| \text{VCA}_i = \text{VB} \times \text{J}_i \right|$ , para i = 1, 2, ..., n, onde:

 $\text{VCA}_i$  - Valor da curva atualizado, calculado com 2 (duas) casas decimais sem arredondamento.

- VB Valor base, antecipado e/ou amortizado, calculado com 2 (duas) casas decimais sem arredondamento.
- $J_{\ddot{i}}$ - Fator de juros, calculado com arredondamento de 9 (nove) casas decimais.

Este valor é calculado e disponibilizado na tela de consulta do contrato.

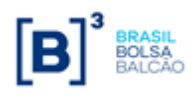

# <span id="page-18-0"></span>**4 PARÂMETRO: VCP**

# <span id="page-18-1"></span>**4.1 Critério de Atualização**

<span id="page-18-2"></span>Periodicidade de Atualização: Quando informado o PU pelos participantes.

# **4.2 Cálculo do Valor Base (VB)**

Inicialmente calculado pela fórmula  $\rm |VB = VB_{0}|$ , onde:

- VB Valor base, antecipado e/ou amortizado, calculado com 2 (duas) casas decimais sem arredondamento.
- $VB<sub>0</sub>$ - Valor base inicial do contrato, informado na data de registro do mesmo ou novo valor base alterado após o último reset ou calculado, quando contrato à termo com índice de atualização, com 2 (duas) casas decimais sem arredondamento.

# <span id="page-18-3"></span>**4.3 Cálculo do Valor de Juros (VJi)**

O valor de juros é calculado sobre o valor base antes do cálculo do valor de amortização, caso na mesma data do evento de juros haja uma amortização.

Calculado pela fórmula  $\left\vert \mathbf{V}\mathbf{J}_i=\mathbf{V}\mathbf{B}\!\times\!\left(\mathbf{J}_i-1\right)\right\vert$ , para i = 1, 2, ...,(n), onde:

- $VJ_i$ - Valor financeiro para troca de juros no evento i, calculado com 2 (duas) casas decimais sem arredondamento.
- $J_i$ - Fator de juros, calculado com arredondamento de 9 (nove) casas decimais.

$$
J_i = \left(\frac{PU_i}{PU_0}\right)
$$
, para i = 1, 2, ..., (n), onde:

- $PU<sub>i</sub>$ - PU informado para a atualização ou para a data de pagamento do evento i, com 8 (oito) casas decimais.
- <sup>0</sup> PU PU informado na data de início ou do último pagamento de cupom ou do último *reset*, com 8 (oito) casas decimais.

# <span id="page-18-4"></span>**4.4 Cálculo do Valor de Amortização (VAi)**

#### **Para contratos de swap fluxo de caixa de fluxo constante**

Amortização de percentual fixo em períodos uniformes.

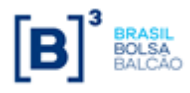

O percentual de amortização é calculado pelo Nº de amortizações contido no período compreendido entre a data de início de pagamento de amortização e a data de vencimento, de acordo com a seguinte fórmula:

$$
\boxed{\% A = \frac{100\%}{n}}, \text{ onde:}
$$

- %A Percentual de amortização, calculado com 5 (cinco) casas decimais sem arred.
- $n N<sup>o</sup>$  de eventos de amortização contido no período compreendido entre a data de início e a data de vencimento do contrato.

Dependendo do tipo de amortização escolhida, o cálculo do valor de amortização pode ser efetuado da seguinte forma:

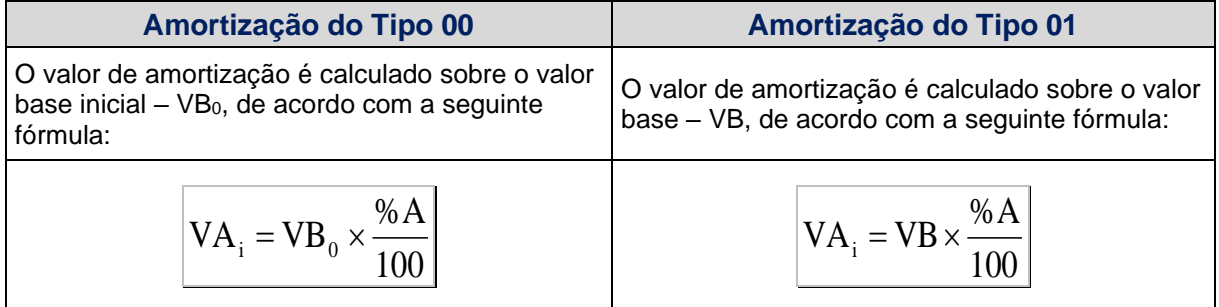

Para i = 1, 2, ..., (n-1), onde:

- $VA<sub>i</sub>$ - Valor financeiro da i-ésima amortização, calculado com 2 (duas) casas decimais sem arredondamento.
- $VB<sub>0</sub>$ - Valor base inicial do contrato, informado ou calculado (quando contrato a termo com índice de atualização), com 2 (duas) casas decimais sem arredondamento.
- VB Valor base, antecipado e/ou amortizado, calculado com 2 (duas) casas decimais sem arredondamento.

O valor remanescente é calculado de acordo com a seguinte fórmula:

 $\rm{VBR}_{i} = \rm{V}B - \rm{VA}_{i}$  , para i = 1, 2, ..., (n-1), onde:

 $\mathbf{VBR}_{\,i}~$  - Valor base remanescente do contrato, após a amortização de índice i, calculado com 2 (duas) casas decimais sem arredondamento.

Após a amortização, o valor base assume o valor remanescente anteriormente calculado:

$$
\overline{VB} = \overline{VBR}_i
$$
, para i = 1, 2, ..., (n-1).

A última amortização é calculada pela fórmula:  $|\mathrm{VA}_{_\mathrm{n}}\mathrm{ = VB}|$ , onde:

 $VA_n$ - Valor financeiro da n-ésima amortização, calculado com 2 (duas) casas decimais sem arredondamento.

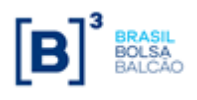

#### **Para contratos de swap fluxo de caixa de fluxo não constante**

Diferentemente do contrato de swap fluxo de caixa constante, onde o percentual de amortização é calculado, no contrato de swap fluxo de caixa não constante o(s) percentual(ais) de amortização é (são) informado(s) na tela de registro de fluxo de caixa não constante.

Dependendo do tipo de amortização escolhida, o cálculo do valor de amortização pode ser efetuado da seguinte forma:

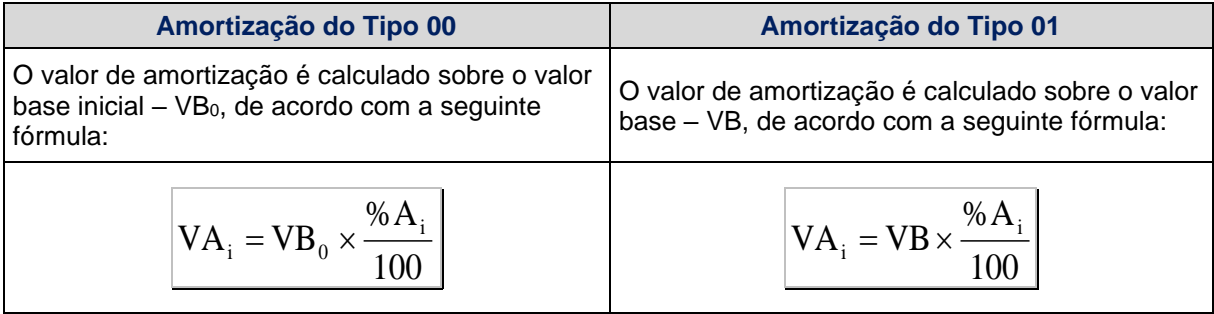

Para i = 1, 2, ..., (n-1), onde:

 $%A<sub>i</sub>$ - Percentual de amortização na data do evento i, informado com até 5 (cinco) casas decimais.

#### <span id="page-20-0"></span>**4.5 Cálculo do Valor da Curva Atualizado (VCAi)**

Calculado pela fórmula  $\left| \text{VCA}_i = \text{VB} \times \text{J}_i \right|$ , para i = 1, 2, ..., n, onde:

 $\text{VCA}_i$  - Valor da curva atualizado, calculado com 2 (duas) casas decimais sem arredondamento.

- VB Valor base, antecipado e/ou amortizado, calculado com 2 (duas) casas decimais sem arredondamento.
- $J_{\pm}$ - Fator de juros, calculado com arredondamento de 9 (nove) casas decimais.

<span id="page-20-1"></span>Este valor é calculado e disponibilizado na tela de consulta do contrato.

# **4.6 Exclusivo para Taxas de Juros Internacionais Overnight - Cálculo do**  *Accrual* **Diário da Taxa**

Para as curvas VCP "SOFR", as metodologias "**Compounding**" ou "**Linear**" que devem ser indicadas no campo "Denominação" do registro do Swap, conforme descrito no Manual de Operações de Swap, devem ser calculadas conforme detalhado abaixo, levando em consideração as demais condições e parâmetros do registro:

#### **Compounding**

Nesta metodologia calcula-se o Fator de Juros da Taxa do período compondo os fatores de juros diários da taxa compreendido entre a data inicial de composição da taxa (inclusive) e a data final (inclusive). Para o *accrual* diário, deve considerar a quantidade de dias para qual a taxa é válida:

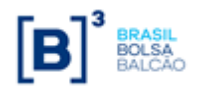

***Fator de Juros da Taxa*** = 
$$
\prod_{i=1}^{N} \left[ 1 + \left( \frac{i_i \times N_i}{36000} \right) \right]
$$
, para i = 1, 2, ..., (n), onde:

- i, i - Taxa de juros *overnight* válida para a data de referência, expressa ao ano com 4 (quatro) casas decimais, podendo ser positiva ou negativa.
- $N_i$ - Nº de dias corridos válidos para a data de referência. Esta quantidade de dias corridos é obtida pela diferença entre o a data de referência atual da taxa e a próxima data de referência válida para a taxa.

#### **Linear**

Nesta metodologia calcula-se o Fator de Juros da Taxa do Período somando diariamente a taxa (em % ao dia) pelo período compreendido entre a data inicial de composição da taxa (inclusive) e a data final (inclusive). Para o *accrual* diário, deve considerar a quantidade de dias para qual a taxa é válida:

> $\bm{Factor}\;\bm{de}\;\bm{J} \bm{u}\bm{r} \bm{os}\;\bm{da}\;\bm{T} \bm{ax}\bm{a} = \bm{\Gamma}[\frac{N}{i=1}\;(\bm{i_i}\times \bm{N_i})/\bm{N_t}$ , para i = 1, 2, ..., (n), onde: **∑**

- i, - Taxa de juros *overnight* válida para a data de referência, expressa ao ano com 4 (quatro) casas decimais, podendo ser positiva ou negativa.
- $N_i$ - Nº de dias corridos válidos para a data de referência. Esta quantidade de dias corridos é obtida pela diferença entre o a data de referência atual da taxa e a próxima data de referência válida para a taxa.
- $N_t$ - Nº de dias corridos totais válidos para o período de composição de taxa. Esta quantidade de dias corridos entre fluxos.

# <span id="page-21-0"></span>**4.7Exclusivo para as curvas ATR Componente Açúcar e ATR Componente Etanol**

Para as curvas indicadas, a metodologia de cálculo abaixo para a apuração do preço final é:

*Componente* (Açúcar ou Etanol) = 
$$
\sum_{i=1}^{N} \dots (Preço acumulado componente_i \times Peso \mathcal{V}_i)
$$

Onde,

- $N_{\Box}$  Número de componentes do Açúcar ou Etanol utilizados para formação do preço do componente Açúcar ou Etanol.
- $\boldsymbol{Pre}$ ç $\boldsymbol{o}$   $\boldsymbol{acumulado}$   $\boldsymbol{componente_i}$  refere-se ao preço líquido médio do KG do componente em R\$/KG por produto, acumulados até o mês de vigência. Disponibilizado na circular CONSECANA que divulga o preço médio do KG do ATR acumulado.
- $\bm{Pess}$  % $_{\bm{i}}$  refere-se ao % do ATR do MIX de produção e de comercialização para efeito do cálculo do preço final da safra de referência. Disponibilizado na circular CONSECANA que divulga as curvas de comercialização praticadas na safra de referência.

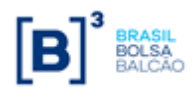

# <span id="page-22-0"></span>**5 PARÂMETRO: US\$ COMERCIAL**

# <span id="page-22-1"></span>**5.1 Critério de Atualização**

<span id="page-22-2"></span>Periodicidade de Atualização: Diária.

### **5.2 Cálculo do Valor Base (VB)**

Inicialmente calculado pela fórmula  $\rm |VB = VB_{0}|$ , onde:

- VB Valor base, antecipado e/ou amortizado, calculado com 2 (duas) casas decimais sem arredondamento.
- $VB<sub>0</sub>$ - Valor base inicial do contrato, informado na data de registro do mesmo ou novo valor base alterado após o último reset ou calculado, quando contrato à termo com índice de atualização, podendo o dia útil anterior assumir somente D-1, com 2 (duas) casas decimais sem arredondamento.

# <span id="page-22-3"></span>**5.3 Cálculo do Valor Base Atualizado (VBA)**

Calculado pela fórmula  $\big|{\rm VBA}={\rm VB}\times {\rm C}\big|$ , onde:

- VBA Valor Base Atualizado, calculado com 2 (duas) casas decimais sem arredondamento.
- C Fator resultante da variação do dólar comercial com o uso de percentual destacado, entre a data de atualização e a data de início do contrato ou data do *reset*, calculado com 8 (oito) casas decimais sem arredondamento.

$$
C = \left[ \left( \left( \frac{US_n}{US_0} - 1 \right) \times \frac{p}{100} \right) + 1 \right], \text{ para } i = 1, 2, ..., (n), \text{ onde:}
$$

- $US_n$ - Valor do fechamento do dólar comercial (PTAX800 – taxa venda), do dia útil anterior a data de atualização do contrato, informado com 4 (quatro) casas decimais, podendo o dia útil anterior assumir D-1,D-2 ou D-3, de acordo com a data de referência escolhida no registro do contrato.
- $US_0$ - Valor do fechamento do dólar comercial (PTAX800 – taxa venda), do dia útil anterior a data de início do contrato ou do último reset, capturado com 4 (quatro) casas decimais, podendo o dia útil assumir D-1,D-2 ou D-3, de acordo com a data de referência escolhida no registro

do contrato**.** Quando se tratar de contrato com Cupom Limpo,  $\text{US}_0$  assumirá o valor do dólar comercial informado pelos participantes no registro do contrato, com 4 (quatro) casas decimais ou na data do útimo reset, com até 7 (sete casas decimais).

p - Percentual destacado para a remuneração, informado com 2 (duas) casas decimais.

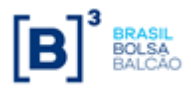

# <span id="page-23-0"></span>**5.4 Cálculo do Valor de Juros (VJi)**

O valor de juros é calculado sobre o valor base antes do cálculo do valor de amortização, caso na mesma data do evento de juros haja uma amortização.

Calculado pela fórmula  $\left\vert \mathbf{V}\mathbf{J}_\text{i}=\mathbf{VBA}\!\times\! \left(\mathbf{J}_\text{i}-1\right)\right\vert$ , para i = 1, 2, ...,(n), onde:

 $VJ_i$ - Valor financeiro de juros no evento i, calculado com 2 (duas) casas decimais sem arredondamento.

#### **Para Dolar dos EUA e Dolar Comercial Exponencial**

 $J_i$ - Fator de juros, calculado com arredondamento de 9 (nove) casas decimais.

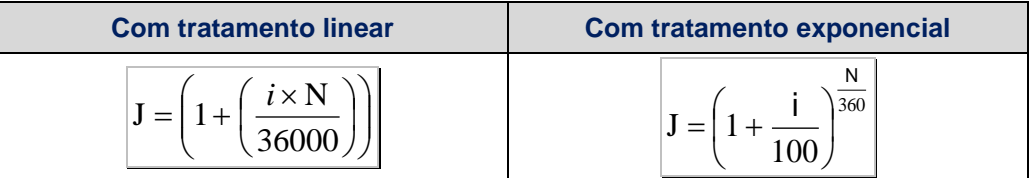

- i, i - Taxa de juros fixa, expressa ao ano, informada com 4 (quatro) casas decimais, podendo ser positiva ou negativa.
- $N N<sup>o</sup>$  de dias corridos do início do contrato (ou último cupom ou do último reset), inclusive, até a data de atualização (ou próximo cupom), exclusive, sendo  $\, {\bf N} \,$  um  ${\sf N}^{\sf o}$  inteiro.

Observando-se os seguintes limites, quando do uso de taxa **negativa**:

1) Com tratamento linear:

 $-\operatorname{i}\times\operatorname{N}\!|$ <  $36000$  , módulo de  $\left(-\operatorname{i}\times\operatorname{N}\right)$  menor que 36000.

2) Com tratamento exponencial:

 $-\operatorname{i}|$   $<$   $100$  , módulo de  $\left( -\mathrm{i}\right)$  menor que 100.

**Observação:** Não é permitido o registro de contrato com *reset*, caso o tipo de juros seja com tratamento exponencial.

#### **Para Dolar dos EUA 30/360**

 $J_i$ 

- Fator de juros, calculado com arredondamento de 9 (nove) casas decimais.

$$
J_i = 1 + \left(\frac{i}{100} x \,Factor \,Diário\right)
$$

i<sub>i</sub> i - Taxa de juros fixa, expressa ao ano, informada com 4 (quatro) casas decimais, podendo ser positiva ou negativa.

$$
Factor \text{ Diário} = \frac{360 \times (Y_2 - Y_1) + 30 \times (M_2 - M_1) + (D_2 - D_1)}{360}
$$

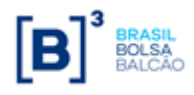

- 
- $Y2 6$  o ano, em número, do dia imediatamente posterior ao último dia incluso no período de cálculo;
- M1 é o mês, em número, do primeiro dia do período de cálculo;
- M2 é o mês, em número, do dia imediatamente posterior ao último dia incluso no período de cálculo;
- D1 é o dia, em número, do primeiro dia do período de cálculo**. Importante**: se D1 = 31, mudar para 30;
- D2 é o dia, em número, imediatamente posterior ao último dia incluso no período de cálculo. **Importante**: se D2 = 31, e D1 = 30 ou 31, então D2 = 30;

#### <span id="page-24-0"></span>**5.5 Cálculo do Valor de Amortização (VAi)**

#### **Para contratos de swap fluxo de caixa de fluxo constante**

Amortização de percentual fixo em períodos uniformes.

O percentual de amortização é calculado pelo Nº de amortizações contido no período compreendido entre a data de início de pagamento de amortização e a data de vencimento, de acordo com a seguinte fórmula:

$$
\left| \% A = \frac{100\%}{n} \right|, \text{ onde:}
$$

%A - Percentual de amortização, calculado com 5 (cinco) casas decimais sem arredondamento.

 $n - N<sup>o</sup>$  de eventos de amortização contido no período compreendido entre a data de início e a data de vencimento do contrato.

Dependendo do tipo de amortização escolhida, o cálculo do valor de amortização pode ser efetuado da seguinte forma:

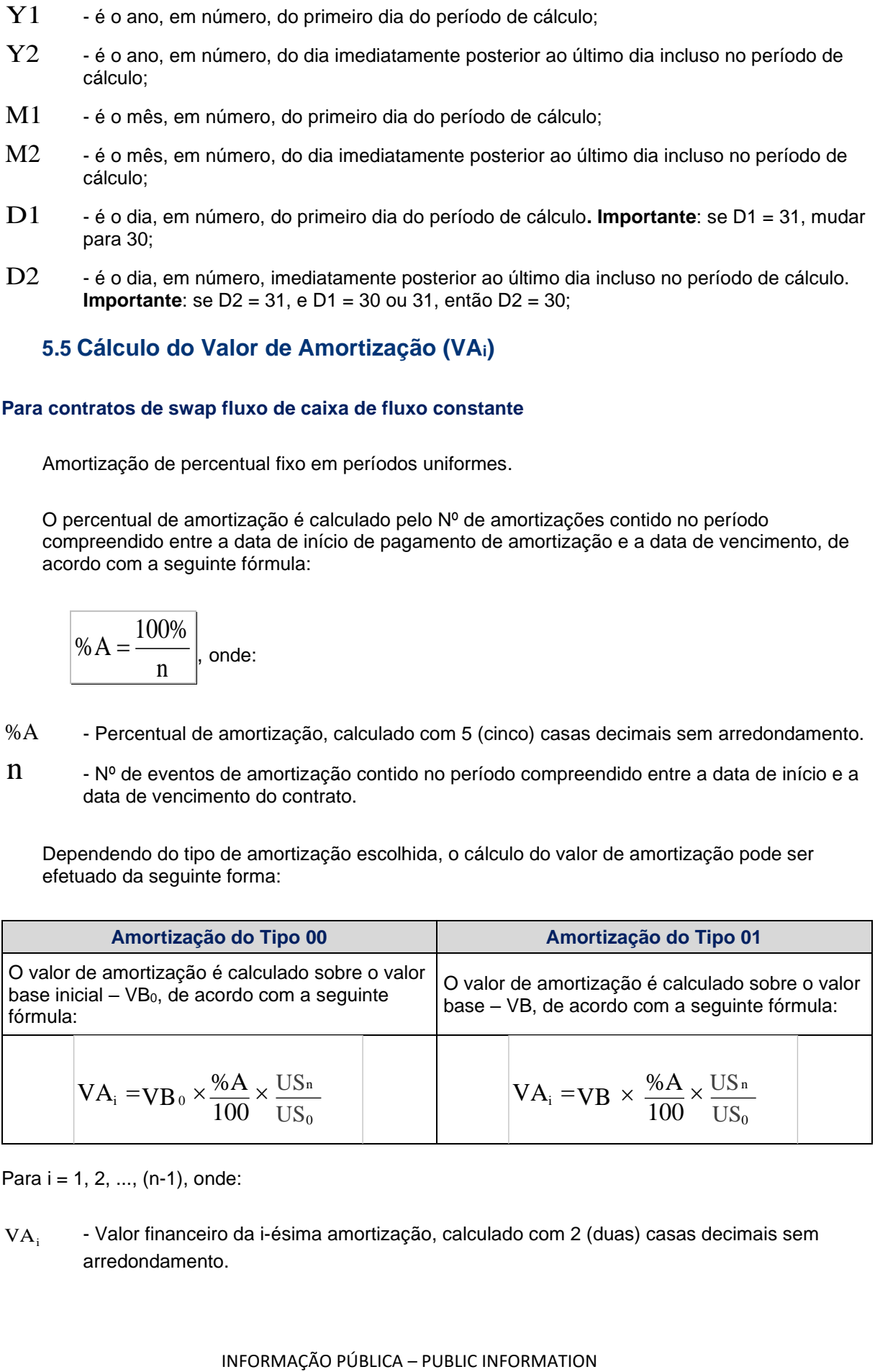

Para  $i = 1, 2, ..., (n-1)$ , onde:

 $VA<sub>i</sub>$ - Valor financeiro da i-ésima amortização, calculado com 2 (duas) casas decimais sem arredondamento.

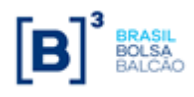

- Valor base inicial do contrato, informado ou calculado (quando contrato a termo com índice de atualização), com 2 (duas) casas decimais sem arredondamento.
- VB Valor base, antecipado e/ou amortizado, calculado com 2 (duas) casas decimais sem arredondamento.
- $US_n$ - Valor do fechamento do dólar comercial (PTAX800 – taxa venda), do dia útil anterior a data de atualização do contrato, informado com 4 (quatro) casas decimais, podendo assumir D-1, D-2 ou D-3, de acordo com a data de referência escolhida no registro do contrato.
- $US_{0}$ - Valor do fechamento do dólar comercial (PTAX800 – taxa venda), do dia útil anterior a data de início do contrato, informado com 4 (quatro) casas decimais, podendo assumir D-1, D-2 ou D-3, de acordo com a data de referência escolhida no registro do contrato. Quando se tratar de contrato com Cupom Limpo, $\text{ US}_{0}$  assumirá o valor do dólar comercial informado pelos participantes no registro do contrato, com 4 (quatro) casas decimais.

O valor remanescente é calculado de acordo com a seguinte fórmula:

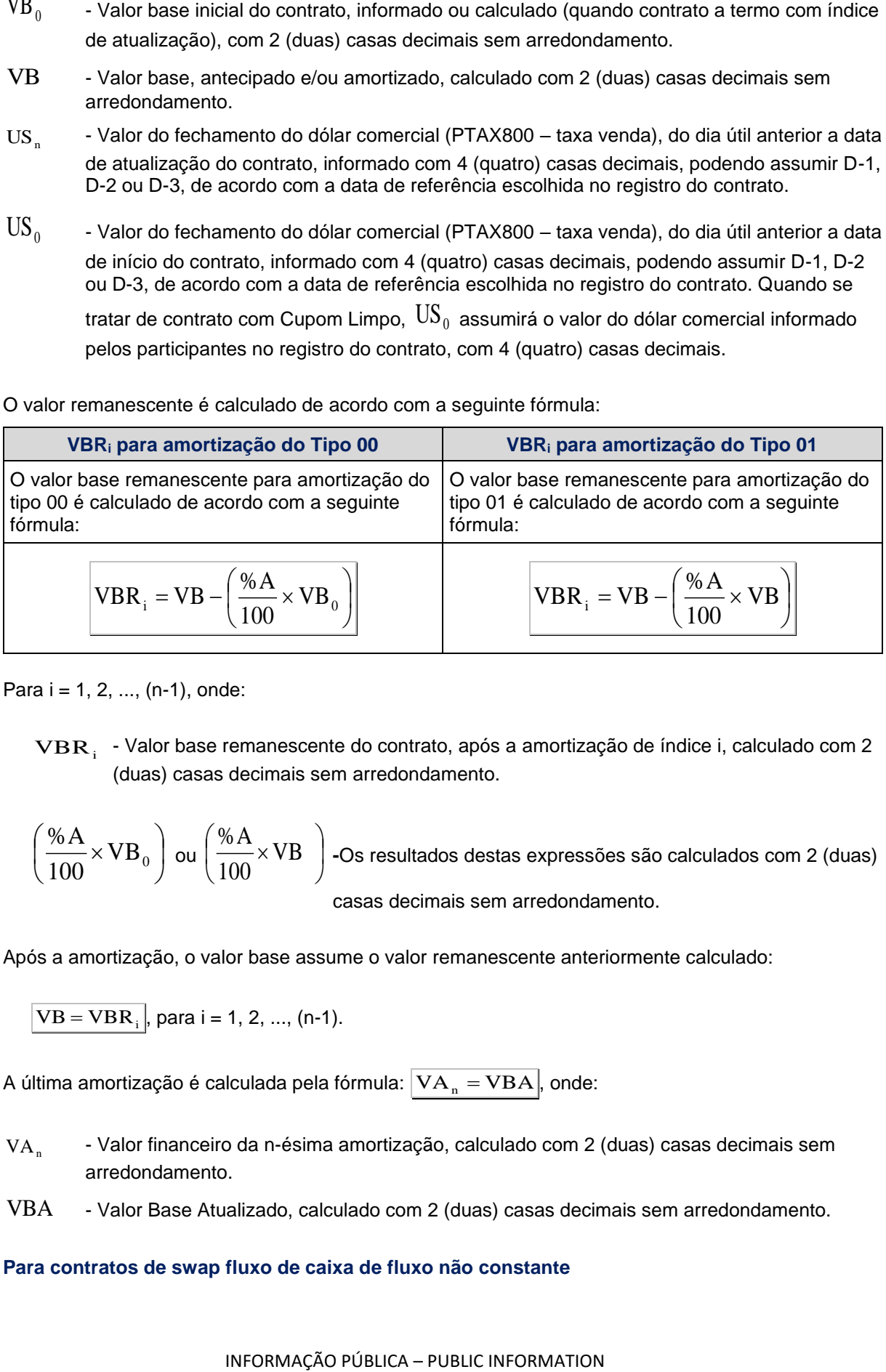

Para  $i = 1, 2, ..., (n-1)$ , onde:

 $\mathrm{VBR}_\mathrm{i}~$  - Valor base remanescente do contrato, após a amortização de índice i, calculado com 2 (duas) casas decimais sem arredondamento.

$$
\left(\frac{\%A}{100} \times VB_0\right) \text{ ou } \left(\frac{\%A}{100} \times VB\right) \text{ -Os resultados destas expressões são calculados com 2 (duas)}
$$
 casas decimais sem arredondamento.

Após a amortização, o valor base assume o valor remanescente anteriormente calculado:

 $VB = VBR$ <sub>i</sub>, para i = 1, 2, ..., (n-1).

A última amortização é calculada pela fórmula:  $\big|{\rm VA}_{_{\rm n}}={\rm VBA}\big|$ , onde:

- $VA_n$ - Valor financeiro da n-ésima amortização, calculado com 2 (duas) casas decimais sem arredondamento.
- VBA Valor Base Atualizado, calculado com 2 (duas) casas decimais sem arredondamento.

#### **Para contratos de swap fluxo de caixa de fluxo não constante**

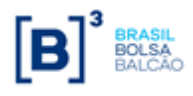

Diferentemente do contrato de swap fluxo de caixa constante, onde o percentual de amortização é calculado, no contrato de swap fluxo de caixa não constante o(s) percentual(ais) de amortização é (são) informado(s) na tela de registro de fluxo de caixa não constante.

Dependendo do tipo de amortização escolhida, o cálculo do valor de amortização pode ser efetuado da seguinte forma:

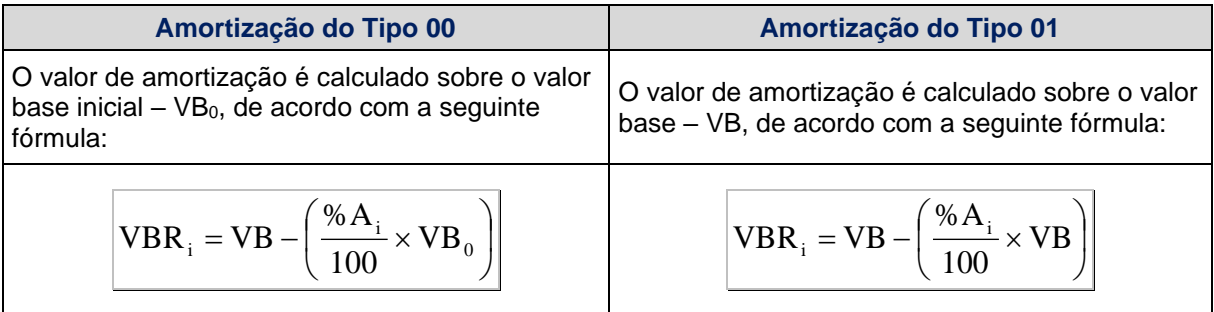

Para  $i = 1, 2, ..., (n-1)$ , onde:

 $%A<sub>i</sub>$ - Percentual de amortização na data do evento i, informado com até 5 (cinco) casas decimais.

I J  $\backslash$  $\mathsf{L}$  $\setminus$  $\left(\frac{\%A}{100} \times VB_{0}\right)$ %A ou  $\left(\frac{}{100} \times \mathrm{VB} \right)$ ▎  $\setminus$  $\overline{\phantom{a}}$  $\setminus$  $\frac{\% A}{\phantom{1}} \times$  VB 100 %A **-**Os resultados destas expressões são calculados com 2 (duas) casas decimais sem arredondamento.

# <span id="page-26-0"></span>**5.6 Cálculo do Valor da Curva Atualizado (VCAi)**

Calculado pela fórmula  $\left|{\rm VCA}_{\rm i}={\rm VB}\times {\rm C}\times {\rm J}_{\rm i}\right|$ , para i = 1, 2, ..., n, onde:

 $\text{VCA}_i$  - Valor da curva atualizado, calculado com 2 (duas) casas decimais sem arredondamento.

- VB Valor base, antecipado e/ou amortizado, calculado com 2 (duas) casas decimais sem arredondamento.
- $C \longrightarrow$  Fator resultante da variação do dólar comercial com o uso de percentual destacado, entre a data de atualização e a data de início do contrato ou do último reset, calculado com 8 (oito) casas decimais sem arredondamento.
- $J_{\rm i}$ - Fator de juros, calculado com arredondamento de 9 (nove) casas decimais.

 $\hat{I}\left( C\times J\right)$  - Produto resultante dos fatores "C" e "J", apurado com 9 (nove) casas decimais com arredondamento.

Este valor é calculado e disponibilizado na tela de consulta do contrato.

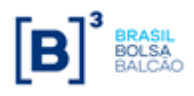

# <span id="page-27-0"></span>**6 PARÂMETRO: EURO/COM.EUROPEIA, EURO-BCE OU EURO-WMR**

# <span id="page-27-1"></span>**6.1 Critério de Atualização**

Periodicidade de Atualização: Diária.

### <span id="page-27-2"></span>**6.2 Cálculo do Valor Base (VB)**

Inicialmente calculado pela fórmula  $\rm |VB = VB_{0}|$ , onde:

- VB Valor base, antecipado e/ou amortizado, calculado com 2 (duas) casas decimais sem arredondamento.
- $VB<sub>0</sub>$ - Valor base inicial do contrato, informado ou calculado (quando contrato a termo com índice de atualização), podendo o dia útil anterior assumir somente D-1, com 2 (duas) casas decimais sem arredondamento.

# <span id="page-27-3"></span>**6.3 Cálculo do Valor Base Atualizado (VBA)**

Calculado pela fórmula  $\big|{\rm VBA}={\rm VB}\times {\rm C}\big|$ , onde:

- VBA Valor Base Atualizado, calculado com 2 (duas) casas decimais sem arred..
- C Fator resultante da variação do euro [EURO/COM.EUROPEIA, EURO-BCE ou EURO-WMR] com o uso de percentual destacado, entre a data de atualização e a data de início do contrato, calculado com 8 (oito) casas decimais sem arredondamento.

$$
C = \left[ \left( \left( \frac{EUR_n}{EUR_0} - 1 \right) \times \frac{p}{100} \right) + 1 \right], \text{ para } i = 1, 2, ..., (n), \text{ onde:}
$$

- *EUR<sup>n</sup>* Valor de fechamento do euro [EURO/COM.EUROPEIA, EURO-BCE ou EURO-WMR] do dia útil anterior a data de atualização do contrato, informado com 4 (quatro) casas decimais, podendo o dia útil anterior assumir D-1,D-2 ou D-3, de acordo com a data de referência escolhida no registro do contrato.
- $EUR_{\rm 0}~$  Valor de fechamento do euro [EURO/COM.EUROPEIA, EURO-BCE ou EURO-WMR] do dia útil anterior a data de início do contrato, informado com 4 (quatro) casas decimais, podendo o dia útil assumir D-1,D-2 ou D-3, de acordo com a data de referência escolhida no

registro do contrato**.** Quando se tratar de contrato com Cupom Limpo,  $\mathit{EUR}_0$  assumirá o valor do euro [EURO/COM.EUROPEIA, EURO-BCE ou EURO-WMR] informado pelos participantes no registro do contrato, com 7 (sete) casas decimais.

p - Percentual destacado para a remuneração, informado com 2 (duas) casas decimais.

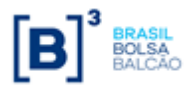

# <span id="page-28-0"></span>**6.4 Cálculo do Valor de Juros (VJi)**

O valor de juros é calculado sobre o valor base antes do cálculo do valor de amortização, caso na mesma data do evento de juros haja uma amortização.

Calculado pela fórmula  $\left\vert \mathbf{V}\mathbf{J}_\text{i}=\mathbf{VBA}\!\times\!\left(\mathbf{J}_\text{i}-1\right)\right\vert$ , para i = 1, 2,..., (n), onde:

- $VJ_i$ - Valor financeiro para troca de juros no evento i, calculado com 2 (duas) casas decimais sem arredondamento.
- $J_i$ - Fator de juros, calculado com arredondamento de 9 (nove) casas decimais.

$$
\mathbf{J}_{i} = \left[ 1 + \left( \frac{i_{i} \times \mathbf{N}}{36000} \right) \right], \text{ para } i = 1, 2, ..., (n), \text{ onde:}
$$

- $i_{i}$ i - Taxa de juros fixa, expressa ao ano, informada com 4 (quatro) casas decimais, podendo ser positiva ou negativa.
- $N N<sup>o</sup>$  de dias corridos do início do contrato (ou último cupom), inclusive, até a data de atualização (ou próximo cupom), exclusive, sendo N um Nº inteiro.

**Observação:** Observando-se os seguintes limites quando do uso da taxa negativa:

 $\left|-i\times \textrm{N}\right|<$  36000, módulo de (  $\left.-i\times \textrm{N}$  ) menor que 36000.

# <span id="page-28-1"></span>**6.5 Cálculo do Valor de Amortização (VAi)**

#### **Para contratos de swap fluxo de caixa de fluxo constante**

Amortização de percentual fixo em períodos uniformes.

O percentual de amortização é calculado pelo Nº de amortizações contido no período compreendido entre a data de início de pagamento de amortização e a data de vencimento, de acordo com a seguinte fórmula:

$$
\% A = \frac{100\%}{n}
$$
, onde:

 $%A$  - Percentual de amortização, calculado com 5 (cinco) casas decimais sem arredondamento.

 $n - N<sup>o</sup>$  de eventos de amortização contido no período compreendido entre a data de início e a data de vencimento do contrato.

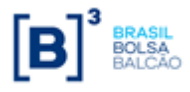

Dependendo do tipo de amortização escolhida, o cálculo do valor de amortização pode ser efetuado da seguinte forma:

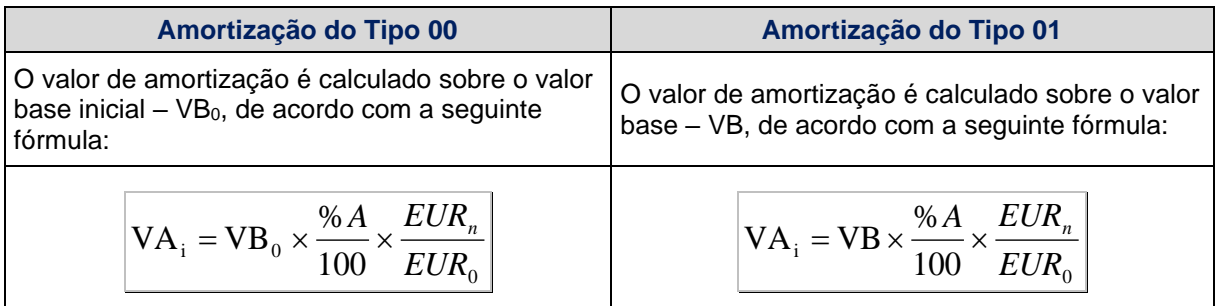

Para  $i = 1, 2, \ldots, (n-1)$ , onde:

- $VA<sub>i</sub>$ - Valor financeiro da i-ésima amortização, calculado com 2 (duas) casas decimais sem arredondamento.
- $VB<sub>0</sub>$ - Valor base inicial do contrato, informado ou calculado (quando contrato a termo com índice de atualização), com 2 (duas) casas decimais sem arredondamento.
- VB Valor base, antecipado e/ou amortizado, calculado com 2 (duas) casas decimais sem arredondamento.
- *EUR<sup>n</sup>* Valor de fechamento do euro [EURO/COM.EUROPEIA, EURO-BCE ou EURO-WMR] do dia útil anterior a data de atualização do contrato, informado com 4 (quatro) casas decimais, podendo assumir D-1, D-2 ou D-3, de acordo com a data de referência escolhida no registro do contrato.
- $EUR_{0}\;$  Valor de fechamento do euro [EURO/COM.EUROPEIA, EURO-BCE ou EURO-WMR] do dia útil anterior a data de início do contrato, informado com 4 (quatro) casas decimais, podendo assumir D-1, D-2 ou D-3, de acordo com a data de referência escolhida no registro do contrato. Quando se tratar de contrato com Cupom Limpo,  $\,EUR_0\,$  assumirá o valor do euro informado pelos participantes no registro do contrato, com 7 (sete) casas decimais.

O valor remanescente é calculado de acordo com a seguinte fórmula:

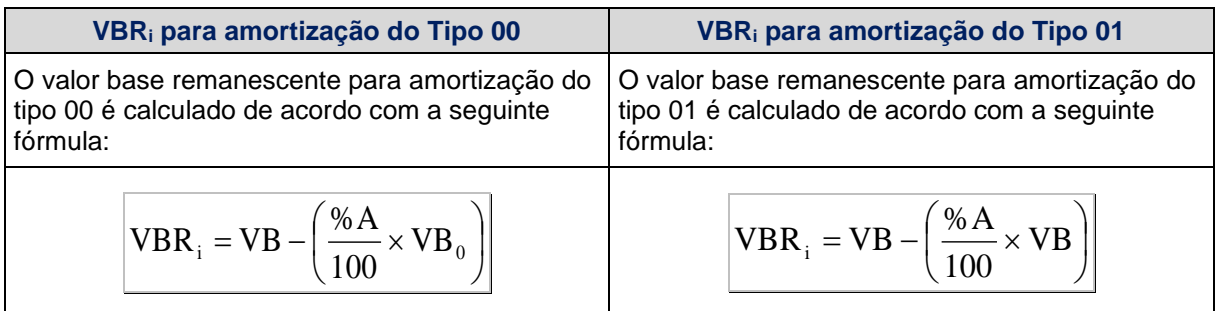

Para  $i = 1, 2, ..., (n-1)$ , onde:

 $\rm{VBR}_i$  - Valor base remanescente do contrato, após a amortização de índice i, calculado com 2 (duas) casas decimais sem arredondamento.

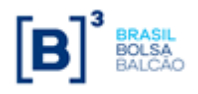

### **CADERNO DE FÓRMULAS**

**SWAP**

$$
\left(\frac{\% A}{100} \times VB_0\right) \text{ ou } \left(\frac{\% A}{100} \times VB\right) - \text{Os resultados destas expressões são calculados com 2}
$$
\n(duas) casas decimais sem arredondamento.

Após a amortização, o valor base assume o valor remanescente anteriormente calculado:

$$
\overline{VB = VBR_i}
$$
, para i = 1, 2, ..., (n-1).

A última amortização é calculada pela fórmula:  $|\mathrm{VA}_{\text{n}}=\mathrm{VBA}|$ , onde:

- $VA<sub>n</sub>$ - Valor financeiro da n-ésima amortização, calculado com 2 (duas) casas decimais sem arredondamento.
- VBA Valor Base Atualizado, calculado com 2 (duas) casas decimais sem arredondamento.

#### **Para contratos de swap fluxo de caixa de fluxo não constante**

Diferentemente do contrato de swap fluxo de caixa constante, onde o percentual de amortização é calculado, no contrato de swap fluxo de caixa não constante o(s) percentual(ais) de amortização é (são) informado(s) na tela de registro de fluxo de caixa não constante.

Dependendo do tipo de amortização escolhida, o cálculo do valor de amortização pode ser efetuado da seguinte forma:

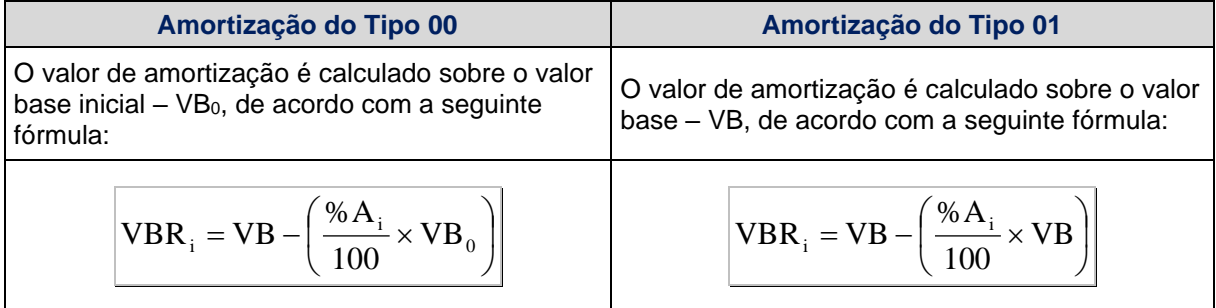

Para  $i = 1, 2, ..., (n-1)$ , onde:

#### $%A<sub>i</sub>$ - Percentual de amortização na data do evento i, informado com até 5 (cinco) casas decimais.

$$
\left(\frac{\% A}{100} \times VB_0\right)
$$
 ou  $\left(\frac{\% A}{100} \times VB\right)$  -Os resultados destas expressões são calculados com 2

(duas) casas decimais sem arredondamento.

#### <span id="page-30-0"></span>**6.6 Cálculo do Valor da Curva Atualizado (VCAi)**

Calculado pela fórmula  $\boxed{\text{VCA}_{i} = \text{VB} \times \text{C} \times \text{J}_{i}}$ , para i = 1, 2, ..., n, onde:

 $\text{VCA}_i$  - Valor da curva atualizado, calculado com 2 (duas) casas decimais sem arredondamento.

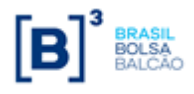

- arredondamento.
- C Fator resultante da variação do euro [EURO/COM.EUROPEIA, EURO-BCE ou EURO-WMR] com o uso de percentual destacado, entre a data de atualização e a data de início do contrato, calculado com 8 (oito) casas decimais sem arredondamento.
- $J_i$ - Fator de juros, calculado com arredondamento de 9 (nove) casas decimais.
- $\boldsymbol{C}\times\boldsymbol{J}_i$  Produto resultante dos fatores "C" e "J", apurado com 9 (nove) casas decimais com arredondamento.

Este valor é calculado e disponibilizado na tela de consulta do contrato.

# <span id="page-31-0"></span>**6.7Fonte de Consulta**

- EURO/COM.EUROPEIA = PTAX BRL/EUR Venda (BACEN 978)
- EURO-BCE = Paridade USD/EUR (BCE) x PTAX BRL/USD Venda (BACEN 220)
- EURO-WMR = Paridade USD/EUR (WMR Close price) x PTAX BRL/USD Venda (BACEN – 220)

# <span id="page-31-1"></span>**7 PARÂMETRO: FRANCO SUICO, FRANCO SUICO BCE OU FRANCO SUICO WMR**

#### <span id="page-31-2"></span>**7.1 Critério de Atualização**

<span id="page-31-3"></span>Periodicidade de Atualização: Diária.

# **7.2 Cálculo do Valor Base (VB)**

Inicialmente calculado pela fórmula  $\rm |VB = VB_{0}|$ , onde:

- VB Valor base, antecipado e/ou amortizado, calculado com 2 (duas) casas decimais sem arredondamento.
- VIB Veloches, antecipado e/ou amortizado, calculado com 2 (duas) casas decimais sem<br>
C· Fator resultante da variação de ou metrodonal destacado, entre a data de atualização e a data de informatio.<br>
WMR) com o uso de p  $VB<sub>0</sub>$ - Valor base inicial do contrato, informado ou calculado (quando contrato a termo com índice de atualização), podendo o dia útil anterior assumir somente D-1, com 2 (duas) casas decimais sem arredondamento.

# <span id="page-31-4"></span>**7.3 Cálculo do Valor Base Atualizado (VBA)**

Calculado pela fórmula  $|\mathrm{VBA}=\mathrm{VB} \times \mathrm{C}|$ , onde:

- VBA Valor Base Atualizado, calculado com 2 (duas) casas decimais sem arred..
- C Fator resultante da variação do franco suíço (venda) [FRANCO SUIÇO, FRANCO SUIÇO BCE ou FRANCO SUIÇO WMR] com o uso de percentual destacado, entre a data de

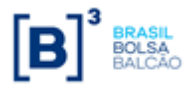

atualização e a data de início do contrato, calculado com 8 (oito) casas decimais sem arredondamento.

$$
C = \left[ \left( \left( \frac{CHF_n}{CHF_0} - 1 \right) \times \frac{p}{100} \right) + 1 \right], \text{ para } i = 1, 2, ..., (n), \text{ onde:}
$$

- $CHF_{\it n} \;$  Valor do fechamento do franco suíço (venda) [FRANCO SUIÇO, FRANCO SUIÇO BCE ou FRANCO SUIÇO WMR] do dia útil anterior a data de atualização do contrato, informado com 4 (quatro) casas decimais, podendo o dia útil anterior assumir D-1,D-2 ou D-3, de acordo com a data de referência escolhida no registro do contrato.
- $CHF_{0-}$  Valor do fechamento do franco suíço (venda) [FRANCO SUIÇO, FRANCO SUIÇO BCE ou FRANCO SUIÇO WMR] do dia útil anterior a data de início do contrato, informado com 4 (quatro) casas decimais, podendo o dia útil assumir D-1, D-2 ou D-3, de acordo com a data de referência escolhida no registro do contrato**.** Quando se tratar de contrato com Cupom

Limpo,  $\mathit{CHF}_0$  assumirá o valor do franco suíço (venda) [FRANCO SUIÇO, FRANCO SUIÇO BCE ou FRANCO SUIÇO WMR] informado pelos participantes no registro do contrato, com 7 (sete) casas decimais.

<span id="page-32-0"></span>p - Percentual destacado para a remuneração, informado com 2 (duas) casas decimais.

# **7.4 Cálculo do Valor de Juros (VJi)**

O valor de juros é calculado sobre o valor base antes do cálculo do valor de amortização, caso na mesma data do evento de juros haja uma amortização.

Calculado pela fórmula  $\boxed{{\rm \bf VI}_{\rm i} = {\rm VBA}\!\times\! ({\rm J}_{\rm i} - {\rm I})}$ , para i = 1, 2, ...,(n), onde:

- $VJ_i$ - Valor financeiro para troca de juros no evento i, calculado com 2 (duas) casas decimais sem arredondamento.
- $J_{\pm}$ - Fator de juros, calculado com arredondamento de 9 (nove) casas decimais.

$$
J_i = \left[1 + \left(\frac{i_i \times N}{36000}\right)\right]
$$
, para i = 1, 2, ..., (n), onde:

- i i - Taxa de juros fixa, expressa ao ano, informada com 4 (quatro) casas decimais, podendo ser positiva ou negativa.
- $N$  N° de dias corridos do início do contrato (ou último cupom), inclusive, até a data de atualização (ou próximo cupom), exclusive, sendo  $\,\mathrm{N}\,$  um  $\mathsf{N}^\mathsf{o}$  inteiro.

**Observação:** Observando-se os seguintes limites quando do uso da taxa negativa:

 $\left|-i\!\times\!N\right|<$  36000, módulo de ( $-i\!\times\!N$  ) menor que 36000.

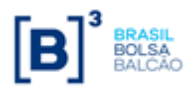

# <span id="page-33-0"></span>**7.5 Cálculo do Valor de Amortização (VAi)**

#### **Para contratos de swap fluxo de caixa de fluxo constante**

Amortização de percentual fixo em períodos uniformes.

O percentual de amortização é calculado pelo Nº de amortizações contido no período compreendido entre a data de início de pagamento de amortização e a data de vencimento, de acordo com a seguinte fórmula:

$$
\boxed{\% A = \frac{100\%}{n}}, \text{ onde:}
$$

 $%A$  - Percentual de amortização, calculado com 5 (cinco) casas decimais sem arredondamento.

 $n - N<sup>o</sup>$  de eventos de amortização contido no período compreendido entre a data de início e a data de vencimento do contrato.

Dependendo do tipo de amortização escolhida, o cálculo do valor de amortização pode ser efetuado da seguinte forma:

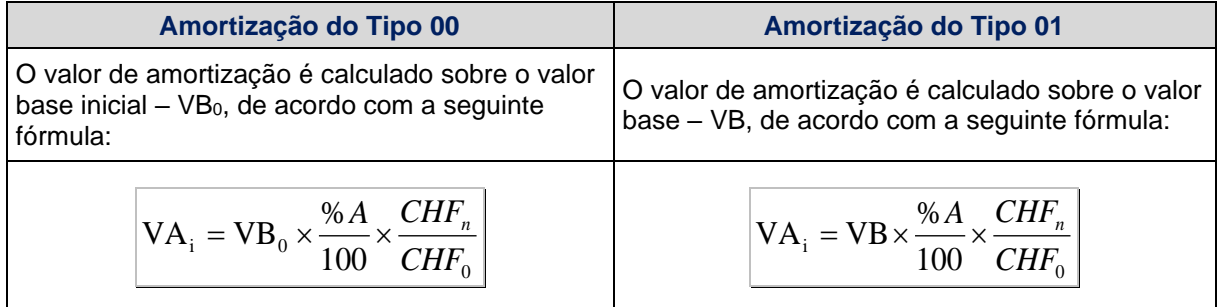

Para i = 1, 2, ..., (n-1), onde:

- VA<sup>i</sup> - Valor financeiro da i-ésima amortização, calculado com 2 (duas) casas decimais sem arredondamento.
- $VB<sub>0</sub>$ - Valor base inicial do contrato, informado ou calculado (quando contrato a termo com índice de atualização), com 2 (duas) casas decimais sem arredondamento.
- VB Valor base, antecipado e/ou amortizado, calculado com 2 (duas) casas decimais sem arredondamento.
- $\mathit{CHF}_n^-$  Valor do fechamento do franco suíço (venda) [FRANCO SUIÇO, FRANCO SUIÇO BCE ou FRANCO SUIÇO WMR] do dia útil anterior a data de atualização do contrato, informado com 4 (quatro) casas decimais, podendo assumir D-1, D-2 ou D-3, de acordo com a data de referência escolhida no registro do contrato.
- $CHF_{0-}$  Valor do fechamento do franco suíço (venda) [FRANCO SUIÇO, FRANCO SUIÇO BCE ou FRANCO SUIÇO WMR] do dia útil anterior a data de início do contrato, informado com 4 (quatro) casas decimais, podendo assumir D-1, D-2 ou D-3, de acordo com a data de referência escolhida no registro do contrato. Quando se tratar de contrato com Cupom

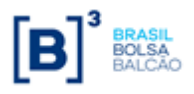

Limpo,  $\left CHF_{0}\right.$  assumirá o valor do franco suíço (venda) informado pelos participantes no registro do contrato, com 7 (sete) casas decimais.

O valor remanescente é calculado de acordo com a seguinte fórmula:

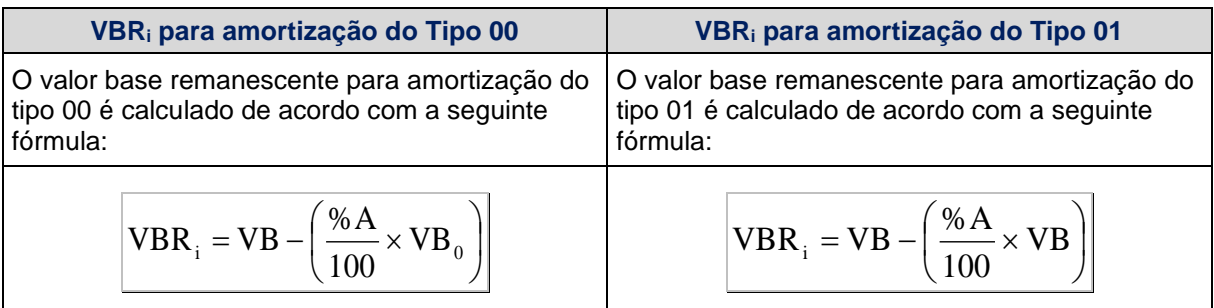

Para  $i = 1, 2, ..., (n-1)$ , onde:

 $\mathbf{VBR}_{\text{i}}$  - Valor base remanescente do contrato, após a amortização de índice i, calculado com 2 (duas) casas decimais sem arredondamento.

$$
\left(\frac{\% A}{100} \times \mathrm{VB}_0\right) \text{ ou } \left(\frac{\% A}{100} \times \mathrm{VB}\right) \text{ -Os resultados destas expressões são calculados com 2}
$$
\n(duas) casas decimais sem arredondamento.

Após a amortização, o valor base assume o valor remanescente anteriormente calculado:

 $VB = VBR$ <sub>i</sub>, para i = 1, 2, ..., (n-1).

A última amortização é calculada pela fórmula:  $|\mathrm{VA}_{\scriptscriptstyle{\rm n}}=\mathrm{VBA}|$ , onde:

- $VA<sub>n</sub>$ - Valor financeiro da n-ésima amortização, calculado com 2 (duas) casas decimais sem arredondamento.
- VBA Valor Base Atualizado, calculado com 2 (duas) casas decimais sem arredondamento.

#### **Para contratos de swap fluxo de caixa de fluxo não constante**

Diferentemente do contrato de swap fluxo de caixa constante, onde o percentual de amortização é calculado, no contrato de swap fluxo de caixa não constante o(s) percentual(ais) de amortização é (são) informado(s) na tela de registro de fluxo de caixa não constante.

Dependendo do tipo de amortização escolhida, o cálculo do valor de amortização pode ser efetuado da seguinte forma:

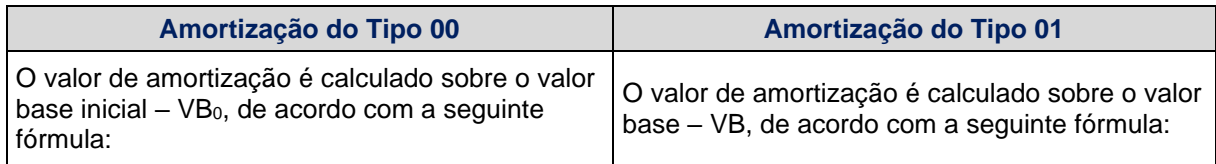

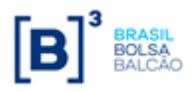

**CADERNO DE FÓRMULAS**

**SWAP**

$$
\mathbf{VBR}_i = \mathbf{VB} - \left(\frac{\%A_i}{100} \times \mathbf{VB}_0\right)
$$
 
$$
\mathbf{VBR}_i = \mathbf{VB} - \left(\frac{\%A_i}{100} \times \mathbf{VB}\right)
$$

Para  $i = 1, 2, ..., (n-1)$ , onde:

 $%A<sub>1</sub>$ - Percentual de amortização na data do evento i, informado com até 5 (cinco) casas decimais.

$$
\left(\frac{\% A}{100} \times VB_0\right) \text{ ou } \left(\frac{\% A}{100} \times VB\right) - \text{Os resultados destas expressões são calculados com 2}
$$
\n(duas) casas decimais sem arredondamento.

# <span id="page-35-0"></span>**7.6 Cálculo do Valor da Curva Atualizado (VCAi)**

Calculado pela fórmula  $\left|{\rm VCA}_{\rm i}={\rm VB}\times {\rm C}\times {\rm J}_{\rm i}\right|$ , para i = 1, 2, ..., n, onde:

 $\text{VCA}_\text{i}$  - Valor da curva atualizado, calculado com 2 (duas) casas decimais sem arredondamento.

- VB Valor base, antecipado e/ou amortizado, calculado com 2 (duas) casas decimais sem arredondamento.
- C Fator resultante da variação do franco suíço (venda) [FRANCO SUIÇO, FRANCO SUIÇO BCE ou FRANCO SUIÇO WMR] com o uso de percentual destacado, entre a data de atualização e a data de início do contrato, calculado com 8 (oito) casas decimais sem arredondamento.
- $J_i$ - Fator de juros, calculado com arredondamento de 9 (nove) casas decimais.
- $\iota C\times J$  , Produto resultante dos fatores "C" e "J", apurado com 9 (nove) casas decimais com arredondamento.

Este valor é calculado e disponibilizado na tela de consulta do contrato.

# <span id="page-35-1"></span>**7.7Fonte de Consulta**

FRANCO SUÍÇO BCE = PTAX BRL/USD Venda (BACEN – 220) / [Paridade CHF/EUR (BCE) / Paridade USD/EUR (BCE)]
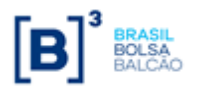

# **8 FRANCO SUÍÇO WMR = PTAX BRL/USD VENDA (BACEN – 220) / [PARIDADE CHF/EUR (WMR) / PARIDADE USD/EUR (WMR)]PARÂMETRO: DEMAIS MOEDAS**

### **8.1 Critério de Atualização**

Periodicidade de Atualização: Diária.

### **8.2 Cálculo do Valor Base (VB)**

Inicialmente calculado pela fórmula  $\rm |VB = VB_{0}|$ , onde:

- VB Valor base, antecipado e/ou amortizado, calculado com 2 (duas) casas decimais sem arredondamento.
- $VB<sub>0</sub>$ - Valor base inicial do contrato, informado ou calculado (quando contrato a termo com índice de atualização), podendo o dia útil anterior assumir somente D-1, com 2 (duas) casas decimais sem arredondamento.

### **8.3 Cálculo do Valor Base Atualizado (VBA)**

Inicialmente calculado pela fórmula  $|\text{VBA} = \text{VB} \times \text{C}|$ , onde:

- VBA Valor Base Atualizado, calculado com 2 (duas) casas decimais sem arred.
- $C$  Fator resultante da variação cambial escolhida, entre a data de atualização e a data de início do contrato, calculado com 8 (oito) casas decimais sem arred.

$$
C = \left[ \left( \left( \frac{M_n}{M_0} - 1 \right) \times \frac{p}{100} \right) + 1 \right], \text{ para } i = 1, 2, ..., (n), \text{ onde:}
$$

- $M_{n}$ - Valor do fechamento da moeda escolhida (taxa venda), podendo o dia útil anterior assumir D-1, D-2, D-3, D-4 ou D-5 a data de atualização do contrato, de acordo com a data de referência escolhida no registro do contrato, tendo o Nº de casas decimais respectiva da moeda escolhida (ver tabela a seguir).
- $M_0$ - Valor do fechamento da moeda escolhida (taxa venda), do dia útil anterior a data de início do contrato, informado com o Nº de casas decimais respectivo da moeda escolhida (ver tabela a seguir), podendo o dia útil assumir D-1, D-2, D-3, D-4 ou D-5, de acordo com a data de referência escolhida no registro do contrato**.** Quando se tratar de contrato com Cupom

Limpo,  $\,{\rm M}_0^{}\,$  assumirá o valor da cotação informada pelo participante no registro, com 7 (sete) casas decimais.

p - Percentual destacado para a remuneração, informado com 2 (duas) casas decimais.

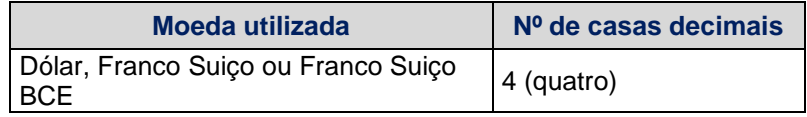

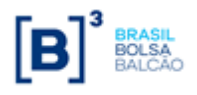

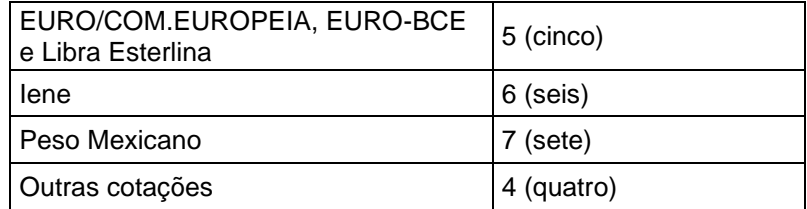

### **8.4 Cálculo do Valor de Juros (VJi)**

O valor de juros é calculado sobre o valor base antes do cálculo do valor de amortização, caso na mesma data do evento de juros haja uma amortização.

Calculado pela fórmula  $\left\vert \mathbf{V}\mathbf{J}_\text{i}=\mathbf{VBA}\!\times\! \left(\mathbf{J}_\text{i}-1\right)\right\vert$ , para i = 1, 2, ...,(n), onde:

 $VJ_{\text{in}}$ - Valor financeiro para troca de juros no evento i, calculado com 2 (duas) casas decimais sem arredondamento.

 $J_i$ - Fator de juros, calculado com arredondamento de 9 (nove) casas decimais.

$$
J_i = \left[1 + \left(\frac{i_i \times N}{36000}\right)\right]
$$
, para i = 1, 2, ..., (n), onde:

- i<sub>i</sub> i - Taxa de juros fixa, expressa ao ano, informada com 4 (quatro) casas decimais, podendo ser positiva ou negativa.
- $N$  Nº de dias corridos do início do contrato (ou último cupom), inclusive, até a data de atualização (ou próximo cupom), exclusive, sendo N um Nº inteiro.

**Observação:** Observando-se os seguintes limites quando do uso da taxa negativa:

 $\left|-i\times \textrm{N}\right|<$  36000, módulo de ( $-i\times \textrm{N}$  ) menor que 36000.

### **8.5 Cálculo do Valor de Amortização (VAi)**

### **Para contratos de swap fluxo de caixa de fluxo constante**

Amortização de percentual fixo em períodos uniformes.

O percentual de amortização é calculado pelo Nº de amortizações contido no período compreendido entre a data de início de pagamento de amortização e a data de vencimento, de acordo com a seguinte fórmula:

$$
\boxed{\% A = \frac{100\%}{n}}
$$
, onde:

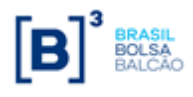

- 
- $n N<sup>o</sup>$  de eventos de amortização contido no período compreendido entre a data de início e a data de vencimento do contrato.

Dependendo do tipo de amortização escolhida, o cálculo do valor de amortização pode ser efetuado da seguinte forma:

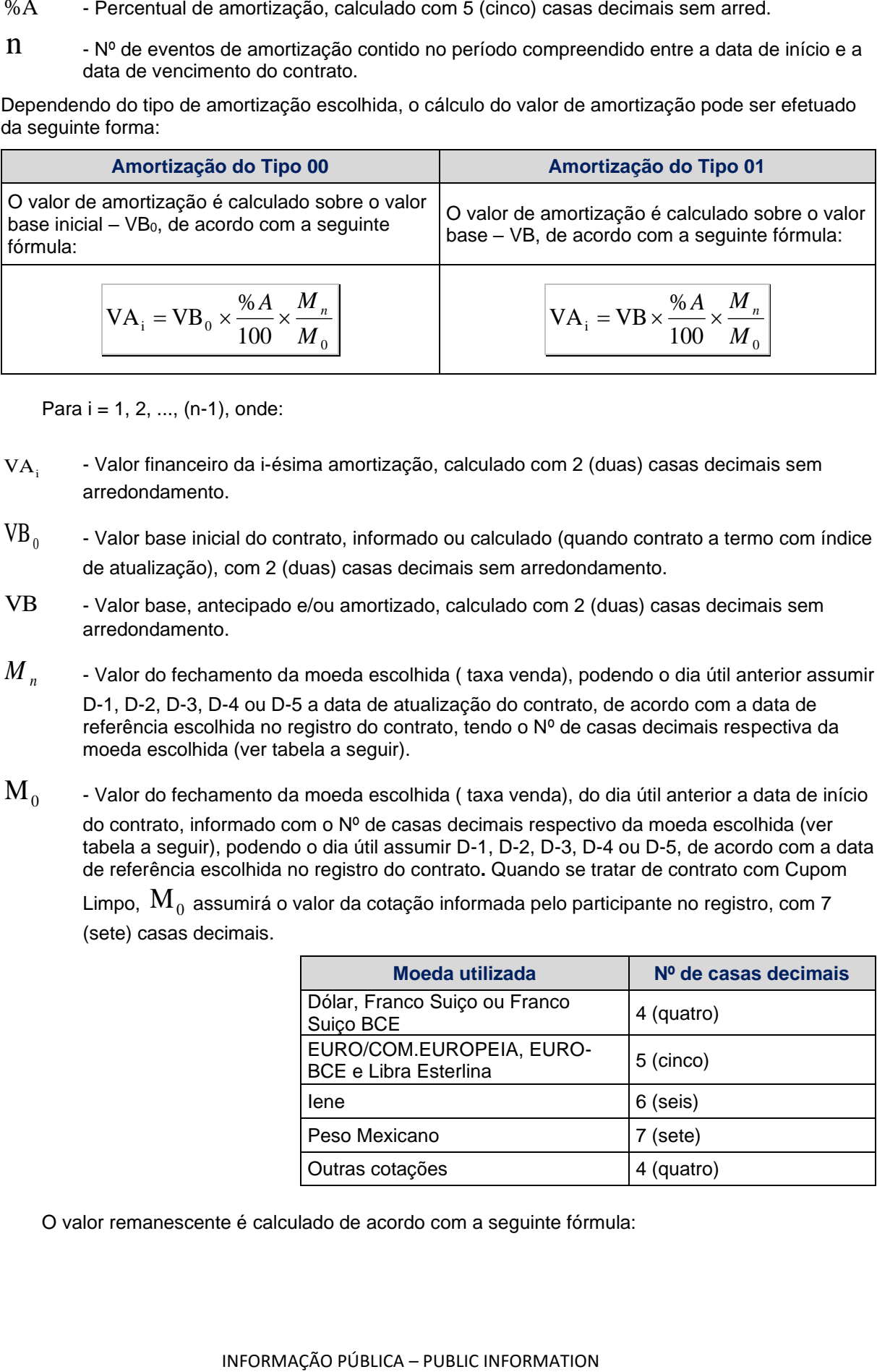

Para  $i = 1, 2, ..., (n-1)$ , onde:

- $VA<sub>i</sub>$ - Valor financeiro da i-ésima amortização, calculado com 2 (duas) casas decimais sem arredondamento.
- $VB<sub>0</sub>$ - Valor base inicial do contrato, informado ou calculado (quando contrato a termo com índice de atualização), com 2 (duas) casas decimais sem arredondamento.
- VB Valor base, antecipado e/ou amortizado, calculado com 2 (duas) casas decimais sem arredondamento.
- $M_{n}$ - Valor do fechamento da moeda escolhida ( taxa venda), podendo o dia útil anterior assumir D-1, D-2, D-3, D-4 ou D-5 a data de atualização do contrato, de acordo com a data de referência escolhida no registro do contrato, tendo o Nº de casas decimais respectiva da moeda escolhida (ver tabela a seguir).
- $M_0$ - Valor do fechamento da moeda escolhida ( taxa venda), do dia útil anterior a data de início do contrato, informado com o Nº de casas decimais respectivo da moeda escolhida (ver tabela a seguir), podendo o dia útil assumir D-1, D-2, D-3, D-4 ou D-5, de acordo com a data de referência escolhida no registro do contrato**.** Quando se tratar de contrato com Cupom

Limpo,  $\,{\rm M}_0^{}\,$  assumirá o valor da cotação informada pelo participante no registro, com 7 (sete) casas decimais.

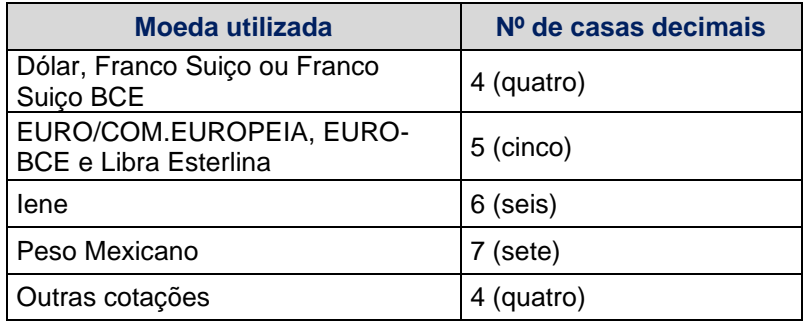

O valor remanescente é calculado de acordo com a seguinte fórmula:

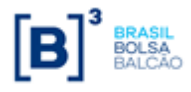

| VBR <sub>i</sub> para amortização do Tipo 00                                                                   | VBR <sub>i</sub> para amortização do Tipo 01                                                              |
|----------------------------------------------------------------------------------------------------|----------------------------------------------------------------------------------------------------|
| O valor base remanescente para amortização do<br>tipo 00 é calculado de acordo com a seguinte<br>fórmula:      | O valor base remanescente para amortização do<br>tipo 01 é calculado de acordo com a seguinte<br>fórmula: |
| $\left  \text{VBR}_{\text{i}} = \text{VB} - \left( \frac{\% \text{A}}{100} \times \text{VB}_0 \right) \right $ | $\left  VBR_i = VB - \left( \frac{\% A}{100} \times VB \right) \right $                                   |

Para  $i = 1, 2, ..., (n-1)$ , onde:

 $\mathbf{VBR}_{\text{i}}$  - Valor base remanescente do contrato, após a amortização de índice i, calculado com 2 (duas) casas decimais sem arredondamento.

$$
\left(\frac{\% A}{100} \times VB_0\right) \text{ ou } \left(\frac{\% A}{100} \times VB\right) - \text{Os resultados destas expressões são calculados com 2}
$$
\n(duas) casas decimais sem arredondamento.

Após a amortização, o valor base assume o valor remanescente anteriormente calculado:

 $VB = VBR$ <sub>i</sub>, para i = 1, 2, ..., (n-1).

A última amortização é calculada pela fórmula:  $|\mathrm{VA}_{_\mathrm{n}}=\mathrm{VBA}|$ , onde:

- $VA<sub>n</sub>$ - Valor financeiro da n-ésima amortização, calculado com 2 (duas) casas decimais sem arredondamento.
- VBA Valor Base Atualizado, calculado com 2 (duas) casas decimais sem arredondamento.

### **Para contratos de swap fluxo de caixa de fluxo não constante**

Diferentemente do contrato de swap fluxo de caixa constante, onde o percentual de amortização é calculado, no contrato de swap fluxo de caixa não constante o(s) percentual(ais) de amortização é (são) informado(s) na tela de registro de fluxo de caixa não constante.

Dependendo do tipo de amortização escolhida, o cálculo do valor de amortização pode ser efetuado da seguinte forma:

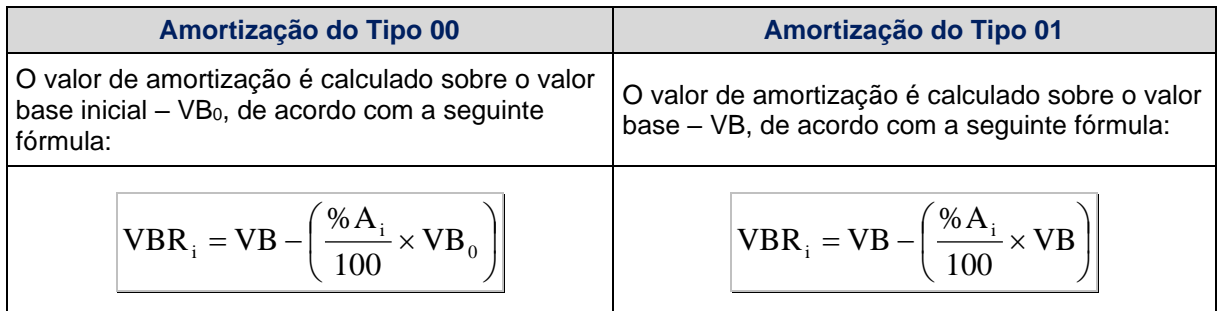

Para i = 1, 2, ..., (n-1), onde:

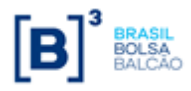

- Percentual de amortização na data do evento i, informado com até 5 (cinco) casas decimais.

$$
\left(\frac{\% A}{100} \times VB_0\right)
$$
 ou  $\left(\frac{\% A}{100} \times VB\right)$  -Os resultados destas expressões são calculados com 2

(duas) casas decimais sem arredondamento.

### **8.6 Cálculo do Valor da Curva Atualizado (VCAi)**

Calculado pela fórmula  $\left|{\rm VCA}_{\rm i}={\rm VB}\times {\rm C}\times {\rm J}_{\rm i}\right|$ , para i = 1, 2, ..., n, onde:

- $\text{VCA}_\text{i}$  Valor da curva atualizado, calculado com 2 (duas) casas decimais sem arredondamento.
- VB Valor base, antecipado e/ou amortizado, calculado com 2 (duas) casas decimais sem arredondamento.
- C Fator resultante da variação da moeda utilizada com o uso de percentual destacado, entre a data de atualização e a data de início do contrato, calculado com 8 (oito) casas decimais sem arredondamento.
- $J_{\rm i}$ - Fator de juros, calculado com arredondamento de 9 (nove) casas decimais.
- $\boldsymbol{C}\times\boldsymbol{J}_i$  Produto resultante dos fatores "C" e "J", apurado com 9 (nove) casas decimais com arredondamento.

Este valor é calculado e disponibilizado na tela de consulta do contrato.

### **9 PARÂMETRO: LIBOR**

### **9.1 Critério de Atualização**

Periodicidade de Atualização: Diária.

### **9.2 Cálculo do Valor Base (VB)**

Calculado pela fórmula  $|\mathrm{VB}=\mathrm{VB}_{0}|$ , onde:

- VB Valor base, antecipado e/ou amortizado, calculado com 2 (duas) casas decimais sem arredondamento.
- 6, A,  $\cdot$  Percentual de amortização na data do evento i, informado de contras.<br>  $\left(\frac{\% A}{100} \times VB_0\right)$  ou  $\left(\frac{\% A}{100} \times VB_0\right)$  -Os resultados destas expressõntes em  $(duas)$  casas decimais sem  $8.6$  Cálculo do Valor da  $VB<sub>0</sub>$ - Valor base inicial do contrato, informado ou novo valor base alterado após o último reset ou calculado (quando contrato a termo com índice de atualização), com 2 (duas) casas decimais sem arredondamento.

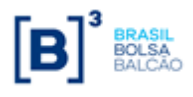

### **9.3 Cálculo do Valor Base Atualizado (VBA)**

Inicialmente calculado pela fórmula  $|\mathrm{VBA}=\mathrm{VB} \times \mathrm{C}|$ , onde:

- VBA Valor Base Atualizado, calculado com 2 (duas) casas decimais sem arred.
- $C$  Fator resultante da variação cambial escolhida, entre a data de atualização e a data de início do contrato ou do último reset, calculado com 8 (oito) casas decimais sem arredondamento.

$$
C = \frac{M_i}{M_0}
$$
, para i = 1, 2, ..., (n), onde:

- $\mathbf{M}_{\cdot}$ - Valor do fechamento da moeda escolhida (PTAX800 – taxa venda), podendo o dia útil anterior assumir D-1, D-2, D-3, D-4 ou D-5 a data de atualização do contrato, de acordo com a data de referência escolhida no registro do contrato, tendo o Nº de casas decimais respectiva da moeda escolhida (ver tabela a seguir).
- $M_0$ - Valor do fechamento da moeda escolhida (PTAX800 – taxa venda), do dia útil anterior a data de início do contrato ou do último reset, informado com o Nº de casas decimais respectivo da moeda escolhida (ver tabela a seguir). Quando se tratar de contrato com

Cupom Limpo,  $\,{\rm M}_0^{}\,$ assumirá o valor da cotação informada pelo participante no registro, com 7 (sete) casas decimais.

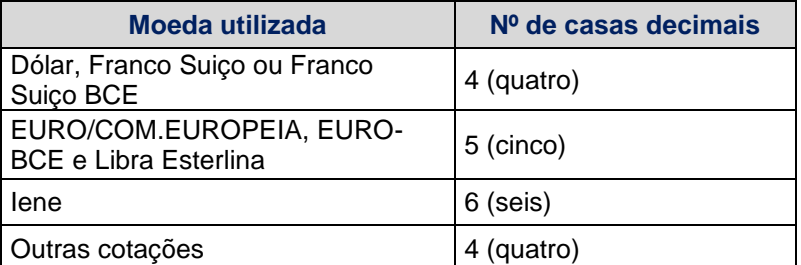

### **9.4 Cálculo do Valor de Juros (VJi)**

O valor de juros é calculado sobre o valor base antes do cálculo do valor de amortização, caso na mesma data do evento de juros haja uma amortização.

Calculado pela fórmula  $\boxed{{\rm \bf VI}_{\rm i} = {\rm VBA}\!\times\! ({\rm J}_{\rm i} - {\rm I})}$ , para i = 1, 2, ...,(n), onde:

- $VJ_i$ - Valor financeiro para troca de juros no evento i, calculado com 2 (duas) casas decimais sem arredondamento.
- $J_i$ - Fator de juros, calculado com arredondamento de 9 (nove) casas decimais.

$$
J_i = \left[ (FATJUR_i - 1) \times \left(1 + \frac{IR}{100}\right) \right] + 1
$$
, para i = 1, 2, ..., (n), onde:

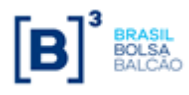

FATJUR . - Fator de juros no evento i, calculado com 9 (nove) casas decimais com arred.

### **a) Cálculo do FATJUR quando o prazo da Taxa Libor for menor que o prazo do Cupom:**

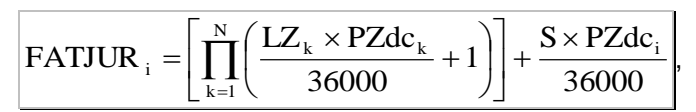

para k = 1, 2, ..., (n).

### **b) Cálculo do FATJUR quando o prazo da Taxa Libor for maior ou igual que o prazo do Cupom:**

$$
\left| \text{FATJUR}_{i} = \left( \frac{\text{LZ}_{k} \times \text{PZdc}_{k}}{36000} + \frac{\text{S} \times \text{PZdc}_{i}}{36000} + 1 \right) \right|,
$$

para  $k = 1, 2, ...,$  (i), onde:

- INTIUR,  $\cdot$  Fatore gures no evento i, calculado com 9 (nove) casas<br>
a) Cálculo do FATJUR quando o prazo da Taxa Libor for meno<br>
FATJUR,  $\cdot = \left[\sum_{k=1}^{k} \left( \frac{1.2\epsilon_{k} \times PZdc_{k}}{36000} + 1 \right) \right] + \frac{S \times PZdc_{k}}{36000}$ <br>
para  $LZ_k$ - Taxa Libor da data de referência (D, D-1, D-2 ou D-3) escolhida (PTAX800 – opção 08) 'no registro do contrato (ou o valor do "limite inferior", se definido, caso este seja maior que a Libor, ou o valor do "limite superior", se definido, caso este seja menor que a Libor), utilizada na constituição do FATJUR para o pagamento do cupom no evento i, aplicada no período compreendido entre a data de início do contrato, último evento ou término de vigência da última Libor utilizada (o que ocorrer por último), inclusive, e a data do próximo evento ou final de vigência da Libor (o que ocorrer primeiro), exclusive, informada com 5 (cinco) casas decimais.
- $\mathbf{PZdc}_k$  Prazo em dias corridos entre a data de início do período de aplicação da taxa de índice k e a data de cálculo, a data do evento de índice i ou o fim do período k, o que ocorrer primeiro, sendo  $\mathrm{PZdc}_k$  um  $\mathsf{N}^\mathsf{o}$  inteiro.
- $S -$  Taxa de juros, expressa ao ano de 360 dias, a ser aplicada a todos os cupons do fluxo, informada com 4 (quatro) casas decimais, podendo ser positiva ou negativa.
- $\mathbf{PZdc}_i$  Prazo em dias corridos entre a data de início do período de índice i e a data de cálculo ou a data do próximo evento, o que ocorrer primeiro, sendo  $\rm{ PZdc}_i$  um  $\mathsf{N}^{\mathsf{o}}$  inteiro.
- IR Taxa do Imposto de Renda, referente a despesas sobre a remessa de juros, informada com 5 (cinco) casas decimais.

### **Observações:**

1) As expressões  $\frac{1}{36000}$  $S \times PZdc_{i}$  $, \frac{1}{36000}$  $LZ_{k} \times PZdc_{k}$  $e \frac{1}{36000}$  $LZ_i \times PZdc_i$ são consideradas com arredondamento de 9 (nove) casas decimais.

- 2) O fator resultante da multiplicação de $\left(\text{FATJUR}_\text{i} 1\right)$  por  $\left(1 + \frac{1}{100}\right)$ l  $\backslash$  $\mathsf{I}$ J  $\left(1+\frac{\text{IR}}{100}\right)$  $1+\frac{IR}{100}$  também é considerado com arredondamento de 9 (nove) casas decimais.
- 3) Sobre as datas de referência (D, D-1, D-2 e D-3), é importante ressaltar que:

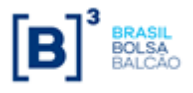

- a) Quando a data de referência para captura e utilização da taxa Libor for igual a "D", o Módulo utilizará a data "D" do evento e esta data pode ser definida para dia útil ou não útil;
- b) Quando a data de referência para captura e utilização da taxa Libor for igual "D-1, D-2 e D-3", essa contagem de dias será sempre computada em dias úteis, mesmo que o ponto de partida para contagem ("D") seja não útil.
- 4) Regra de captura/utilização de taxas Libor quando a data escolhida for feriado Nacional, quando não há cadastramento (pela B3) de cotações da Libor, ou data em que as taxas não sejam divulgadas (feriados londrinos, p. ex.):

Não há cadastramento de cotações de taxas Libor em feriados nacionais e não há divulgação das referidas taxas em feriados Londrinos. Caso o evento de pagamento de juros ou troca de taxas por fim de vigência ocorra em datas em que não haja cotação pelos motivos acima descritos, o sistema utilizará a taxa do primeiro dia útil anterior disponível.

- 5) Quando a Taxa Libor a ser aplicada num período for de data anterior ou posterior à data de início da apropriação deste período, esta deve ser aplicada para o prazo entre a data de início deste período até a data de fim do período ou a data do evento de índice i, o que ocorrer primeiro.
- 6) O cálculo do pagamento do cupom poderá ser realizado de várias formas:
	- a) Prazo da Libor igual ao prazo das trocas de cupons utilizando-se a Libor do respectivo prazo. Exemplo: pagamentos de cupons de 6 em 6 meses, utilizando-se a Libor de 6 meses para o cálculo.
	- b) Prazo da Libor diferente dos prazos dos eventos das trocas de cupons:
	- b.1) Prazo da Libor menor do que o prazo das trocas de cupons. Exemplo: pagamentos de cupons a cada 6 meses utilizando-se a Libor de 3 meses. Neste caso, o cupom será calculado pela composição da Libor de 3 meses referente ao início do período e de outra Libor também de 3 meses referente à segunda parte do período de 6 meses.
	- b.2) Prazo da Libor maior do que o prazo das trocas de cupons. Exemplo: pagamentos a cada 3 meses, utilizando-se a Libor de 6 ou 12 meses. Neste caso, basta efetuar o pro-rata das taxas para o respectivo período da troca de cupons.
- 7) O sistema oferece ao participante a possibilidade do contrato ser atualizado por uma cotação de libor anterior à data de início do contrato ("libor decorrida").
	- a) Fluxo constante
	- a.1) Periodicidade da Libor maior ou igual a periodicidade de pagamento de juros:

O participante informará na **tela de registro do contrato a primeira data do fluxo**, a partir da qual, dependendo da periodicidade do fluxo e da periodicidade da libor utilizada, o sistema calculará automaticamente a data do último pagamento de juros para capturar a cotação a ser utilizada.

Exemplo:

- Data de registro e início do contrato: 15/09/2005.
- Periodicidade do fluxo de pagamento de juros: a cada um mês.
- Pagamento de juros a partir de: 28/04/2004.
- Data do último pagamento de juros: 28/08/2005.
- Data do próximo pagamento de juros: 28/09/2005.

Seja a Libor mensal, trimestral, semestral ou anual, o sistema utilizará a libor de 28/08/2005 para apurar os juros entre 15/09/2005 (data de início do contrato) até 28/09/2005 (data do primeiro pagamento de juros pelo sistema).

a.2) Periodicidade da Libor menor que a periodicidade de pagamento de juros:

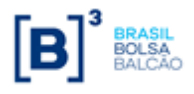

O participante também informará na **tela de registro do contrato a primeira data do fluxo**, a partir da qual, dependendo da periodicidade do fluxo e da periodicidade da libor utilizada, o sistema calculará automaticamente a data da cotação anterior, mais próxima, a ser utilizada.

Exemplo:

- Data de registro e início do contrato: 15/09/2005.
- Periodicidade do fluxo de pagamento de juros: a cada 15 meses.
- Pagamento de juros a partir de 28/01/2004.
- Data do último pagamento de juros: 28/04/2005.
- Data do próximo pagamento de juros: 28/07/2006.

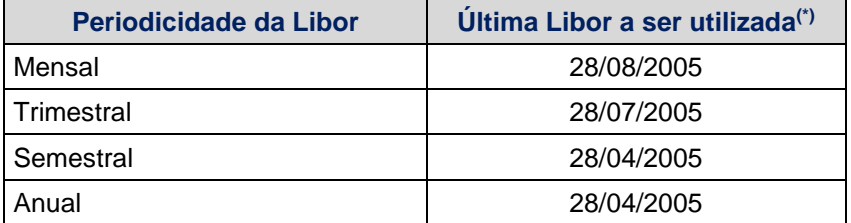

(\*) Caindo esta data em dia não útil, o sistema utilizará a cotação obtida conforme descrito anteriormente no item 3 das Observações (página 24).

O sistema utilizará a cotação da data mais próxima para apurar os juros entre 15/09/2005 (data de início do contrato) e o fim de vigência da taxa, e assim sucessivamente até 28/07/2006 (data do primeiro pagamento de juros pelo sistema).

b) Fluxo não constante

O sistema também efetuará automaticamente o cálculo para achar a data da libor a ser utilizada. Como o participante informará **a data do último pagamento de juros na tela de registro do fluxo**, será seguida a sistemática descrita nos itens a.1 e a.2 acima para captura da Libor.

### **9.5 Cálculo do Valor de Amortização (VAi)**

#### **Para contratos de swap fluxo de caixa de fluxo constante**

Amortização de percentual fixo em períodos uniformes.

O percentual de amortização é calculado pelo Nº de amortizações contido no período compreendido entre a data de início de pagamento de amortização e a data de vencimento, de acordo com a seguinte fórmula:

$$
\% A = \frac{100\%}{n}
$$
, onde:

 $%A$  - Percentual de amortização, calculado com 5 (cinco) casas decimais sem arred.

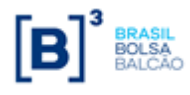

data de vencimento do contrato.

Dependendo do tipo de amortização escolhida, o cálculo do valor de amortização pode ser efetuado da seguinte forma:

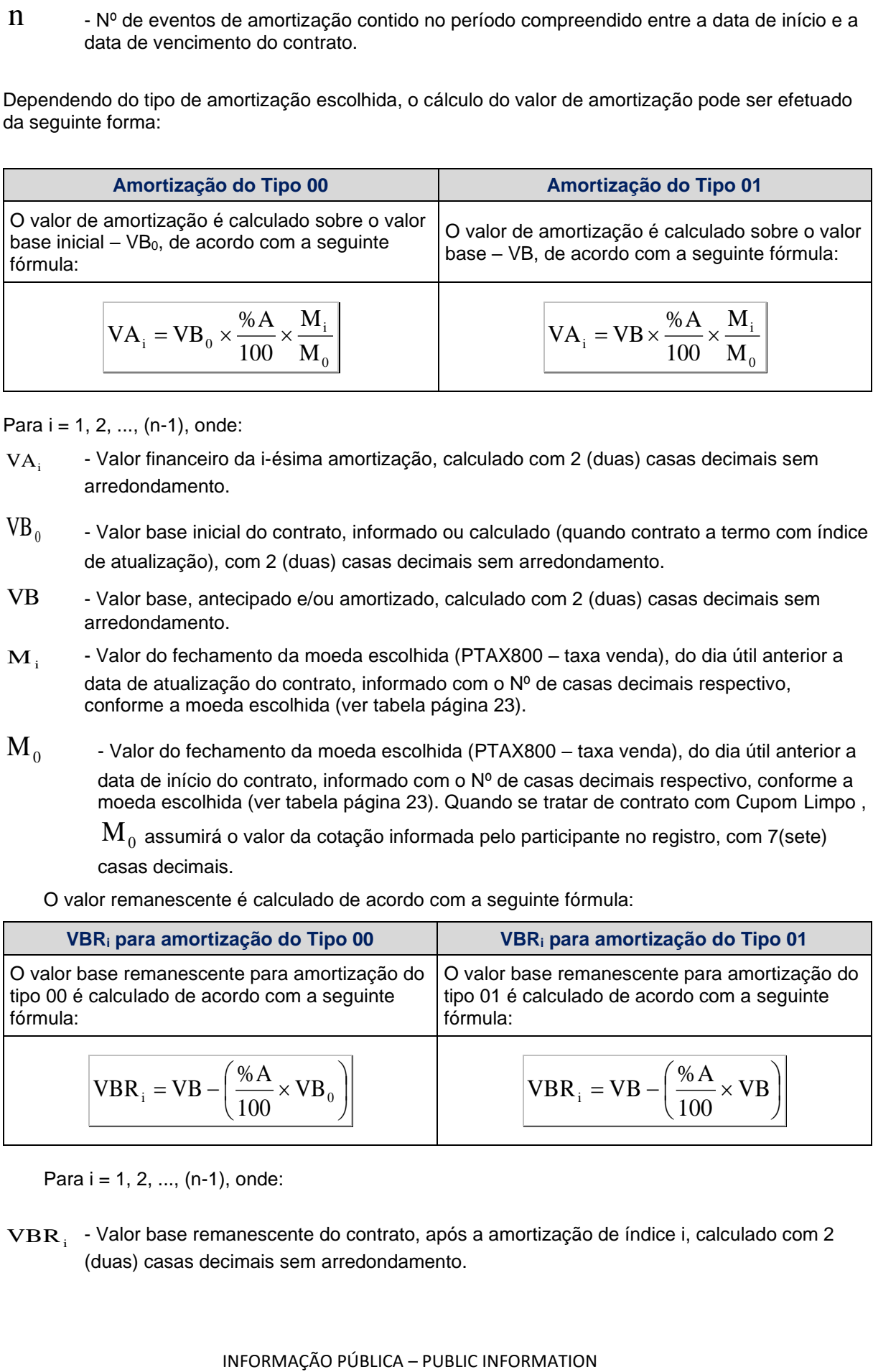

Para  $i = 1, 2, ..., (n-1)$ , onde:

- $VA<sub>i</sub>$ - Valor financeiro da i-ésima amortização, calculado com 2 (duas) casas decimais sem arredondamento.
- $VB<sub>0</sub>$ - Valor base inicial do contrato, informado ou calculado (quando contrato a termo com índice de atualização), com 2 (duas) casas decimais sem arredondamento.
- VB Valor base, antecipado e/ou amortizado, calculado com 2 (duas) casas decimais sem arredondamento.
- $\mathbf{M}_{i}$ - Valor do fechamento da moeda escolhida (PTAX800 – taxa venda), do dia útil anterior a data de atualização do contrato, informado com o Nº de casas decimais respectivo, conforme a moeda escolhida (ver tabela página 23).
- $M_0$ - Valor do fechamento da moeda escolhida (PTAX800 – taxa venda), do dia útil anterior a data de início do contrato, informado com o Nº de casas decimais respectivo, conforme a moeda escolhida (ver tabela página 23). Quando se tratar de contrato com Cupom Limpo ,

 $\mathbf{M}_0$  assumirá o valor da cotação informada pelo participante no registro, com 7(sete) casas decimais.

O valor remanescente é calculado de acordo com a seguinte fórmula:

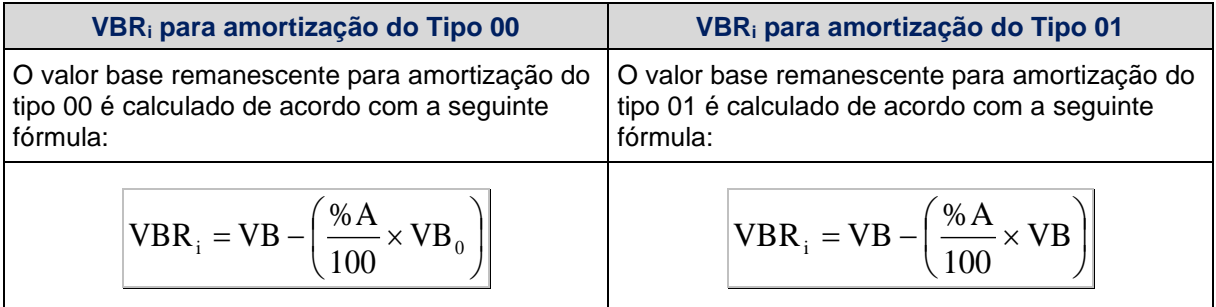

Para  $i = 1, 2, ..., (n-1)$ , onde:

 $\rm{VBR}_i$  - Valor base remanescente do contrato, após a amortização de índice i, calculado com 2 (duas) casas decimais sem arredondamento.

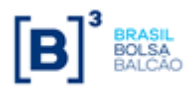

**SWAP**

|<br>|<br>|  $\int$  $\setminus$  $\mathsf{I}$  $\setminus$  $\left(\frac{\% A}{100} \times VB_0\right)$ %A ou  $\left(\frac{}{100} \times \mathrm{VB} \right)$ ▎  $\setminus$  $\mathsf{I}$ l  $\frac{\% A}{\phantom{1}} \times$  VB 100 %A **-**Os resultados destas expressões são calculados com 2 (duas) casas decimais sem arredondamento.

Após a amortização, o valor base assume o valor remanescente anteriormente calculado:

 $VB = VBR$ <sub>i</sub>, para i = 1, 2, ..., (n-1).

A última amortização é calculada pela fórmula:  $\big|{\rm VA}_{\scriptscriptstyle \rm n}={\rm VBA}\big|$ , onde:

- $VA<sub>n</sub>$ - Valor financeiro da n-ésima amortização, calculado com 2 (duas) casas decimais sem arred.
- VBA Valor Base Atualizado, calculado com 2 (duas) casas decimais sem arred.

#### **Para contratos de swap fluxo de caixa de fluxo não constante**

Diferentemente do contrato de swap fluxo de caixa constante, onde o percentual de amortização é calculado, no contrato de swap fluxo de caixa não constante o(s) percentual(ais) de amortização é (são) informado(s) na tela de registro de fluxo de caixa não constante.

Dependendo do tipo de amortização escolhida, o cálculo do valor de amortização pode ser efetuado da seguinte forma:

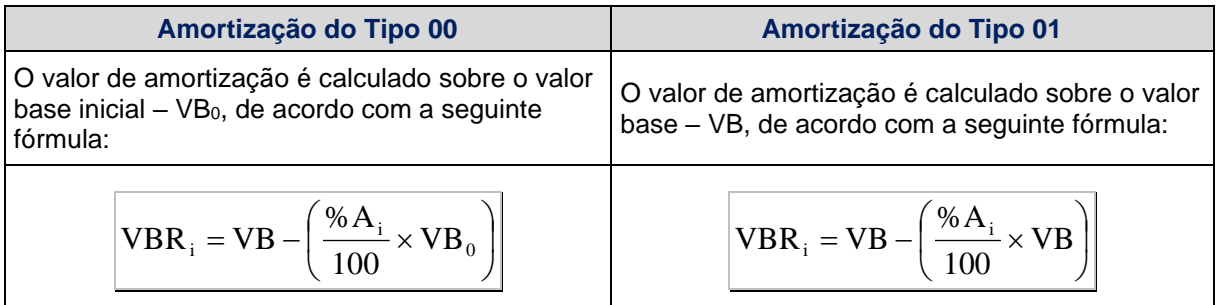

Para  $i = 1, 2, ..., (n-1)$ , onde:

 $%A_{i}$ - Percentual de amortização na data do evento i, informado com até 5 (cinco) casas decimais.

▎ J  $\backslash$  $\mathsf{L}$  $\setminus$  $\left(\frac{\%A}{100} \times VB_{0}\right)$ %A ou  $\left(\frac{1}{100} \times \mathrm{VB} \right)$  $\backslash$  $\mathsf{I}$ l  $\frac{\%A}{\phantom{1}} \times VB$ 100 %A **-**Os resultados destas expressões são calculados com 2 (duas) casas decimais sem arredondamento.

### **9.6 Cálculo do Valor da Curva Atualizado (VCAi)**

Calculado pela fórmula  $|\text{VCA}_{\text{i}} = \text{VB} \times C \times \text{J}_{\text{i}}|$ , para i = 1, 2, ..., n, onde:

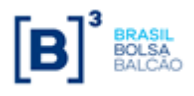

- VCA. Valor da curva atualizado, calculado com 2 (duas) casas decimais sem arred.
- VB Valor base, antecipado e/ou amortizado, calculado com 2 (duas) casas decimais sem arredondamento.
- C Fator resultante da variação do dólar comercial com o uso de percentual destacado, entre a data de atualização e a data de início do contrato, calculado com 8 (oito) casas decimais sem arredondamento.
- $J_{\ddot{i}}$ - Fator de juros, calculado com arredondamento de 9 (nove) casas decimais.
- $\hat{I}\left( C\times J\right)$  Produto resultante dos fatores "C" e "J", apurado com 9 (nove) casas decimais com arredondamento.

Este valor é calculado e disponibilizado na tela de consulta do contrato.

### **10 PARÂMETRO: MERCADORIAS**

### **10.1 Critério de Atualização**

Periodicidade de Atualização: Diária.

Calculado pela fórmula  $\rm |VB=VB_{0}~|$ , onde:

- VB Valor base, calculado com 2 (duas) casas decimais sem arredondamento.
- $VB<sub>0</sub>$ - Valor base inicial do contrato, informado na data de registro do mesmo ou novo valor base alterado após o último *reset* ou calculado, quando contrato à termo com índice de atualização, com 2 (duas) casas decimais sem arredondamento.

### **10.2 Cálculo do Valor Base Atualizado (VBA)**

Calculado pela fórmula  $|\mathrm{VBA}|\mathrm{VBA}=\mathrm{VBA}\mathrm{X}\mathrm{C}_{\textit{Model}}$  x $\mathrm{C}_{\textit{Mercadoria}}|$ , onde:

- VBA Valor Base Atualizado, calculado com 2 (duas) casas decimais sem arredondamento.
- C*Moeda* - Fator resultante da variação cambial da moeda, entre a data de atualização e a data de início do contrato ou data do último *reset*, calculado com 8 (oito) casas decimais sem arredondamento.

- Fator resultante da variação do preço de ajuste ou fechamento da mercadoria, entre a data de atualização e a data de início do contrato ou data do último *reset*, calculado com 8 (oito) casas decimais sem arredondamento.

$$
C_{\text{Modela}} = \left[\frac{\text{Modela}_n}{\text{Modela}_0}\right], \text{onde:}
$$

V.C.A<sub>1</sub> - Valor da curva attalizado, calculado com 2 (duas) casas de arreformadamento.<br>
Create canterioado e/ou amortizado, calculado com 2 (duas)<br>
arredondamento.<br>
Create resultante da variação do dúlar comercial com o *Moeda<sup>n</sup>* - Valor do fechamento da moeda (PTAX800 – taxa venda), do dia útil anterior a data de atualização do contrato, capturado com 4 (quatro) casas decimais, podendo o dia útil anterior assumir D-1, D-2 ou D-3, de acordo com a data de referência escolhida no registro do contrato. \*

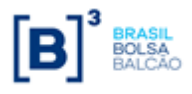

 $\textit{Modela}_0$  - Valor do fechamento da moeda (PTAX800 – taxa venda), do dia útil anterior a data de início do contrato ou data do último *reset*, capturado com 4 (quatro) casas decimais, podendo o dia útil assumir D-1, D-2 ou D-3, de acordo com a data de referência escolhida no registro do

contrato. Quando se tratar de contrato com Cupom Limpo,  $\textit{Modela}_0$  assumirá o valor da moeda informado pelo participante.

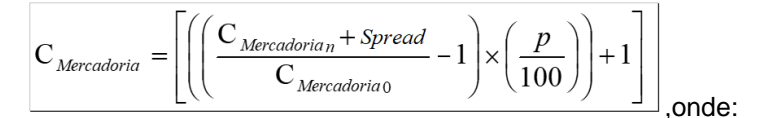

- Moeda<sub>0</sub> Valor at enternet the a moest (FTAX800 tax vention of the minimis during only included contratio ou data do diffitm *reset, capturado com A* is of a dia did assumit D-1, D-2 ou D-3, de acordo com a data de re  ${\rm C}_{\tiny Mercadoria~n}$ - Preço de Fechamento ou de Preço de Ajuste da Mercadoria do dia útil anterior a data de atualização do contrato, capturado com 4 (quatro) casas decimais, podendo o dia útil anterior assumir D-1, D-2 ou D-3, de acordo com a data de referência escolhida no registro do contrato.
- $\text{C}_{\text{\it Mercadoria~0}}$  Preço de Fechamento ou de Preço de Ajuste da Mercadoria, do dia útil anterior a data de início do contrato ou data do último *reset*, capturado com 4 (quatro) casas decimais, podendo o dia útil assumir D-1, D-2 ou D-3, de acordo com a data de referência escolhida no registro

do contrato. Quando se tratar de contrato com Cotação Inicial,  ${\rm C}_{\tiny Mercadoria\,0}$  assumirá o preço informado pelo participante no registro do contrato ou na data do último *reset*, com até 04 (quatro) casas decimais.

- *Spread* Valor a ser somado ou subtraído no cálculo da cotação final da mercadoria para fins de liquidação. Podendo ser positivo ou negativo com até 6 inteiros e 4 decimais.
- $p$  Percentual destacado para a remuneração, informado com 2 (duas) casas decimais.
- $\mathcal{C}_{\textit{Modela}}$ X $\mathcal{C}_{\textit{Mercadoria}}$  fator apurado com oito casas decimais, sem arredondamento.

### **10.3 Cálculo do Valor de Juros (VJi)**

O valor de juros é calculado sobre o valor base antes do cálculo do valor de amortização, caso na mesma data do evento de juros haja uma amortização.

Calculado pela fórmula  $\boxed{{\rm \bf VI}_{\rm i} = {\rm VBA} \!\times\! ({\rm J}_{\rm i} - {\rm I})}$ , para i = 1, 2, ...,(n), onde:

- $VJ_i$ - Valor financeiro para troca de juros no evento i, calculado com 2 (duas) casas decimais sem arredondamento.
- $J_{\pm}$ - Fator de juros, calculado com arredondamento de 9 (nove) casas decimais.

$$
\mathbf{J}_{i} = \left[ 1 + \left( \frac{i_{i} \times \mathbf{N}}{36000} \right) \right], \text{ para } i = 1, 2, ..., (n), \text{ onde:}
$$

- i, i - Taxa de juros fixa, expressa ao ano, informada com 4 (quatro) casas decimais, podendo ser positiva ou negativa.
- $N N<sup>o</sup>$  de dias corridos do início do contrato (ou último cupom), inclusive, até a data de atualização (ou próximo cupom), exclusive, sendo  $\,\mathrm{N}\,$  um  $\mathsf{N}^\mathsf{o}$  inteiro.

**Observação:** Observando-se os seguintes limites quando do uso da taxa negativa:

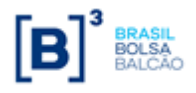

**SWAP**

 $\left|-i\!\times\!N\right|<$  36000, módulo de ( $-i\!\times\!N$  ) menor que 36000.

### **10.4 Cálculo do Valor de Amortização (VAi)**

#### **Para contratos de swap fluxo de caixa de fluxo constante**

Amortização de percentual fixo em períodos uniformes.

O percentual de amortização é calculado pelo  $N^{\circ}$  de amortizações contido no período compreendido entre a data de início de pagamento de amortização e a data de vencimento, de acordo com a seguinte fórmula:

$$
\% A = \frac{100\%}{n}
$$
, onde:

 $%A$  - Percentual de amortização, calculado com 5 (cinco) casas decimais sem arred.

 $n - N<sup>o</sup>$  de eventos de amortização contido no período compreendido entre a data de início e a data de vencimento do contrato.

Dependendo do tipo de amortização escolhida, o cálculo do valor de amortização pode ser efetuado da seguinte forma:

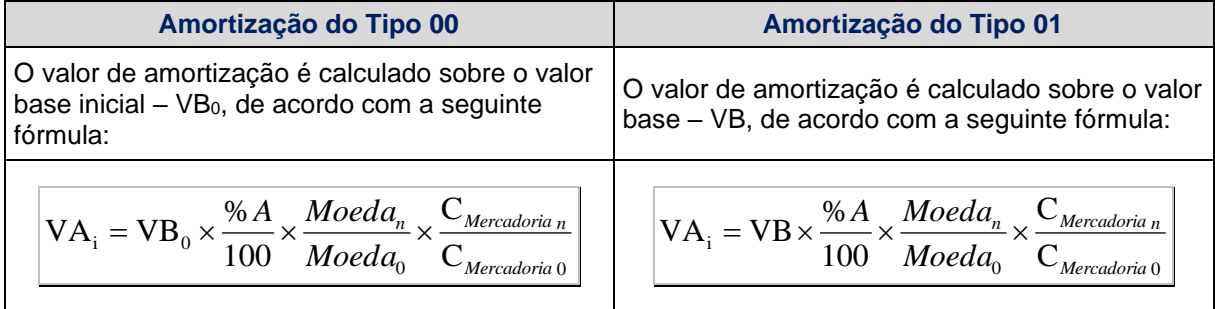

Para  $i = 1, 2, ..., (n-1)$ , onde:

- $VA_i$ - Valor financeiro da i-ésima amortização, calculado com 2 (duas) casas decimais sem arredondamento.
- $VB<sub>0</sub>$ - Valor base inicial do contrato, informado ou calculado (quando contrato a termo com índice de atualização), com 2 (duas) casas decimais sem arredondamento.
- VB Valor base, antecipado e/ou amortizado, calculado com 2 (duas) casas decimais sem arredondamento.
- *Moeda<sup>n</sup>* - Valor do fechamento da moeda (PTAX800 – taxa venda), do dia útil anterior a data de atualização do contrato, capturado com 4 (quatro) casas decimais, podendo o dia útil anterior assumir D-1, D-2 ou D-3, de acordo com a data de referência escolhida no registro do contrato. \*
- $Moeda<sub>0</sub>$ - Valor do fechamento da moeda (PTAX800 – taxa venda), do dia útil anterior a data de início do contrato ou data do último *reset*, capturado com 4 (quatro) casas decimais, podendo o dia útil assumir D-1, D-2 ou D-3, de acordo com a data de referência escolhida no registro do contrato. Quando se tratar de contrato com Cupom Limpo,  $\it{Modela}_0$  assumirá o valor da moeda informado pelo participante.

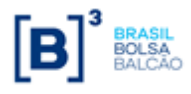

- $C_{\text{Mercadoria n}}$ . Preço de Fechamento ou de Preço de Ajuste da Mercadoria do dia útil anterior a data de<br>atualização do contrato, capturado com 4 (quatro) casas decimais, podendo o dia útil anterior assumir D-1, D-2 ou D-3, de acordo com a data de referência escolhida no registro do contrato. \*
- <sup>C</sup>*Mercadoria* <sup>0</sup> Preço de Fechamento ou de Preço de Ajuste da Mercadoria, do dia útil anterior a data de início do contrato ou data do último reset, capturado com 4 (quatro) casas decimais, podendo o dia útil assumir D-1, D-2 ou D-3, de acordo com a data de referência escolhida no registro do

contrato. Quando se tratar de contrato com Cotação Inicial, <sup>0</sup> <sup>C</sup>*Mercadoria* assumirá o preço informado pelo participante no registro do contrato ou na data do último reset, com até 04 (quatro) casas decimais.

#### **Para contratos de swap fluxo de caixa de fluxo não constante**

Diferentemente do contrato de swap fluxo de caixa constante, onde o percentual de amortização é calculado, no contrato de swap fluxo de caixa não constante o(s) percentual (ais) de amortização é (são) informado(s) na tela de registro de fluxo de caixa não constante.

Dependendo do tipo de amortização escolhida, o cálculo do valor de amortização pode ser efetuado da seguinte forma:

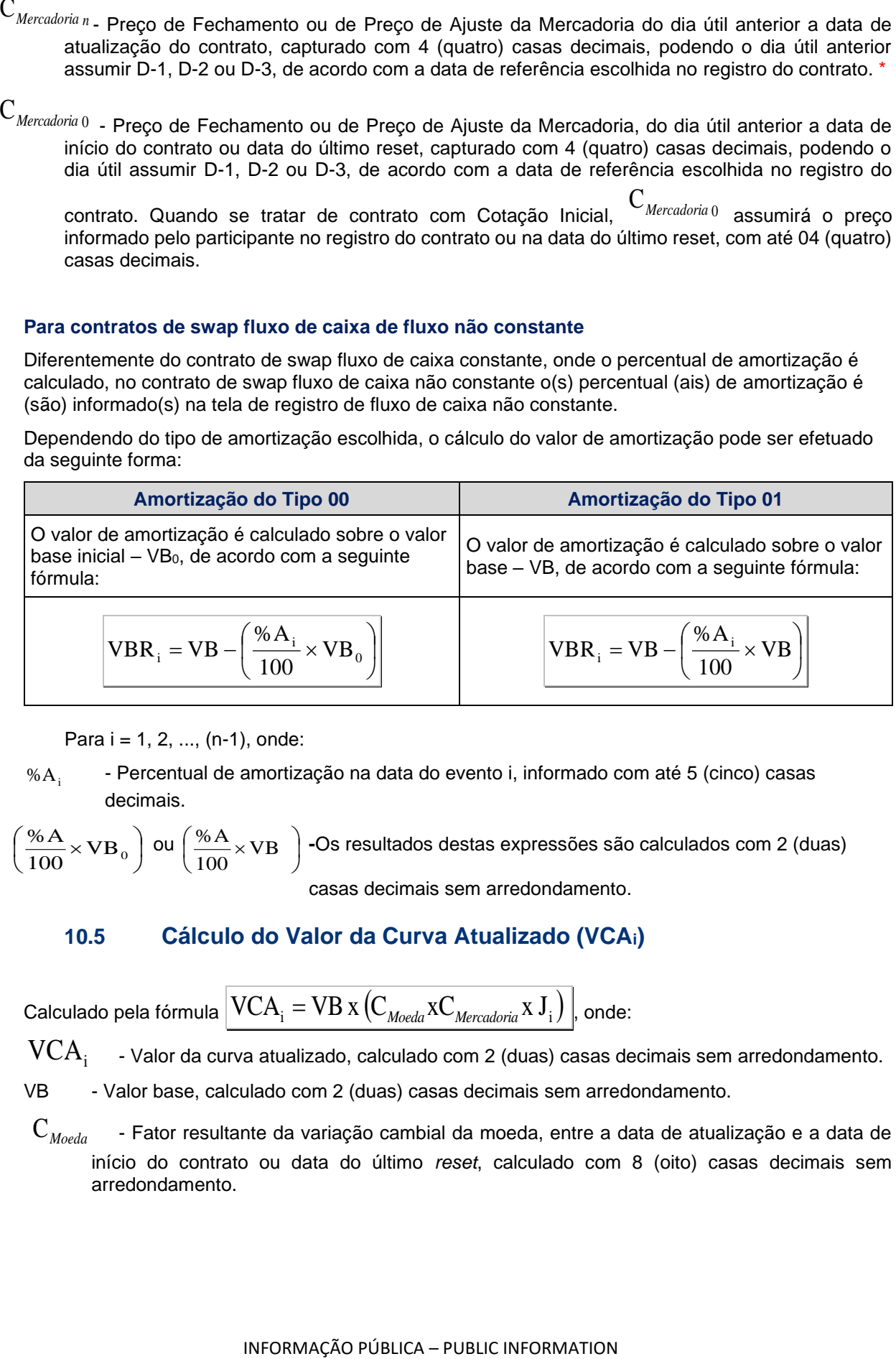

Para i = 1, 2, ..., (n-1), onde:

 $%A<sub>i</sub>$ - Percentual de amortização na data do evento i, informado com até 5 (cinco) casas decimais.

I J  $\left(\frac{\% A}{\angle A} \times \mathrm{VB}_0\right)$  $\setminus$  $\left(\frac{\%A}{100} \times \mathrm{VB}_0 \right)$  $\frac{\% \textrm{A}}{\phantom{100}}\times \textrm{VB}_{_{\mathrm{O}}}\Big)$  ou I J  $\left(\frac{\% A}{\% A} \times VB\right)$ l  $\left(\frac{\% A}{100} \times \text{VB}\right)$  $\frac{\% \textrm{A}}{\phantom{\pi}}_{\times}$ VB  $\,$   $\,$   $\,$  -Os resultados destas expressões são calculados com 2 (duas) casas decimais sem arredondamento.

### **10.5 Cálculo do Valor da Curva Atualizado (VCAi)**

Calculado pela fórmula  $\left|{\rm VCA}_{\rm i}={\rm VB}~{\rm x}\left({\rm C}_{\it Modela}~{\rm x}\,{\rm C}_{\it Mercadoria}~{\rm x}~{\rm J}_{\rm i}\right)\right|$ , onde:

 $VCA<sub>i</sub>$ - Valor da curva atualizado, calculado com 2 (duas) casas decimais sem arredondamento.

VB - Valor base, calculado com 2 (duas) casas decimais sem arredondamento.

C*Moeda* - Fator resultante da variação cambial da moeda, entre a data de atualização e a data de início do contrato ou data do último *reset*, calculado com 8 (oito) casas decimais sem arredondamento.

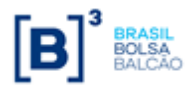

- $\frac{C_{\text{Hermatile}}}{C_{\text{Hermatile}}}$  Fator resultante da variação do preço de fecha construidos (metallado com B (olito) casas decimais sem arredondamento.<br>
I, Fator de juros, calculado com arredondamento de 9 (nove) c<br>
C<sub>Mevic</sub> - Fator resultante da variação do preço de fechamento ou preço de ajuste da mercadoria, entre a data de atualização e a data de início do contrato ou data do último *reset*, calculado com 8 (oito) casas decimais sem arredondamento.
- $J_{\cdot}$ - Fator de juros, calculado com arredondamento de 9 (nove) casas decimais.

 $\left( \text{C}_{\textit{Modela}} \text{x} \text{C}_{\textit{Mercadoria}} \text{x} \text{ J}_{\text{i}} \right)$  - Produto resultante dos fatores será apurado com 9 (nove) casas decimais com arredondamento.

Este valor é calculado e disponibilizado na tela de consulta do contrato.

**Observação: \*** Sobre o fixing da Moeda e da Mercadoria: o sistema irá considerar a opção escolhida no campo "Data Cotação para Ajuste" no momento do registro para a captura da cotação da moeda e da mercadoria.

### **11 PARÂMETRO: OURO (SOMENTE PARA SWAP PAGAMENTO FINAL)**

### **11.1 Critério de Atualização**

Periodicidade de Atualização: Diária.

### **11.2 Cálculo do Valor Base (VB)**

Calculado pela fórmula  $\rm |VB = VB_{0} \ \ |$  onde:

VB - Valor base, calculado com 2 (duas) casas decimais sem arredondamento.

 $VB<sub>0</sub>$ - Valor base inicial do contrato, informado na data de registro do mesmo calculado, quando contrato à termo com índice de atualização, com 2 (duas) casas decimais sem arredondamento.

### **11.3 Cálculo do Valor Base Atualizado (VBA)**

Calculado pela fórmula  $\overline{\text{VBA}} = \overline{\text{VB x C}}$ , onde:

- VBA Valor Base Atualizado, calculado com 2 (duas) casas decimais sem arredondamento.
- VB Valor base, calculado com 2 (duas) casas decimais sem arredondamento.
- C Fator resultante da variação do Ouro BM&F com o uso de percentual destacado, entre a data de atualização e a data de início do contrato, calculado com 8 (oito) casas decimais sem arredondamento.

$$
C = \left[ \left( \left( \frac{AU}{AU_0} - 1 \right) x \frac{p}{100} \right) + 1 \right], \text{ onde:}
$$

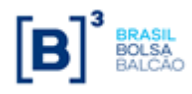

- AU Valor do fechamento do Ouro BM&F, do dia útil anterior a data de atualização do contrato, informado com 4 (quatro) casas decimais.
- AU<sup>0</sup> Valor do fechamento do Ouro BM&F do dia útil anterior a data de início do contrato informado com 4 (quatro) casas decimais.
- p Percentual destacado para a remuneração, informado com 2 (duas) casas decimais.

### **11.4 Cálculo do Valor de Juros (VJ)**

Calculado pela fórmula  $|\nabla \mathbf{J} = \mathbf{VBA} \; x(J-1)|$ , onde:

- VJ Valor financeiro de juros, calculado com 2 (duas) casas decimais sem arredondamento.
- $J -$  Fator de juros, calculado com arredondamento de 9 (nove) casas decimais.

$$
J = \left(1 + \left(\frac{i \times N}{36000}\right)\right)
$$
, onde:

- $i$  Taxa de juros fixa, expressa ao ano de 360 dias corridos, informada com 4 (quatro) casas decimais, podendo ser **positiva** ou **negativ**a.
- N Nº de dias corridos do início do contrato ou data do último *reset* inclusive, até a data de atualização, exclusive, sendo "N" um Nº inteiro.

Observando-se os seguintes limites quando do uso da taxa negativa:

 $-1\,\mathrm{x}$   $\mathrm{N}$   $<$   $36000$   $\!$  módulo de ( -i  $\mathrm{x}$  N ) menor que 36000.

### **11.5 Cálculo do Valor da Curva Atualizada (VCA)**

Calculado pela fórmula  $\boxed{\text{VCA} = \text{VB} \times (\text{C} \times \text{J})}$ , onde:

- VCA Valor da curva atualizado, calculado com 2 (duas) casas decimais sem arredondamento.
- VB Valor base, calculado com 2 (duas) casas decimais sem arredondamento.
- C Fator resultante da variação do Ouro BM&F com o uso de percentual destacado, entre a data de atualização e a data de início do contrato, calculado com 8 (oito) casas decimais sem arredondamento.
- J Fator de juros, calculado com arredondamento de 9 (nove) casas decimais.
- (C x J) Produto resultante dos fatores "C" e "J", apurado com 9 (nove) casas decimais com arredondamento.

Este valor é calculado e disponibilizado na tela de consulta do contrato.

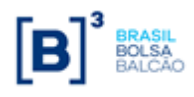

### **12 PARÂMETRO: TAXA DE JUROS MERCADO INTERNACIONAL - TJMI**

### **12.1 Critério de Atualização**

Periodicidade de Atualização: Diária.

### **12.2 Cálculo do Valor Base (VB)**

Calculado pela fórmula  $|\mathrm{VB}=\mathrm{VB}_{0}|$ , onde:

- VB Valor base, antecipado e/ou amortizado, calculado com 2 (duas) casas decimais sem arredondamento.
- $VB<sub>0</sub>$ - Valor base inicial do contrato, informado na data de registro do mesmo ou novo valor base alterado após o último *reset* ou calculado, quando contrato à termo com índice de atualização, com 2 (duas) casas decimais sem arredondamento.

### **12.3 Cálculo do Valor Base Atualizado (VBA)**

Calculado pela fórmula  $\rm [VBA=VB \times C]$ , onde:

- VBA Valor Base Atualizado, calculado com 2 (duas) casas decimais sem arred.
- VB Valor base, antecipado e/ou amortizado, calculado com 2 (duas) casas decimais sem arredondamento.
- C Fator resultante da variação cambial escolhida, entre a data de atualização e a data de início do contrato ou do último *reset*, calculado com 8 (oito) casas decimais sem arredondamento.

$$
C = \frac{M_i}{M_0}
$$
, para i = 1, 2, ..., (n), onde:

- $\mathbf{M}_{\mathrm{i}}$ - Valor do fechamento da moeda escolhida (PTAX800 – taxa venda), do dia útil anterior a data de atualização do contrato, capturado/informado com o Nº de casas decimais respectivo da moeda escolhida (ver tabela a seguir).
- $M_{0}$ - Valor do fechamento da moeda escolhida (PTAX800 – taxa venda), do dia útil anterior a data de início do contrato ou do último *reset*, capturado/informado com o Nº de casas decimais respectivo da moeda escolhida (ver tabela a seguir). Quando se tratar de contrato com Cupom Limpo,  $\,{\rm M}_0^{}\,$ assumirá o valor da cotação informada pelo participante no registro do contrato ou no último *reset*, com 7(sete) casas decimais.

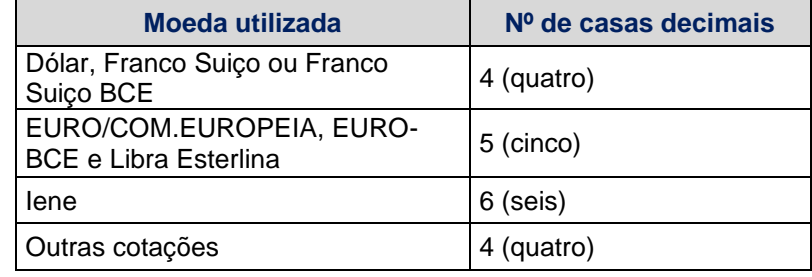

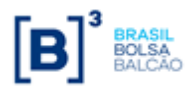

### **12.4 Cálculo do Valor de Juros (VJi)**

O valor de juros é calculado sobre o valor base antes do cálculo do valor de amortização, caso na mesma data do evento de juros haja uma amortização.

Calculado pela fórmula  $\left\vert \mathbf{V}\mathbf{J}_\text{i}=\mathbf{VBA}\!\times\! \left(\mathbf{J}_\text{i}-1\right)\right\vert$ , para i = 1, 2, ...,(n), onde:

- $VJ<sub>i</sub>$ - Valor financeiro para troca de juros no evento i, calculado com 2 (duas) casas decimais sem arredondamento.
- $J_i$ - Fator de juros, calculado com arredondamento de 9 (nove) casas decimais.

$$
\mathbf{J}_{i} = \left[ \left( \frac{(\mathbf{T}\mathbf{J}\mathbf{M}\mathbf{I}_{i} + \mathbf{S}_{i}) \times \mathbf{P}\mathbf{Z}_{i}}{36000} \right) \times \left( 1 + \frac{\mathbf{IR}}{100} \right) \right] + 1
$$
, para i = 1, 2, ..., (n), onde:

- $\text{TJMI}_\text{i}$  Taxa de Juros Mercado Internacional expressa em 360 dias, informada com 4 (quatro) casas decimais, utilizada para atualização do contrato entre a data de início e data de vencimento, ou para o pagamento do cupom, ou o valor do "limite inferior", se definido, caso este seja maior que a taxa, ou o valor do "limite superior", se definido, caso este seja menor que a Taxa de Juros Mercado Internacional.
- $S_i$ - Taxa informada na definição da curva no campo "Juros/Spread" para o cupom atual, informada com 4 (quatro) casas decimais, podendo ser positiva ou negativa.
- $PZ_i$ - Prazo em Nº de dias corridos, no período compreendido entre a data de início, de pagamento do último cupom ou do último *reset*, inclusive, e a data de atualização, exclusive, sendo  $PZ_i$  um  $N^o$  inteiro.
- IR Taxa do Imposto de Renda, referente a despesas sobre a remessa de juros, informada com 5 (cinco) casas decimais.

#### **Observações:**

1) A expressão 
$$
\left(\frac{(TJMI_i + S_i) \times PZ_i}{36000}\right)
$$
 é considerada com arredondamento de 9 (nove) casas  
decimais

decimais.

2) O fator resultante da multiplicação de $\left(\frac{(\text{TJMI}_{i} + \text{S}_{i})}{2.0000}\right)$ | J  $\left(\frac{(\text{TJMI}_{i} + \text{S}_{i}) \times \text{PZ}_{i}}{\text{TJ}}\right)$ L  $\int (TJMI_{i} + S_{i}) \times$ 36000  $\left(\frac{\text{TJMI}_i + \text{S}_i \times \text{PZ}_i}{36000}\right)$  por  $\left(1 + \frac{\text{IR}}{100}\right)$ |  $\backslash$  $\mathsf{I}$ l  $\left(1+\frac{\text{IR}}{100}\right)$  $1+\frac{IR}{100}$  também é

considerado com arredondamento de 9 (nove) casas decimais.

### **12.5 Cálculo do Valor de Amortização (VAi)**

#### **Para contratos de swap fluxo de caixa de fluxo constante**

Amortização de percentual fixo em períodos uniformes.

O percentual de amortização é calculado pelo  $N^{\circ}$  de amortizações contido no período compreendido entre a data de início de pagamento de amortização e a data de vencimento, de acordo com a seguinte fórmula:

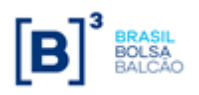

**SWAP**

$$
\% A = \frac{100\%}{n}
$$
, onde:

- %A Percentual de amortização, calculado com 5 (cinco) casas decimais sem arred.
- $n N<sup>o</sup>$  de eventos de amortização contido no período compreendido entre a data de início e a data de vencimento do contrato.

Dependendo do tipo de amortização escolhida, o cálculo do valor de amortização pode ser efetuado da seguinte forma:

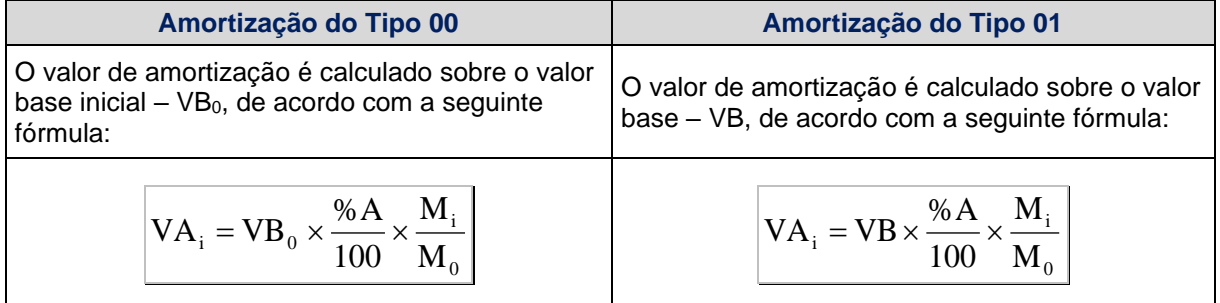

Para  $i = 1, 2, ..., (n-1)$ , onde:

- $VA_i$ - Valor financeiro da i-ésima amortização, calculado com 2 (duas) casas decimais sem arredondamento.
- $VB<sub>0</sub>$ - Valor base inicial do contrato, informado ou calculado (quando contrato a termo com índice de atualização), com 2 (duas) casas decimais sem arredondamento.
- VB Valor base, antecipado e/ou amortizado, calculado com 2 (duas) casas decimais sem arredondamento.
- $\mathbf{M}_{\pm}$ - Valor do fechamento da moeda escolhida (PTAX800 – taxa venda), do dia útil anterior a data de atualização do contrato, informado com o Nº de casas decimais respectivo.
- $M_{0}$ - Valor do fechamento da moeda escolhida (PTAX800 – taxa venda), do dia útil anterior a data de início do contrato, informado com o Nº de casas decimais respectivo, conforme a moeda escolhida (ver tabela página 31). Quando se tratar de contrato com Cupom Limpo,

 $\rm M_{0}$  assumirá o valor da cotação informada pelo participante no registro, com 7(sete) casas decimais.

O valor remanescente é calculado de acordo com a seguinte fórmula:

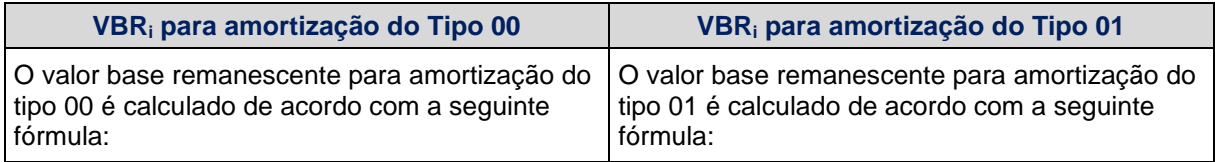

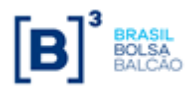

**SWAP**

VBR<sub>i</sub> para amortização do Tipo 00

\nVBR<sub>i</sub> para amortização do Tipo 01

\n
$$
VBR_i = VB - \left(\frac{\%A}{100} \times VB_0\right)
$$
\nVBR<sub>i</sub> = VB - \left(\frac{\%A}{100} \times VB\right)

Para  $i = 1, 2, ..., (n-1)$ , onde:

 $\rm{VBR}_i$  - Valor base remanescente do contrato, após a amortização de índice i, calculado com 2 (duas) casas decimais sem arredondamento.

▎ J  $\backslash$  $\mathbf{r}$  $\setminus$  $\left(\frac{\% A}{100} \times \mathrm{VB}_0 \right)$ %A ou  $\left(\frac{}{100} \times \mathrm{VB} \right)$  $\setminus$  $\mathsf{I}$ l  $\frac{\% A}{\phantom{1}} \times$ VB 100 %A **-**Os resultados destas expressões são calculados com 2 (duas) casas decimais sem arredondamento.

Após a amortização, o valor base assume o valor remanescente anteriormente calculado:

$$
\overline{VB} = \overline{VBR}_i
$$
, para i = 1, 2, ..., (n-1).

A última amortização é calculada pela fórmula:  $\big|{\rm VA}_{_{\rm n}} = {\rm VBA}\big|$ , onde:

- $VA<sub>n</sub>$ - Valor financeiro da n-ésima amortização, calculado com 2 (duas) casas decimais sem arredondamento.
- VBA Valor Base Atualizado, calculado com 2 (duas) casas decimais sem arredondamento.

### **Para contratos de swap fluxo de caixa de fluxo não constante**

Diferentemente do contrato de swap fluxo de caixa constante, onde o percentual de amortização é calculado, no contrato de swap fluxo de caixa não constante o(s) percentual (ais) de amortização é (são) informado(s) na tela de registro de fluxo de caixa não constante.

Dependendo do tipo de amortização escolhida, o cálculo do valor de amortização pode ser efetuado da seguinte forma:

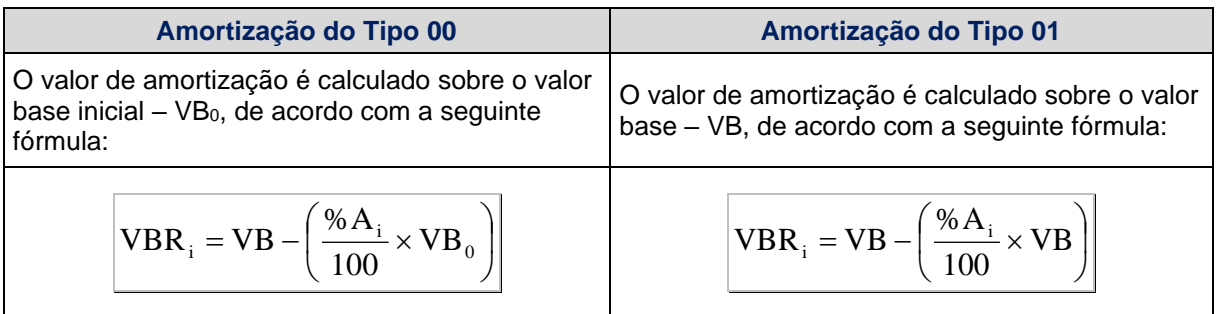

Para  $i = 1, 2, ..., (n-1)$ , onde:

% $A_i$ - Percentual de amortização na data do evento i, informado com até 5 (cinco) casas decimais.

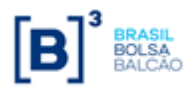

**SWAP**

$$
\left(\frac{\% A}{100} \times VB_0\right) \text{ ou } \left(\frac{\% A}{100} \times VB\right) - \text{Os resultados destas expressões são calculados com 2}
$$
\n(duas) casas decimais sem arredondamento.

### **12.6 Cálculo do Valor da Curva Atualizado (VCAi)**

Calculado pela fórmula  $\boxed{\text{VCA}_{i} = \text{VB} \times C \times \text{J}_{i}}$ , para i = 1, 2, ..., n, onde:

- $VCA<sub>i</sub>$  Valor da curva atualizado, calculado com 2 (duas) casas decimais sem arredondamento.
- VB Valor base, antecipado e/ou amortizado, calculado com 2 (duas) casas decimais sem arredondamento.
- C Fator resultante da variação do dólar comercial com o uso de percentual destacado, entre a data de atualização e a data de início do contrato, calculado com 8 (oito) casas decimais sem arredondamento.
- $J_{\rm i}$ - Fator de juros, calculado com arredondamento de 9 (nove) casas decimais.

 $\boldsymbol{C}\times\boldsymbol{J}_i\,$  - Produto resultante dos fatores "C" e "J", apurado com 9 (nove) casas decimais com arredondamento.

Este valor é calculado e disponibilizado na tela de consulta do contrato.

### **13 PARÂMETRO: SELIC (SOMENTE PARA SWAP PAGAMENTO FINAL)**

### **13.1 Critério de Atualização**

Periodicidade de Atualização: Diária.

### **13.2 Cálculo do Valor Base (VB)**

Calculado pela fórmula  $|\mathrm{VB}=\mathrm{VB}_{0}|$ , onde:

VB - Valor base, calculado com 2 (duas) casas decimais sem arredondamento.

 $\rm{VB}_{0}$ - Valor base inicial do contrato, informado na data de registro do calculado, quando contrato à termo com índice de atualização, com 2 (duas) casas decimais sem arred.

### **13.3 Cálculo do Valor de Juros (VJ)**

Calculado pela fórmula  $|VJ = VB \times [(JFlu \times J)-1]|$ , onde:

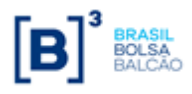

- VJ Valor financeiro de juros, calculado com 2 (duas) casas decimais sem arredo.
- VB Valor base, calculado com 2 (duas) casas decimais sem arredondamento.
- JFlu Fator de Juros Flutuante Resultante do produtório das taxas Selic com uso de percentual destacado, compreendidas entre a data de início do contrato até a data de atualização, exclusive, calculado com arredondamento de 8 (oito) casas decimais.

JFlu = 
$$
\prod_{k=1}^{n} \left( 1 + TSelic_k \times \frac{p}{100} \right)
$$
, para k = 1, 2, ..., n, onde:

- n Nº total de taxas Selic, sendo "n" um Nº inteiro.
- p Percentual destacado para a remuneração, informado com 2 (duas) casas decimais.
- $\mathrm{TSelic}_{\mathrm{k}}^-$  Taxa Selic, expressa ao dia, calculada com 8 (oito) casas decimais, com arredondamento.

TSelic<sub>k</sub> = 
$$
\left(\frac{\text{Selic}_{k}}{100} + 1\right)^{\frac{1}{252}} - 1
$$
, para k = 1, 2, ..., n, onde:

 $\mathrm{Selic}_{\mathrm{k}}^-$  - Taxa Selic divulgada pelo Bacen, informada com 2 (duas) casas decimais.

#### **Observações:**

- 1) O fator resultante da expressão  $1 + T\text{Selic}_k \times \frac{F}{100}$  $\big)$  $\left( \right)$ L  $\setminus$  $\Big(1 + TSelic_k \times$ 100  $1 + T\text{Selic}_{k} \times \frac{p}{100}$  é considerado com 16 (dezesseis) casas sem arredondamento.
- 2) Efetua-se o produtório dos fatores diários  $\left(1 + \text{TSelic}_k \times \frac{1}{100}\right)$  $\overline{\phantom{a}}$  $\backslash$  $\mathsf{I}$  $\setminus$  $\left(1 + \text{TSelic}_k \times \frac{p}{100}\right)$  $1+\text{TSelic}_k \times \frac{p}{100}$ , sendo que a cada fator diário

acumulado, trunca-se o resultado com 16 (dezesseis) casas decimais e aplica-se o próximo fator diário, assim por diante até o último fator diário considerado.

- 3) Uma vez os fatores diários estando acumulados como descrito acima, considera-se o fator resultante C com arredondamento de 8 (oito) casas decimais.
- 4) O fator resultante da expressão (JFlu x J) é considerado com arredondamento de 9 (nove) casas decimais.
- $J$  Fator de juros, calculado com arredondamento de 9 (nove) casas decimais.

$$
\mathbf{J} = \left[ \left( 1 \pm \frac{i}{100} \right)^{\frac{du_0}{252}} \right]^{\frac{dup}{dut}} , \text{ onde:}
$$

- $i$  Taxa de juros fixa, expressa ao ano com base em 252 dias úteis, informada com 4 (quatro) casas decimais.
- $\mathrm{d}u$ t<sub>0</sub> - Total de dias úteis contidos no período do contrato, apurados em sua data de registro, sendo  $\mathrm{dut}_0^{}$  um Nº inteiro.

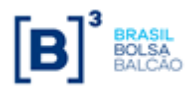

- sendo dup um Nº inteiro.
- dut Total de dias úteis contidos no período do contrato, computando feriado(s) novo(s), se houver, sendo dut um Nº inteiro.

#### **Observações:**

- Infrare <sup>-</sup> PUB dias lakes analog período de atualização, computando feriado(s) novo(s), se houver,<br>
anando dup um Nº interio.<br>
 houver, sendo dup is materiale at período de contrato, computando feriado(s) novo(s), 1) O fator original do cupom de juros  $\left(1+\frac{1}{2^{52}}\right)^{\frac{dut_0}{2^{52}}}$ 100  $1+\frac{1}{122}$ J  $\left(1+\frac{1}{100}\right)$ L  $\left(1+\frac{1}{\sqrt{2}}\right)^{\frac{1}{252}}$ , será considerado com 9 (nove) casas decimais com arredondamento.
- 2) O limite do valor de taxa negativa é definido por |-i| < 100, módulo de (-i) menor que 100.

### **13.4 Cálculo do Valor da Curva Atualizado (VCA)**

Calculado pela fórmula  $|\text{VCA} = \text{VB} \times \text{J}_\text{R}|$ , onde:

- VCA Valor da curva atualizado, calculado com 2 (duas) casas decimais sem arredo.
- VB Valor base, calculado com 2 (duas) casas decimais sem arredondamento.

 $J_R = JFlu x J \nvert$ , onde:

J<sup>R</sup> - Fator resultante do produto dos fatores de Juros Flutuante e Fixo, apurado com arredondamento de 9 (nove) casas decimais, ambos definidos anteriormente.

Este valor é calculado e disponibilizado na tela de consulta do contrato.

### **14 PARÂMETRO: TJLP (SOMENTE PARA SWAP PAGAMENTO FINAL)**

### **14.1 Critério de Atualização**

Periodicidade de Atualização: Diária.

### **14.2 Cálculo do Valor Base (VB)**

Calculado pela fórmula  $|\mathrm{VB}=\mathrm{VB}_{0}|$ , onde:

- VB Valor base atualizado, calculado com 2 (duas) casas decimais sem arred.
- $VB<sub>0</sub>$ - Valor base inicial do contrato, informado na data de registro do mesmo ou calculado, quando contrato à termo com índice de atualização, com 2 (duas) casas decimais sem arred.

### **14.3 Cálculo do Valor Base Atualizado (VBA)**

Calculado pela fórmula  $\overline{\text{VBA}} = \overline{\text{VB x C}}$ , onde:

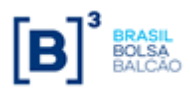

- VBA Valor base atualizado, calculado com 2 (duas) casas decimais sem arred.
- VB Valor base atualizado, calculado com 2 (duas) casas decimais sem arred.
- C Fator resultante do produtório das TJLP`s, divulgadas para o período de atualização, do contrato com o percentual destacado, entre a data de atualização e a data de início do contrato, calculado com 8 (oito) casas decimais sem arred.

$$
C = \prod_{k=1}^{n} \left( 1 + \frac{TJLP_k}{100} \times \frac{p}{100} \right)^{\frac{dc_k}{360}}, \text{onde: } k = 1, \dots, n
$$

 $TJLP_1...TJLP_n$  - Taxas de juros de longo prazo (TJLP's) vigentes no período do contrato.

- p Percentual destacado para a remuneração, informado com 2 (duas) casas decimais.
- $dc<sub>1</sub>$  $\sim$  Nº de dias corridos entre a data de início do contrato e uma das seguintes datas: data de atualização do contrato, data de término de vigência da TJLP<sup>1</sup> ou data de vencimento do contrato, o que ocorrer primeiro.
- $dc_k$  $\sim$  Nº de dias corridos entre a data de início de vigência da TJLP<sub>k</sub> e uma das seguintes datas: data de atualização do contrato, data de término de vigência da TJLP $_k$  ou data de vencimento do contrato, o que ocorrer primeiro.
- $n$  N° total de TJLP´s consideradas durante a vigência do contrato.

#### **Observações:**

O fator C é resultante de um processo de acumulação de fatores, que seguem os seguintes critérios:

O fator resultante da expressão  $\left(1 + \frac{I J L P_1}{100} \times \frac{p}{100}\right)^{360}$ 1 1 100 100 1 *dc TJLP p* ▎ J  $\left(1+\frac{TJLP_1}{T}\times\frac{p}{T}\right)$ l  $\left(1+\frac{TJLP_1}{100}\times\frac{p}{100}\right)^{360}$ , referente a primeira TJLP considerado com 8

(oito) casas decimais, sem arredondamento. Caso não seja utilizada mais nenhuma TJLP este será o próprio fator resultante.

No caso do fator "C" utilizar mais de uma TJLP, o fator resultante descrito acima é multiplicado pela

expressão  $\left(1 + \frac{TJLP_k}{100} \times \frac{p}{100}\right)^{360}$ 100 100 1 *dc<sup>k</sup> TJLP<sup>k</sup> p* I J  $\left(1+\frac{TJLP_k}{\sqrt{2}}\times\frac{p}{\sqrt{2}}\right)$ l  $\left(1+\frac{TJLP_k}{100}\times\frac{p}{100}\right)$  considerada sem arredondamento. O resultado deste produto é

considerado com 8 (oito) casas decimais, sem arred.

Cada fator incluído no produtório, gera um novo fator intermediário que é considerado com 8 (oito) casas decimais, sem arredondamento, repetindo-se este processo a cada TJLP utilizada no cálculo do fator "C".

### **14.4 Cálculo do Valor de Juros (VJ)**

Calculado pela fórmula  $|\text{VI} = \text{VBA} \times (J - 1)|$ , onde:

J - Fator de juros, calculado com arredondamento de 9 (nove) casas decimais.

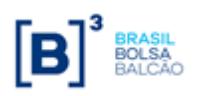

**SWAP**

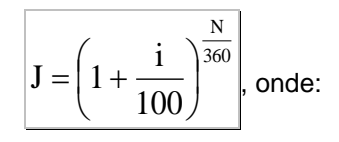

 $i$  - Taxa de juros fixa, expressa ao ano de 360 dias corridos, informada com 4 (quatro) casas decimais.

N - Nº de dias corridos do início do contrato até a data de atualização, sendo "N" um Nº inteiro.

### **14.5 Cálculo do Valor da Curva Atualizado (VCA)**

Calculado pela fórmula  $\big\vert \text{VCA} = \text{VB} \ge \big(\text{C} \ge \text{J}\big)\big\vert$ , onde:

- VCA Valor da curva atualizado, calculado com 2 (duas) casas decimais sem arred.
- VB Valor base, calculado com 2 (duas) casas decimais sem arred.
- C Fator resultante do produtório das TJLP`s, divulgadas para o período de atualização, do contrato com o percentual destacado, entre a data de atualização e a data de início do contrato, calculado com 8 (oito) casas decimais sem arred.
- J Fator de juros, calculado com arredondamento de 9 (nove) casas decimais.
- (C x J) Produto resultante dos fatores "C" e "J", apurado com 9 (nove) casas decimais com arred.

Este valor é calculado e disponibilizado na tela de consulta do contrato.

## **15 PARÂMETRO: TR (SOMENTE PARA SWAP PAGAMENTO FINAL)**

### **15.1 Critério de Atualização**

Periodicidade de Atualização: Diária.

### **15.2 Cálculo do Valor Base (VB)**

Calculado pela fórmula  $\rm |VB = VB_{0} \,\mid\, \,$ onde:

VB - Valor base atualizado, calculado com 2 (duas) casas decimais sem arred.

 $VB<sub>0</sub>$ - Valor base inicial do contrato, informado na data de registro do mesmo ou calculado, quando contrato à termo com índice de atualização, com 2 (duas) casas decimais sem arred.

### **15.3 Cálculo do Valor Base Atualizado (VBA)**

Calculado pela fórmula  $|\mathrm{VBA}|\mathrm{VBA}=\mathrm{VBA}$  , onde:

VBA - Valor base atualizado, calculado com 2 (duas) casas decimais sem arred.

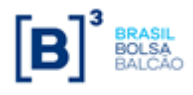

- 
- C Fator resultante do produtório das TR's divulgadas para o período de atualização do contrato, com o percentual destacado, calculado com 8 (oito) casas decimais sem arred.

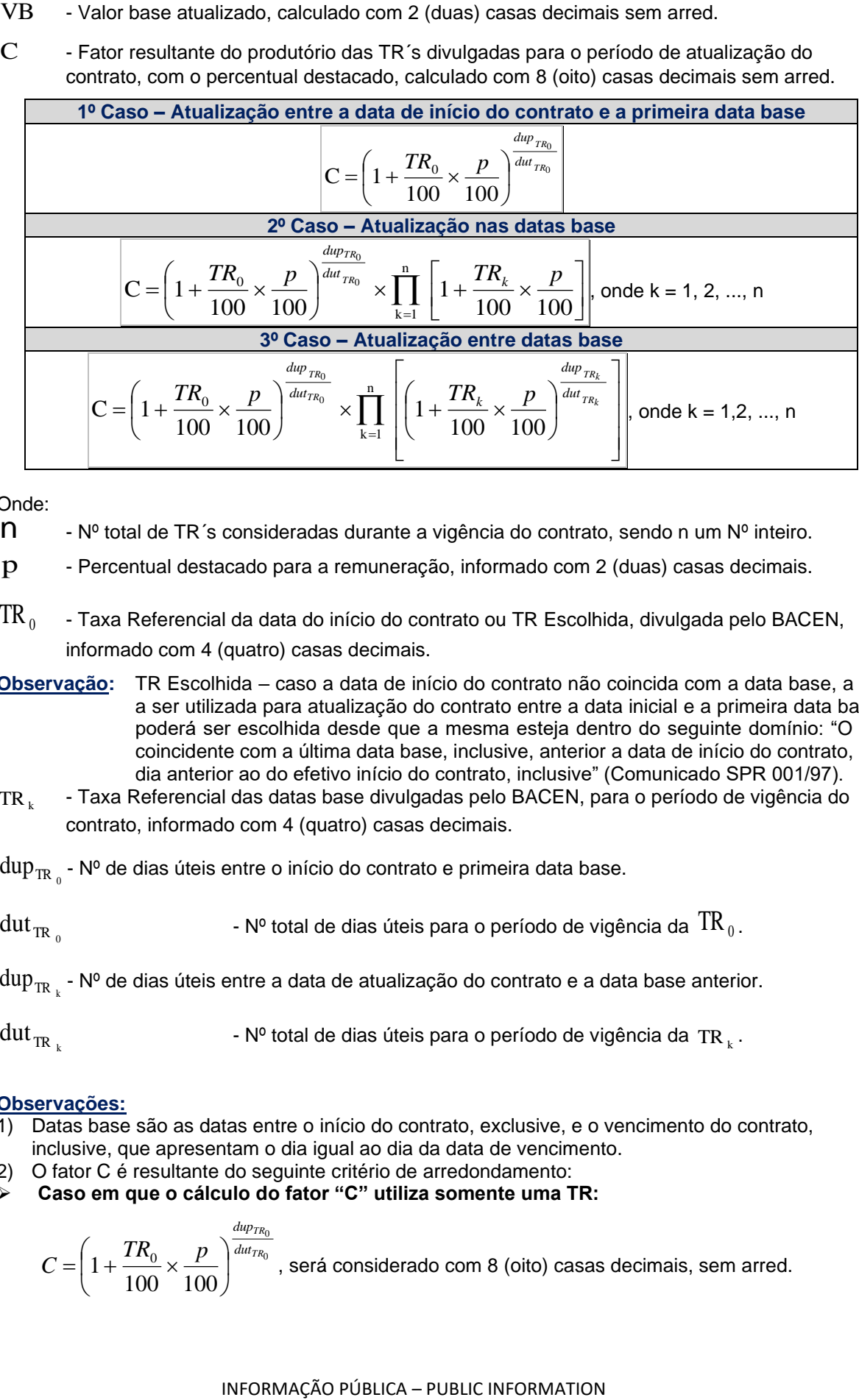

Onde:

 $n - N<sup>o</sup>$  total de TR's consideradas durante a vigência do contrato, sendo n um  $N<sup>o</sup>$  inteiro.

p - Percentual destacado para a remuneração, informado com 2 (duas) casas decimais.

- $TR<sub>0</sub>$ - Taxa Referencial da data do início do contrato ou TR Escolhida, divulgada pelo BACEN, informado com 4 (quatro) casas decimais.
- **Observação:** TR Escolhida caso a data de início do contrato não coincida com a data base, a TR a ser utilizada para atualização do contrato entre a data inicial e a primeira data base, poderá ser escolhida desde que a mesma esteja dentro do seguinte domínio: "O dia coincidente com a última data base, inclusive, anterior a data de início do contrato, e o dia anterior ao do efetivo início do contrato, inclusive" (Comunicado SPR 001/97).
- TR $_{k}$ - Taxa Referencial das datas base divulgadas pelo BACEN, para o período de vigência do contrato, informado com 4 (quatro) casas decimais.
- $\mathrm{dup}_{\mathrm{\mathrm{\scriptscriptstyle TR}}_{\mathrm{\scriptscriptstyle 0}}}$  Nº de dias úteis entre o início do contrato e primeira data base.
- $\mathrm{dut}_{\mathrm{TR}}$  $\mathrm{dut_{\rm IR}}$  , which is not of the dias úteis para o período de vigência da  $\mathrm{~TR~}_0$  .
- $\operatorname{\text{dup}}_{\text{\rm TR}~_{\text{k}}}$  Nº de dias úteis entre a data de atualização do contrato e a data base anterior.

 $\operatorname{\mathsf{dut}}_{\mathsf{TR}_k}$  $\mathrm{dut_{\rm IR}}$  , which is Nº total de dias úteis para o período de vigência da TR  $_{\rm k}$  .

### **Observações:**

- 1) Datas base são as datas entre o início do contrato, exclusive, e o vencimento do contrato, inclusive, que apresentam o dia igual ao dia da data de vencimento.
- 2) O fator C é resultante do seguinte critério de arredondamento:
- ➢ **Caso em que o cálculo do fator "C" utiliza somente uma TR:**

$$
C = \left(1 + \frac{TR_0}{100} \times \frac{p}{100}\right)^{\frac{du_{TR_0}}{du_{TR_0}}},
$$
será considerado com 8 (oito) casas decimais, sem arred.

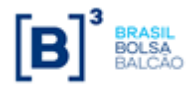

*dup*

#### ➢ **Caso em que o cálculo do fator "C" utiliza mais de uma TR**

A partir da segunda TR utilizada no cálculo do fator "C", a expressão  $\left(1+\frac{2\mathbf{R}_0}{\mathbf{R}_0}\times\frac{P}{\mathbf{R}_0}\right)^{1/2}$  $\overline{0}$ 100 100  $1+\frac{IN_0}{100}\times\frac{p}{100}$  $\frac{TR_0}{100} \times \frac{p}{100}$  $\bigg)$  $\left(1+\frac{TR_0}{100}\times\frac{p}{100}\right)$  $\setminus$  $\left(1 + \frac{TR_0}{100} \times \frac{p}{100}\right)^{dut_{TR_0}},$ referente a primeira TR, descrita anteriormente, será considerada como fator intermediário para 1 *dup*

ser multiplicado pela expressão  $1 + \frac{24}{100} \times \frac{P}{100}$ 100 100  $1+\frac{I\,\mathbf{n}_1}{\sqrt{I\,\mathbf{n}_1}}\times\frac{P}{I\,\mathbf{n}_1}$  $\frac{u_{\text{up}}}{\text{d}u_{\text{up}}}$  $TR_1$  *p*  $\overline{\phantom{a}}$  $\bigg)$  $\left(1+\frac{TR_1}{1+2R_1}\times\frac{p}{1+2R_1}\right)$ L  $\left(1 + \frac{TR_1}{1000} \times \frac{p}{1000}\right)^{du_{TR_1}}$ , referente a segunda TR, sendo o

resultado considerado com 8 (oito) casas decimais, sem arred.

Caso o cálculo de "C" utilize outra TR, este último resultado será considerado como um novo

fator intermediário que será multiplicado pela expressão  $\left(1+\frac{TR_{k}}{4\alpha\epsilon_{0}}\times\frac{p}{4\alpha\epsilon_{0}}\right)^{Aut_{TR_{k}}}$ *k TR dup*  $\overline{\phantom{a}}$ Ι  $\left(1+\frac{TR_k}{1+2R_k}\times\frac{p}{1+2R_k}\right)$ L  $\left(1 + \frac{TR_{k}}{100} \times \frac{p}{100}\right)$  $1+\frac{1}{\sqrt{2}}\times\frac{F}{\sqrt{2}}$  da nova TRk,

sendo o resultado considerado com 8 (oito) casas decimais, sem arred, repetindo-se este processo a cada TR utilizada no cálculo do fator "C".

### **15.4 Cálculo do Valor de Juros (VJ)**

Calculado pela fórmula  $|VJ=VBA \times (J-I)|$ , onde:

J - Fator de juros, calculado com arredondamento de 9 (nove) casas decimais.

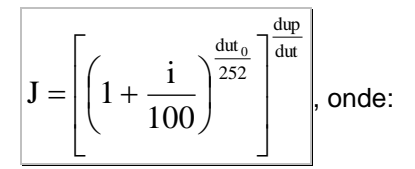

- i Taxa de juros fixa, expressa ao ano com base em 252 dias úteis, informada com 4 (quatro) casas decimais.
- $\mathrm{d}u$ t<sub>0</sub> - Total de dias úteis contidos no período do contrato, apurados em sua data de registro, sendo  $\mathrm{dut}_0$  um Nº inteiro.
- dup Nº de dias úteis para o período de atualização, computando feriado(s) novo(s), se houver, sendo dup um Nº inteiro.
- dut Total de dias úteis contidos no período do contrato, computando feriado(s) novo(s), se houver, sendo dut um Nº inteiro.

#### **Observação:**

O fator original do cupom de juros  $\left(1+\frac{1}{\sqrt{252}}\right)^{\frac{\mathrm{d} u_0}{252}}$ 100  $1+\frac{1}{122}$ J  $\left(1+\frac{1}{100}\right)$ L  $\left(1+\frac{1}{1+\frac{1}{1$ casas decimais.

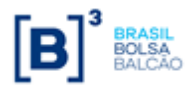

### **15.5 Cálculo do Valor da Curva Atualizado (VCA)**

Calculado pela fórmula  $\big\vert \text{VCA} = \text{VB} \ge \big(\text{C} \ge \text{J}\big)\big\vert$ , onde:

- VCA Valor da curva atualizado, calculado com 2 (duas) casas decimais sem arredondamento.
- VB Valor base, calculado com 2 (duas) casas decimais sem arredondamento.
- C Fator resultante do produtório das TR's divulgadas para o período de atualização do contrato, com o percentual destacado, calculado com 8 (oito) casas decimais sem arredondamento.
- J Fator de juros, calculado com arredondamento de 9 (nove) casas decimais.
- (C x J) Produto resultante dos fatores "C" e "J", apurado com 9 (nove) casas decimais com arredondamento.

Este valor é calculado e disponibilizado na tela de consulta do contrato.

# **16 PARÂMETRO: IBOVESPA DE LIQUIDAÇÃO (SOMENTE PARA SWAP PAGAMENTO FINAL)**

### **16.1 Critério de Atualização**

Periodicidade de Atualização: Diária.

### **16.2 Cálculo do Valor Base (VB)**

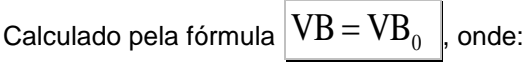

- VB Valor base, calculado com 2 (duas) casas decimais sem arred.
- $VB<sub>0</sub>$ - Valor base inicial do contrato, informado na data de registro do mesmo ou calculado, quando contrato à termo com índice de atualização, podendo o dia útil anterior assumir somente D-1, com 2 (duas) casas decimais sem arred.

### **16.3 Cálculo do Valor Base Atualizado (VBA)**

Calculado pela fórmula  $|\mathrm{VBA} = \mathrm{VB} \times \mathrm{C}|$ , onde:

- VBA Valor base atualizado, calculado com 2 (duas) casas decimais sem arred.
- VB Valor base, calculado com 2 (duas) casas decimais sem arred.
- $C -$  Fator resultante da variação do Ibovespa de Liquidação com o uso do percentual destacado, entre a data de atualização e a data de início do contrato, calculado com 8 (oito) casas decimais sem arred.

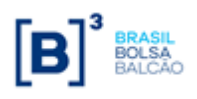

**SWAP**

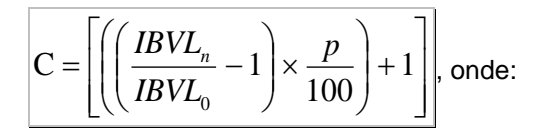

- $\mathit{IBVL}_n$  Valor do Ibovespa de Liquidação do dia útil anterior a data de atualização do contrato, sem decimais.
- $\mathit{IBVL}_0$   $\,$  Valor do Ibovespa de Liquidação do dia útil anterior a data de início do contrato, sem decimais.
- p Percentual destacado para a remuneração, informado com 2 (duas) casas decimais.

### **16.4 Cálculo do Valor de Juros (VJ)**

Calculado pela fórmula  $\big|{\rm \bf VI}={\rm VBA} \; x(J-1)\big|$ , onde:

- VJ Valor financeiro de juros, calculado com 2 (duas) casas decimais sem arred.
- J Fator de juros, calculado com arredondamento de 9 (nove) casas decimais.

$$
\mathbf{J} = \left[ \left( 1 + \frac{i}{100} \right)^{\frac{du_0}{252}} \right]^{\frac{dup}{dut}}, \text{ onde:}
$$

 $i$  - Taxa de juros fixa, expressa ao ano com base em 252 dias úteis, informada com 4 (quatro) casas decimais, podendo ser **positiva** ou **negativa**.

 $\mathrm{d}u$ t<sub>0</sub> - Total de dias úteis contidos no período do contrato, apurados em sua data de registro,

sendo  $\mathrm{dut}_0^{}$  um Nº inteiro.

- dup Nº de dias úteis para o período de atualização, computando feriado(s) novo(s), se houver, sendo dup um Nº inteiro.
- dut Total de dias úteis contidos no período do contrato, computando feriado(s) novo(s), se houver, sendo dut um Nº inteiro.

### **Observações:**

100)<br>
Spa de Liquidação do dia útil anterior a data<br>
spa de Liquidação do dia útil anterior a data<br>
tacado para a remuneração, informado com<br> **do Valor de Juros (VJ)**<br>
(J = VBA x(J - 1)), onde:<br>
de juros, calculado com 2 • O fator original do cupom de juros  $\left(1+\frac{1}{100}\right)^{\frac{\alpha}{252}}$ 100 1 dut i I  $\bigg)$  $\left(1+\frac{1}{\sqrt{2}}\right)$ l  $\left(1+\frac{1}{100}\right)^{252}$ , será considerado com 9 (nove) casas

decimais com arredondamento.

- O limite do uso de taxa negativa, é definido por |-i| < 100, módulo de (-i) menor que 100.
- Não é permitido registro de contrato com *reset* para o parâmetro Ibovespa de Liquidação.
- Não é permitida a utilização do parâmetro Ibovespa de Liquidação para a correção do Valor Base entre a data de registro e a data de início do contrato, quando registrado à Termo.

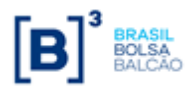

### **16.5 Cálculo do Valor da Curva Atualizado (VCA)**

Calculado pela fórmula  $\big|{\rm VCA}={\rm VB} \ge \big( {\rm C} \ge {\rm J} \big) \hspace{0.5mm} \big|$ , onde:

- VCA Valor da curva atualizado, calculado com 2 (duas) casas decimais sem arredondamento.
- VB Valor base, calculado com 2 (duas) casas decimais sem arredondamento.
- $C -$  Fator resultante da variação do Ibovespa de Liquidação, com o percentual destacado, entre a data de atualização e a data de início do contrato, calculado com 8 (oito) casas decimais sem arredondamento.
- J Fator de juros, calculado com arredondamento de 9 (nove) casas decimais.
- (C x J) Produto resultante dos fatores "C" e "J", apurado com 9 (nove) casas decimais com arredondamento.

Este valor é calculado e disponibilizado na tela de consulta do contrato.

### **16.6 Funcionalidades**

São aplicáveis ao parâmetro Ibovespa de Liquidação as seguintes funcionalidades ou modalidades:

- Utilização de **limitador** como **"Fator arbitrado"**. Não é permitida a utilização de limitador "Terceira Curva".
- **Opção de Arrependimento**.
	- **Utilização de Barreiras**:
		- ✓ Knock In
		- ✓ Knock Out
		- ✓ Knock In-Out

Definição do **"Trigger"** do parâmetro Ibovespa de Liquidação:

**Grandeza** – Valor (cotação) do Ibovespa de Liquidação de D-1

**Forma de verificação** – Diária ou Final

**Prêmio**

# **17 PARÂMETROS: IPCA, IGP-DI, IGP-M E INPC (SOMENTE PARA SWAP PAGAMENTO FINAL)**

### **17.1 Critério de Atualização**

Periodicidade de Atualização: Mensal, na(s) data(s) de aniversário. Define-se data de aniversário como sendo o dia da data do vencimento em cada mês, portanto, a Data de Atualização da curva IPCA será a Data de Aniversário mensal do contrato .

Prazo Mínimo: O contrato deverá apresentar, no mínimo, 22 (vinte e dois) dias úteis entre a Data de Início e da Data de Vencimento.

**Parâmetros atualizados**: Na periodicidade definida acima, são atualizados os campos da "Consulta de Característica do Swap" da curva IPCA, sendo eles: Data Atualização, Fator de Juros, Fator de

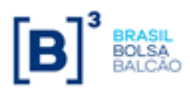

Correção, Valor Juros, Diferença Juros, Valor Amortização, Diferença Amortização, Valor da Curva Atualizado e Diferença da Curva.

### **17.2 Cálculo do Valor Base (VB)**

Calculado pela fórmula  $\rm |VB = VB_0$ , onde:

- VB Valor base, calculado com 2 (duas) casas decimais sem arredondamento.
- $VB_0$ - Valor base inicial do contrato, informado na data de registro do mesmo ou calculado, quando contrato à termo com índice de atualização, com 2 (duas) casas decimais sem arredondamento.

### **17.3 Cálculo do Valor Base Atualizado (VBA)**

Calculado pela fórmula  $|\mathrm{VBA}=\mathrm{VB}\times \mathrm{C}$  , onde:

- VBA Valor base atualizado, calculado com 2 (duas) casas decimais sem arred.
- VB Valor base, calculado com 2 (duas) casas decimais sem arredondamento.
- $C -$  Fator resultante da variação do IPCA, IGP-DI, IGP-M ou INPC, com o percentual destacado, entre o mês imediatamente anterior ao mês de atualização (NIn) e o Número-Índice Inicial (NI0), calculado com 8 (oito) casas decimais sem arredondamento.

$$
C = \left[ \left( \left( \frac{NI_n}{NI_0} - 1 \right) \times \frac{p}{100} \right) + 1 \right], \text{ onde:}
$$

 $NI_n$ - Valor do Nº índice do IPCA, IGP-DI, IGP-M ou INPC, do mês imediatamente anterior ao mês de atualização do contrato (M-1).

Caso o índice não tenha sido divulgado até o dia anterior à data de aniversário, será utilizado o número-índice de M-2. Ou seja, será utilizado o número-índice do segundo mês imediatamente anterior ao mês de atualização.

 $\rm NI_{\alpha}$ - Valor do Número-Índice Inicial do IPCA, IGP-DI, IGP-M ou INPC. O sistema irá assumir a última taxa do IPCA, IGP-DI, IGP-M ou INPC cadastrada até D-1 da **data de início do contrato**. Independentemente da data de registro ou da data de início (no caso de swap a termo).

Especificamente para o IPCA, caso seja preenchido o campo "Cupom Limpo", o sistema irá considerar o número informado neste campo como sendo o Número-Índice Inicial.

p - Percentual destacado para a remuneração, informado com 2 (duas) casas decimais.

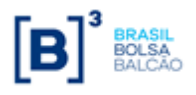

### **17.4 Cálculo do Valor de Juros (VJ)**

Calculado pela fórmula  $\big| {\rm \bf VI} = {\rm VBA} \; x(J-1) \big|$ , onde:

VJ - Valor financeiro de juros, calculado com 2 (duas) casas decimais sem arred.

J - Fator de juros, calculado com arredondamento de 9 (nove) casas decimais.

$$
\mathbf{J} = \left[ \left( 1 + \frac{i}{100} \right)^{\frac{du_0}{252}} \right]^{\frac{dup}{dur}} \text{, onde:}
$$

- $i$  Taxa de juros fixa, expressa ao ano com base em 252 dias úteis, informada com 4 (quatro) casas decimais.
- $\mathrm{dut}_{0}$ - Total de dias úteis do início do contrato, inclusive, até a data de atualização (ou Data de

Evento), apurados em sua data de registro, sendo  $\mathrm{dut}_0$  um Nº inteiro.

- dup Nº de dias úteis para o período de atualização, calculado como a quantidade de dias entre a Data de Início do contrato e a Data de Atualização, computando feriado(s) novo(s), se houver, sendo dup um Nº inteiro.
- dut Total de dias úteis contidos no período do contrato até a data do evento, computando feriado(s) novo(s), se houver, sendo  $\,\mathrm{d}$ ut um Nº inteiro. Caso não haja nenhum feriado novo inserido após o registro do contrato, dut será igual a dut0.

#### **Observação:**

O fator original do cupom de juros  $\left(1+\frac{1}{100}\right)^{\frac{\log n}{252}}$ 100 1 dut i I J  $\left(1+\frac{1}{\sqrt{2}}\right)$ l  $\left(1+\frac{1}{100}\right)^{252}$ , será considerado com 9 (nove) casas decimais

com arredondamento.

O limite do uso de taxa negativa,é definido por |-i| < 100, módulo de (-i) menor que 100.

### **17.5 Cálculo do Valor da Curva Atualizado (VCA)**

O Valor da Curva Atualizado é exibido na Consulta de Característica do Swap e calculado pela fórmula  $\big|{\rm VCA}={\rm VB} \ge \big( {\rm C} \ge {\rm J} \big) \hspace{0.1 cm} \big|$ , onde:

- VCA Valor da curva atualizado, calculado com 2 (duas) casas decimais sem arred.
- VB Valor base, calculado com 2 (duas) casas decimais sem arredondamento.
- C Fator resultante da variação do IPCA, IGP-DI, IGP-M ou INPC, com o percentual destacado, entre o mês anterior ao mês de atualização (NIn) e o Número-Índice Inicial (NI0), calculado com 8 (oito) casas decimais sem arredondamento.

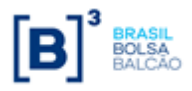

Caso o índice não tenha sido divulgado até o dia anterior à data de aniversário, será utilizado o número-índice de M-2. Ou seja, será utilizado o número-índice do segundo mês imediatamente anterior ao mês de atualização.

- J Fator de juros, calculado com arredondamento de 9 (nove) casas decimais.
- (C x J) Produto resultante dos fatores "C" e "J", apurado com 9 (nove) casas decimais com arredondamento.

Este valor é calculado e disponibilizado na tela de consulta do contrato.

### **18 PARÂMETRO: IPCA (SWAP FLUXO DE CAIXA NÃO CONSTANTE)**

### **18.1 Critério de Atualização**

**Periodicidade de Atualização:** Diariamente. A Atualização do Fator do IPCA só ocorrerá quando houver a publicação de uma nova cotação, dessa forma, este será sensibilizado mensalmente..

**Prazo Mínimo:** O contrato deverá apresentar, no mínimo, 22 (vinte e dois) dias úteis entre a Data de Início e da Data de Vencimento.

**Parâmetros atualizados**: Na periodicidade definida acima, são atualizados os campos da "Consulta de Característica do Swap" da curva IPCA, sendo eles: Data Atualização, Fator de Juros, Fator de Correção, Valor Juros, Diferença Juros, Valor Amortização, Diferença Amortização, Valor da Curva Atualizado e Diferença da Curva.

### **18.1 Cálculo do Valor Base (VB)**

Calculado pela fórmula:

$$
VB = VB_0
$$

- Valor base, calculado com 2 (duas) casas decimais sem arredondamento. VB
- Valor base inicial do contrato, informado na data de registro ou calculado (quando contrato à termo com índice de atualização), com 2 (duas) casas decimais sem arredondamento.  $VB<sub>0</sub>$

### **18.2 Cálculo do Valor Base Atualizado (VBA)**

Calculado pela fórmula:

$$
VBA = VB \times C
$$

VBA - Valor base atualizado, calculado com 2 (duas) casas decimais sem arredondamento.

- Valor base, calculado com 2 (duas) casas decimais sem arredondamento. VB

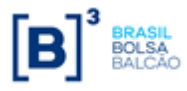

Final (NIn) e o Número-Índice Inicial (NI0), calculado com 8 (oito) casas decimais sem arredondamento.

$$
C = \left[ \left( \left( \frac{NI_n}{NI_0} - 1 \right) \times \frac{p}{100} \right) + 1 \right]
$$

Onde:

- Valor do Nº índice Final do IPCA. O sistema irá apurar o índice final com base no campo "Data de Fixing IPCA" e na Data do Evento, podendo assumir o valor de M-1 e M-2 do mês de referência do IPCA, onde:  $NI_n$ 
	- O M-1 de um evento em Abril é o IPCA divulgado é válido para Março (IPCA publicado em Abril, válido para Março)
- Valor do Número-Índice Inicial do IPCA. O sistema irá  $\rm NI_{\alpha}$
- INFORMATION The metallica destacado press, com o percentual destacado e primer e NACHA PUBLIC INTO THE CONDITION CONDITION Valor com o PERCEPT ( $\left(\frac{N1_n}{N1_n} 1\right) \times \frac{P_0}{101}\right) + 1$ )<br>
Onde:<br>
INFORMACION FINIS (NA utilizar o valor informado no campo "Cupom Limpo". Caso não seja informado, o sistema irá apurar o índice inicial com base no campo "Data de Fixing IPCA" e na Data do Início do contrato, podendo assumir o valor de M-1 e M-2 do mês de referência do IPCA, onde:
	- O M-1 de um contrato Iniciado em Abril é o IPCA divulgado é válido para Março (IPCA publicado em Abril, válido para Março)
	- Para Swap com início a termo, o sistema também irá considerar a data de início, e não a data de registro, para definição do IPCA inicial.
	- Percentual destacado para a remuneração, informado com 2 (duas) casas decimais. p

### **18.3 Cálculo do Valor de Juros (VJi)**

O valor de juros é calculado sobre o valor base antes do cálculo do valor de amortização, caso na mesma data do evento de juros haja uma amortização.

Calculado pela fórmula:

$$
VJ_i = VBA \times (J_i - 1)
$$
, para i = 1, 2, ..., n.

- Valor financeiro de juros no evento i, calculado com 2 (duas) casas decimais sem arredondamento.  $VJ_{\ddot{i}}$
- Fator de juros, calculado com arredondamento de 9 (nove) casas decimais. Calculado pela fórmula:  $\mathbf{J}_{\,\mathrm{i}}$

Onde:

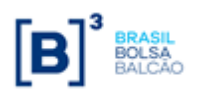

$$
J = \left[\left(1+\frac{i}{100}\right)^{\frac{d ut_0}{252}}\right]^{\frac{d up}{d ut}}
$$

- Taxa de juros fixa (spread do IPCA), expressa ao ano com base em 252 dias úteis, informada com 4 (quatro) casas decimais. i
- Total de dias úteis do início do contrato ou último evento, inclusive, até a data de atualização (ou próximo evento), apurados em sua data de registro, sendo  $\mathrm{dut}_{0\text{}}$  um nº inteiro.  ${\rm d} {\mathfrak{u}}_{{\mathfrak{b}}}$
- Nº de dias úteis para o período de atualização, calculado como a quantidade de dias entre a Data de Início do contrato e a Data de Atualização, computando feriado(s) novo(s), se houver, sendo dup um Nº inteiro. dup
- Total de dias úteis do início do contrato ou último evento, inclusive, até a data de atualização (ou próximo evento), computando feriado(s) novo(s), se houver, sendo dut um Nº inteiro. Caso não haja nenhum feriado novo inserido após o registro do contrato, dut será igual a dut0. dut

#### **Observação:**

O fator do cupom de juros  $\left(1+\frac{1}{100}\right)^{\frac{0.00}{252}}$ , será considerado com 9 (nove) casas decimais com 100 1 dut i J J  $\left(1+\frac{1}{100}\right)$  $\setminus$  $\left(1+\right.$ 

arredondamento.

O limite do uso de taxa, é definido por |-i| < 100, módulo de (-i) menor que 100.

### **18.4 Cálculo do Valor de Amortização (VAi)**

#### **Para contratos de swap fluxo de caixa de fluxo não constante.**

Para contrato de swap fluxo de caixa não constante o(s) percentual(ais) de amortização é (são) informado(s) na tela de registro de fluxo de caixa não constante.

Dependendo do tipo de amortização escolhida, o cálculo do valor de amortização pode ser efetuado da seguinte forma:

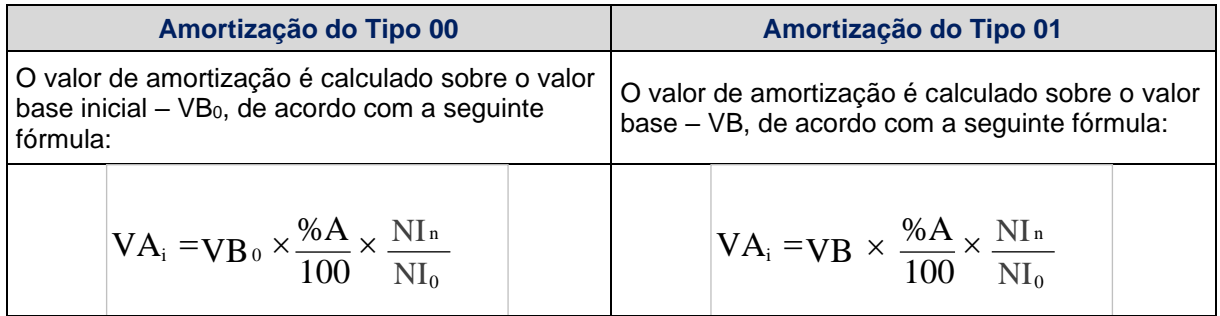
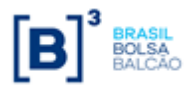

#### **SWAP**

Os resultados das expressões abaixo são calculados com 2 (duas) casas decimais sem arredondamento.

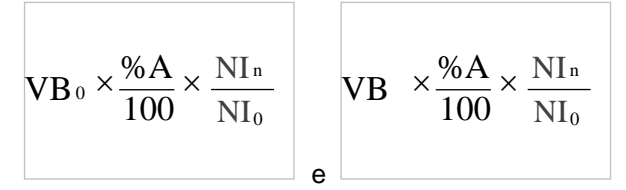

Para i = 1, 2, ..., (n-1), onde:

- Valor financeiro da i-ésima amortização, calculado com 2 (duas) casas decimais sem arredondamento. VA<sup>i</sup>
- $\mathrm{VB}_\mathrm{0-}$  Valor base inicial do contrato, informado ou calculado (quando contrato a termo com índice de atualização), com 2 (duas) casas decimais sem arredondamento.
- Valor base, antecipado e/ou amortizado, calculado com 2 (duas) casas decimais sem arredondamento. VB
- $^{96}A_i$  Percentual de amortização na data do evento i, informado com até 5 (cinco) casas decimais.
- Valor do Nº índice Final do IPCA. O sistema irá apurar o índice final com base no campo "Data de Fixing IPCA" e na Data do Evento, podendo assumir o valor de M-1 e M-2 do mês de referência do IPCA, onde:  $NI_{n}$ 
	- O M-1 de um evento em Abril é o IPCA divulgado é válido para Março (IPCA publicado em Abril, válido para Março)

. - Valor do Número-Índice Inicial do IPCA. O sistema irá utilizar o valor informado no campo "Cupom Limpo". Caso não seja informado, o sistema irá apurar o índice inicial com base no campo "Data de Fixing IPCA" e na Data do Início do contrato, podendo assumir o valor de M-1 e M-2 do mês de referência do IPCA, onde:  $\overline{\rm M}_{\rm o}$ 

> • O M-1 de um contrato Iniciado em Abril é o IPCA divulgado é válido para Março (IPCA publicado em Abril, válido para Março)

Para Swap com início a termo, o sistema também irá considerar a data de início, e não a data de registro, para definição do IPCA inicial.

O valor remanescente é calculado de acordo com a seguinte fórmula:

$$
VBR_i = VB - VA_i
$$
, para i = 1, 2, ..., (n-1), onde:

 $VBR_i$  - Valor base remanescente do contrato, após a amortização de índice i, calculado com 2 (duas) casas decimais sem arredondamento.

Após a amortização, o valor base assume o valor remanescente anteriormente calculado:

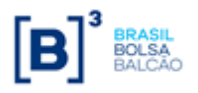

$$
VB = VBR_i
$$
, para i = 1, 2, ..., (n-1).

A última amortização é calculada pela fórmula:

 $VA_n = VB$ 

- Valor financeiro da n-ésima amortização, calculado com 2 (duas) casas decimais sem arredondamento.  $VA<sub>n</sub>$ 

## **18.5 Cálculo do Valor da Curva Atualizado (VCAi)**

O Valor da Curva Atualizado é exibido na Consulta de Característica do Swap e calculado pela fórmula:

$$
VCA_i = VB \times (C \times J_i), \text{ para } i = 1, 2, ..., n.
$$

- $\text{VCA}_\text{i}^-$  Valor da curva atualizado, calculado com 2 (duas) casas decimais sem arredondamento.
- Valor base, antecipado e/ou amortizado, calculado com 2 (duas) casas decimais sem arredondamento. VB<br>C
- Fator resultante da variação do IPCA, com o uso de percentual destacado, entre a data de atualização e a data de início do contrato ou do último reset, calculado com 8 (oito) casas decimais sem arredondamento.
- Fator de juros, calculado com arredondamento de 9 (nove) casas decimais.  $\mathbf{J}_{\,\mathrm{i}}$

#### **Observação**:

O produto resultante dos fatores "C" e "J"  $(C \times J_i)$  deve ser apurado com 9 (nove) casas decimais com arredondamento. Este valor é calculado e disponibilizado na tela de consulta do contrato.

## **19 PARÂMETRO: AÇÕES NACIONAIS (SOMENTE PARA PAGAMENTO FINAL)**

## **19.1 Critério de Atualização**

Periodicidade de Atualização: Diária.

Calculado pela fórmula  $\rm |VB = VB_{0} \,\mid\, \,$ onde:

- Valor base, calculado com 2 (duas) casas decimais sem arredondamento. VB

 $VB<sub>0</sub>$ 

- Valor base inicial do contrato, informado na data de registro do mesmo ou novo valor base alterado após o último *reset* ou calculado, quando contrato à termo com índice de atualização, com 2 (duas) casas decimais sem arredondamento.

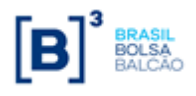

## **19.2 Cálculo do Valor Base Atualizado (VBA)**

Calculado pela fórmula  $|\mathrm{VBA}|\mathrm{VBA}=\mathrm{VBA}$ , onde:

- VBA Valor Base Atualizado, calculado com 2 (duas) casas decimais sem arredondamento.
- VB Valor base, calculado com 2 (duas) casas decimais sem arredondamento
- C Fator resultante da variação do valor da Ação, entre a data de fixing desta e o valor inicial desta Ação, calculado com 8 (oito) casas decimais sem arredondamento.

$$
C_{A\zeta\tilde{o}es} = \left[ \left( \left( \frac{A\zeta\tilde{a}ofinal}{A\zeta\tilde{a}ofinicial} - 1 \right) \times \frac{p}{100} \right) + 1 \right], \text{onde:}
$$

Ação<sub>Final</sub> - Cotação da Ação na data de fixing

- Ação<sub>inicial</sub> Cotação inicial da Ação considerando o valor no dia do início do contrato. Se o campo "Cotação Inicial" for preenchido, este será o valor da cotação inicial da Ação para fins de cálculos.
- $p$  Percentual destacado para a remuneração, informado com 2 (duas) casas decimais

### **19.3 Cálculo do Valor de Juros (VJi)**

O valor de juros é calculado sobre o valor base antes do cálculo do valor de amortização, caso na mesma data do evento de juros haja uma amortização.

Calculado pela fórmula  $\left| {\rm \bf \rm{VJ} = VBA\;\it{x}(J-1)} \right|$ , para i = 1, 2, ...,(n), onde:

- VJ Valor financeiro de juros, calculado com 2 (duas) casas decimais sem arredondamento.
- $J$  Fator de juros, calculado com arredondamento de 9 (nove) casas decimais.

$$
J = \left[ \left( 1 + \frac{i}{100} \right)^{\frac{du_0}{252}} \right]^{\frac{dup}{du}} , \text{ para } i = 1, 2, ..., (n), \text{ onde:}
$$

 $i$  - Taxa de juros fixa, expressa ao ano com base em 252 dias úteis, informada com 4 (quatro) casas decimais.

 ${\rm d} {\mathfrak{u}}_0$ 

- Total de dias úteis contidos no período do contrato, apurados em sua data de registro,  $_{\sf sendo}^{\sf dut_0}$ um Nº inteiro.

dup - Nº de dias úteis para o período de atualização, computando feriado(s) novo(s), se houver, sendo <sup>dup</sup> um Nº inteiro.

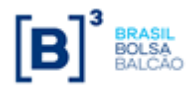

- Total de dias úteis contidos no período do contrato, computando feriado(s) novo(s), se houver, sendo <sup>dut</sup> um Nº inteiro.

#### **Observação:**

- O fator original do cupom de juros  $\frac{1}{2}$ , será considerado com 9 (nove) casas decimais com arredondamento.
- O limite do uso de taxa negativa, é definido por |-i| < 100, módulo de (-i) menor que 100.

## **19.4 Cálculo do Valor da Curva Atualizado (VCA)**

Calculado pela fórmula:

 $VCA_i = VB \times (C \times I_i)$ , para i = 1, 2, ..., n.

- $\text{VCA}_\text{i}^-$  Valor da curva atualizado, calculado com 2 (duas) casas decimais sem arredondamento.
- Valor base, antecipado e/ou amortizado, calculado com 2 (duas) casas decimais sem arredondamento. VB<br>C
- Fator resultante da variação do IPCA, com o uso de percentual destacado, entre a data de atualização e a data de início do contrato ou do último reset, calculado com 8 (oito) casas decimais sem arredondamento.
- Fator de juros, calculado com arredondamento de 9 (nove) casas decimais.  $\mathbf{J}_{\,\mathrm{i}}$

#### **Observação**:

O produto resultante dos fatores "C" e "J"  $(C \times I_i)$  deve ser apurado com 9 (nove) casas decimais com arredondamento. Este valor é calculado e disponibilizado na tela de consulta do contrato.

# **20 PARÂMETRO: JUROS INTERNACIONAIS OVERNIGHT (CURVA: "SOFR"), EXCLUSIVAMENTE PARA FLUXO DE CAIXA NÃO CONSTANTE**

### **20.1 Resumo das fórmulas**

dut<br>
Interaction of the distribution of periodo do contrato, computed the distribution of the distribution of the<br>
Interaction of the distribution of the distribution of the distribution of the<br>
areadondamento.<br>
Interacti Nas seções abaixo serão detalhadas as etapas do cálculo da SOFR e da apuração do valor de juros do Swap. Dessa forma, para auxiliar o entendimento do **novo motor de cálculo da SOFR,** destacamos as **4 principais etapas de cálculo** e que ocorrem de acordo com a ordem abaixo:

**1.** Cálculo do **Fator de juros diário de** *accrual* **da taxa SOFR**

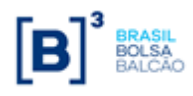

$$
F t_n = \left[ 1 + \left( \frac{i_i \times N_i}{36000} \right) \right] * F t_{n-1}
$$

Fator calculado diariamente durante a janela de composição da taxa SOFR.

#### **2.** Cálculo do **[Fator Intermediário de juros da SOFR do evento](#page-79-0)**

$$
F I J_I = F t_n / F t_{n-1}
$$

Fator calculado nas datas fluxo (evento intermediário ou vencimento) para apuração dos juros da SOFR no período do evento, de acordo com a janela de composição da taxa SOFR para cada evento.

#### **3.** Cálculo do **Taxa composta de Juros (SOFR) + Spread (em % a.a.) do evento**

$$
TaxalurosESpread_{\%aa} = (FIJ-1) * 360/Ni + Spread_{i}
$$

Taxa expressa em % ao ano calculada nas datas fluxo (evento intermediário ou vencimento) para apuração dos juros da SOFR (apurado para o período do evento e anualizada) + spread adicional, se informado no registro (campo "**Juros (em % a.a.)**").

### **4.** Cálculo do **[Fator de Juros \(SOFR\) + Spread \(ao período\) do evento](#page-78-0)**

 $\textit{Factor}$ JurosESpread<sub>per</sub> = (TaxaJurosESpread<sub>%aa</sub> \* ( $N_{dcF}$ /360)) + 1

Fator de Juros calculado nas datas fluxo (evento intermediário ou vencimento) com o resultado da apuração dos juros da SOFR no período do evento + taxa spread (se informada).

### **20.2 Critério de Atualização**

**Periodicidade de Atualização**: Nas datas de evento (fluxos intermediários e vencimento) do contrato

## **20.3 Cálculo do Valor Base Atualizado (VBA)**

Calculado pela fórmula:

$$
VBA = VB \times C
$$
, onde:

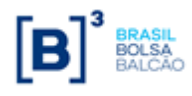

- 
- C Fator resultante da variação cambial escolhida, entre a data de atualização e a data de início do contrato, calculado com 8 (oito) casas decimais sem arredondamento.

$$
C = \left(\frac{M_n}{M_0}\right) \text{ para } i = 1, 2, ..., (n), \text{ onde:}
$$

- $M_{n}$ - Valor do fechamento da moeda (PTAX800 – taxa venda) na data informada no campo "Data Fixing da Moeda", tendo o número de casas decimais respectiva da moeda escolhida. A moeda é definida de acordo com o ativo subjacente indicado\*
- $M_{0}$ - Valor do fechamento da moeda (PTAX800 – taxa venda) do dia útil anterior a data de início do contrato, informado com o número de casas decimais respectivo da moeda escolhida. Quando se tratar de contrato com Cotação Inicial, a variável

 $\mathbf{M}_0$  assumirá o valor da cotação informada pelo participante no registro, no campo "**Cotação Inicial da Moeda**", com até 7 (sete) casas decimais.

**\***A moeda utilizada para o cálculo do Fator de Variação Cambial será a moeda associada ao ativo subjacente no momento do seu cadastro e pode ser consultada no nosso sistema através da consulta: Core Derivativos > Consulta > Consulta de Ativo Subjacente ou conforme tabela abaixo:

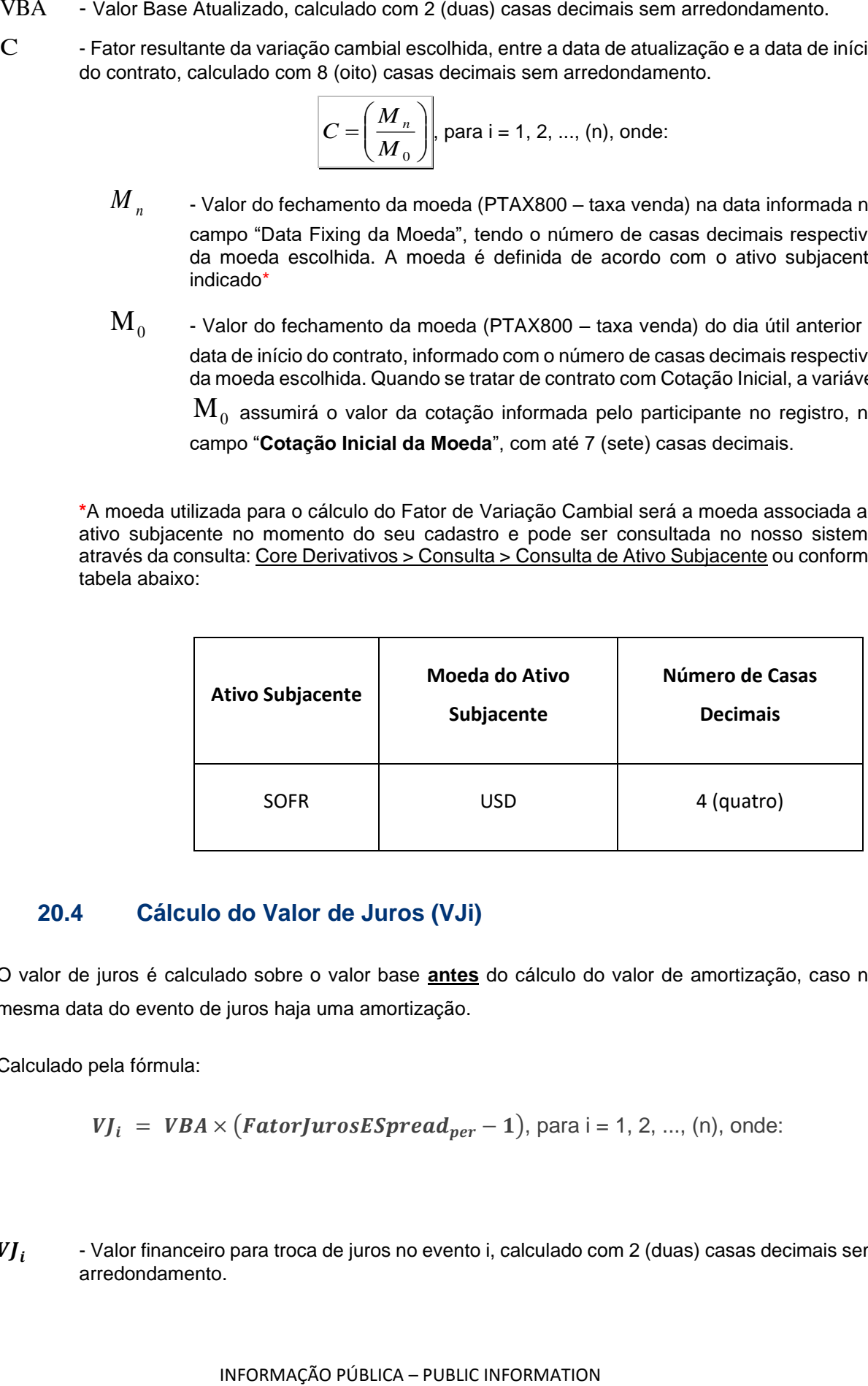

## **20.4 Cálculo do Valor de Juros (VJi)**

O valor de juros é calculado sobre o valor base **antes** do cálculo do valor de amortização, caso na mesma data do evento de juros haja uma amortização.

Calculado pela fórmula:

$$
VJ_i = VBA \times (FactorJurosESpread_{per} - 1)
$$
, para i = 1, 2, ..., (n), onde:

 $VI_i$ - Valor financeiro para troca de juros no evento i, calculado com 2 (duas) casas decimais sem arredondamento.

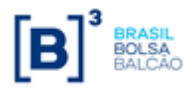

 $\textit{Factor} \textit{JurosES} \textit{pread}_{\textit{per}}$  - Fator de juros, calculado com arredondamento de 14 (catorze) casas decimais, mas é disponibilizado com 9 (nove) casas decimais na consulta de contrato.

### **20.5 Cálculo do Fator de Juros (SOFR) + Spread (no período)**

Calculado pela fórmula:

 $\pmb{FactoryUrosESpread}_{per} = (\pmb{TaxaJurosESpread}_{\%aa} * (N_{\pmb{d}\pmb{c}\pmb{F}}/360)) + 1,$  onde:

<span id="page-78-0"></span>**Fator Juros ESpread**<sub>ner</sub> - Fator da taxa de juros SOFR mais o Spread, ao período, calculado com 14 (catorze) casas decimais com arredondamento. Na consulta de característica de Swap, o Fator de Juros é apresentado com 9 casas decimais.

- TaxaJurosESpread%aa Valor da soma das taxas de juros SOFR anualizada mais o Spread (informado no campo "Juros (% a.a.)) ambos anualizados, calculado com 7 (sete) casas decimais com arredondamento.
- $N_{dCF}$  Nº de dias corridos entre as datas de fluxo, obtida pela diferença entre a Data Inicial do Fluxo e a Data Final do Fluxo**\***
- **\***Obs.: **Não são consideradas** as datas informadas nos campos "Data Início/Fim de Composição da Taxa" ou "Data de Liquidação" e sim as datas de evento informadas no campo "Data")

### **20.6 Cálculo da Taxa composta de Juros (SOFR) + Spread (em % a.a.)**

Calculado pela fórmula:

$$
TaxalurosESpread_{\%aa} = (FIJ-1) * 360/Ni + Spread_i, para i = 1, 2, ..., n, onde:
$$

- $\textit{Taxaluros}$ ESpread<sub>%aa</sub> Valor da soma das taxas de juros SOFR anualizada mais o Spread (informado em % a.a. no campo "Juros (% a.a.)".), calculado com 7 (sete) casas decimais com arredondamento.
- Fator de juros da SOFR calculado para o período de composição da taxa, com 14 (catorze) casas decimais com arredondamento.
- $N_i$ - Nº de dias corridos entre o *accrual* da SOFR, obtida pela diferença entre as datas informadas nos campos "Data Início Composição da Taxa" e a "Data Fim Composição da Taxa".
- Spread Valor do Juros/Spread, informado no registro do contrato no campo "Juros (% a.a.)" com até 4 (quatro) casas decimais.

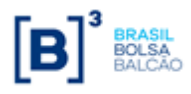

### **20.7 Cálculo do Fator Intermediário de Juros (ao período)**

Calculado pela fórmula:

$$
F I J_i = F t_n / F t_{n-1}
$$
, para n = 1, 2, ..., n, onde:

- <span id="page-79-0"></span> $FI_i$  - Fator Intermediário de juros da SOFR do evento, calculado para o período de composição da taxa, com 14 (catorze) casas decimais com arredondamento.
	- $Ft_n$  Fator Accrual [100% SOFR da Data Final de Accrual da Taxa,](#page-79-1) calculado com 14 (catorze) casas decimais com arredondamento.
	- $F_{t_n-1}$  Fator Accrual [100% SOFR da Data Inicial de Accrual da Taxa,](#page-79-1) calculado com 14 (catorze) casas decimais com arredondamento.

### **20.8 Cálculo do Fator Accrual 100% SOFR (diário)**

Calculado pela fórmula abaixo:

$$
F t_n = \left[ 1 + \left( \frac{i_i \times N_i}{36000} \right) \right] * F t_{n-1}, \text{ para } i = 1, 2, ..., (n), \text{ onde:}
$$

<span id="page-79-1"></span> $F t_n$  - Fator de juros diário de accrual da taxa SOFR calculado na data de referência<sup>1</sup>, com arredondamento de 14 (catorze) casas decimais.

- o A metodologia de *accrual* desse fator é a taxa composta diariamente (ou seja, o produtório dos fatores diários), em dias corridos, base 360 ("actual/360").
- o A metodologia de *accrual* adotada é informada no campo de registro "Metodologia de composição da taxa" através do domínio "act/360"
- Taxa de juros SOFR válida para a data de referência:

Taxa SOFR divulgada pelo FED (*Federal Reserve Bank of New York*<sup>2</sup> ) e válida para a data de referência<sup>1</sup>, obtida após a aplicação do deslocamento<sup>3</sup> informado no registro no campo "Deslocamento da Taxa ".

Taxa expressa ao ano, capturada com 4 (quatro) casas decimais, podendo ser positiva ou negativa.

<span id="page-79-2"></span> $\bm{N_i}$  Nº de dias corridos válidos para a data de referência $^{\textrm{\tiny{\textit{1}}}}$ referência<sup>1</sup>: Esta quantidade de dias mede para qual prazo é válido a taxa SOFR do dia e é obtida pela diferença entre a data de referência atual e a data de referência imediatamente posterior.

#### *Referências*

i i

#### <sup>1</sup>**Data de referência**:

• São todas as datas do período de composição da taxa SOFR que possuam divulgação de taxa SOFR.

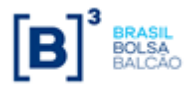

- o Esse período é informado nos campos do registro "Data Inicial de Composição da Taxa" (inclusive) e "Data Final de Composição da Taxa" (inclusive).
- o Caso não seja informado, o sistema considera a Data de Início (do contrato ou do fluxo) e D-1 da Data de Evento informada no registro.

<sup>2</sup>**FED**: para mais informações, consultar: https://www.newyorkfed.org/markets/reference-rates/sofr

#### <sup>3</sup>**Deslocamento da taxa**:

- Após a apuração da data de referência<sup>1</sup> é apurado qual a taxa válida para essa data, de acordo com o deslocamento informado no registro. Caso o contrato possua deslocamento = D0, a taxa utilizada será a taxa divulgada para a data da referência.
	- o O deslocamento é informado no campo do registro "Deslocamento da Taxa ", com as opções de: "D0, D-1, D-2, D-3, D-4, D-5..."
- Para realizar o deslocamento, o sistema segue o calendário de divulgação da taxa (por exemplo, o D-1 representa a última taxa divulgada na série histórica de preços).

Exemplo prático para identificação **Fator de Juros Diário**, **Taxa SOFR válida** para a data de referência e **Número de dias válidos para a taxa**.

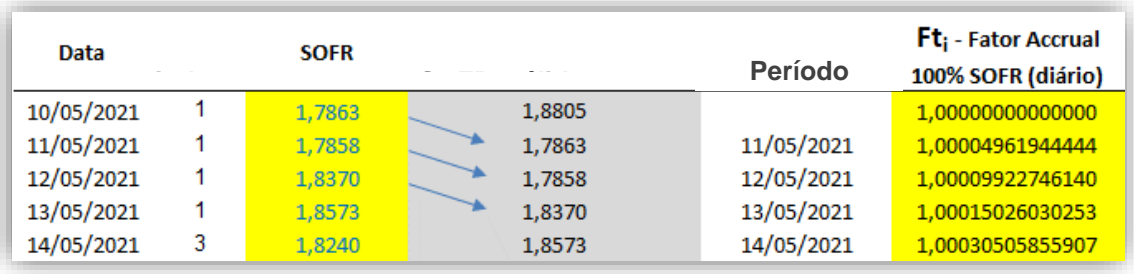

- 1. Na coluna "**Data**" são apresentadas todas as datas de referência que há divulgação taxa SOFR pelo FED (*Federal Reserve Bank of New York*<sup>2</sup> ), e, portanto, captura da taxa no nosso sistema.
- 2. Na coluna "**Qtd dias**" [\(Nº de dias corridos válidos para a data de referência\\*](#page-79-2)) há o cálculo do prazo da taxa do dia, sendo a diferença de dias corridos entre a "Data" imediatamente posterior pela "Data" atual.
- 3. Na coluna "**SOFR**" é apresentada o valor da taxa SOFR, divulgada pelo FED (*Federal Reserve Bank of New York*<sup>2</sup> ), e captura no nosso sistema, para o dia indicado na coluna "Data".
- 4. Na coluna "**SOFR válida para a data**" o sistema apresenta a taxa SOFR válida para a Data de referência indicada na coluna "Data", aplicado o deslocamento informado no campo "Deslocamento da Taxa", que segue o calendário de divulgação da taxa SOFR.
- 5. Na coluna "**Período Comp. da Taxa**" são demonstradas as datas informadas para composição da taxa, através dos campos do registro "Data Início Composição da Taxa" e "Data Final Composição da Taxa". É nessa janela de datas em que é apurado o Fator Accrual 100% SOFR (diário).
- 6. Na coluna "**Fti -** Fator Accrual 100% SOFR (diário))" é calculado o Fator Diário de *accrual* da taxa, que é multiplicado pelo Fator Diário de *accrual* da taxa do dia anterior.

Exemplificando para o dia 12/05/2021 temos:

 $Ft_{12/05}$  = (1+1\*1,7858/36000) \* 1,00004961944444 ( $Ft_{11/05}$ )

 $Ft_{12/05}$ = 1,0000992274614

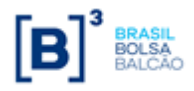

**SWAP**

#### **Observações:**

• Obrigatório o percentual da curva ser 100%

### **20.9 Cálculo do Valor da Curva Atualizado (VCAi)**

Calculado pela fórmula:

$$
VCA_i = VB \times (C \times J_i), \text{ para } i = 1, 2, ..., n, \text{ onde:}
$$

- $VCA<sub>i</sub>$ - Valor da curva atualizado, calculado com 2 (duas) casas decimais sem arredondamento.
- VB Valor base, antecipado e/ou amortizado, calculado com 2 (duas) casas decimais sem arredondamento.
- C Fator resultante da variação da moeda utilizada com o uso de percentual destacado, entre a data de atualização e a data de início do contrato, calculado com 8 (oito) casas decimais sem arredondamento.
- $J_i$ - Fator de juros, calculado com arredondamento de 14 (catorze) casas decimais e apresentado com 9 (nove) casas decimais na consulta de contrato.
- $\texttt{C}\,\times\,\texttt{J}_\textup{i}\,$  Produto resultante dos fatores "C" e "J", apurado com 9 (nove) casas decimais com arredondamento.
	- O VCA é calculado e disponibilizado na tela de consulta do contrato.

## **21 APÊNDICE I**

### **PERIODICIDADE DE VALORIZAÇÃO DE CONTRATOS**

#### **Grupamento de Parâmetros**

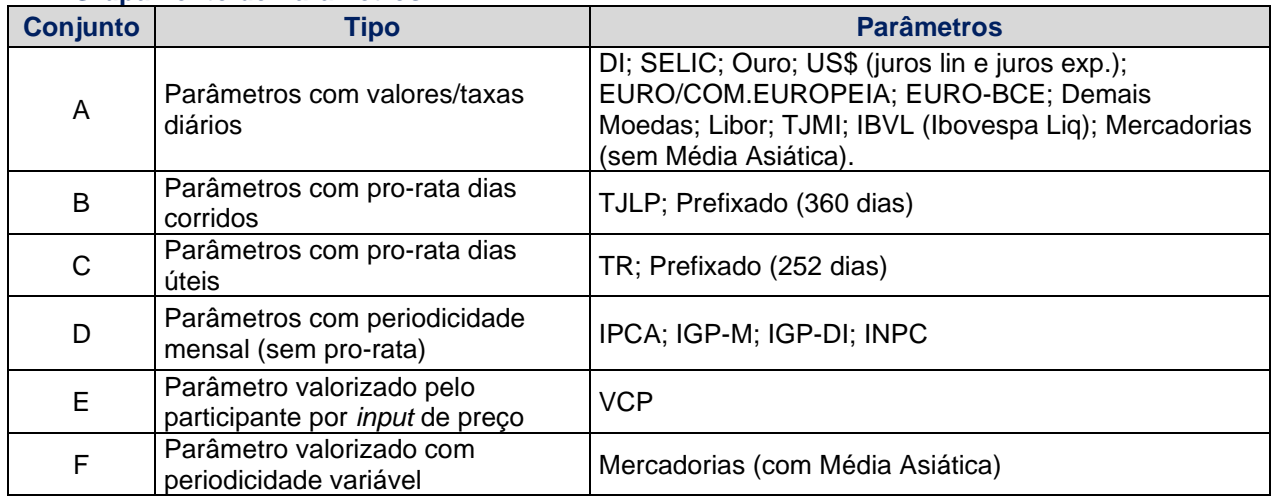

### **Observação:**

- 1) Os parâmetros do conjunto D são divulgados mensalmente e atualizados nas datas de aniversário dos respectivos contratos. Em nenhuma hipótese há cálculo "pro rata".
- 2) O parâmetro do conjunto F é atualizado somente nas datas de verificação de média asiática, as quais são definidas pelas partes do contrato.

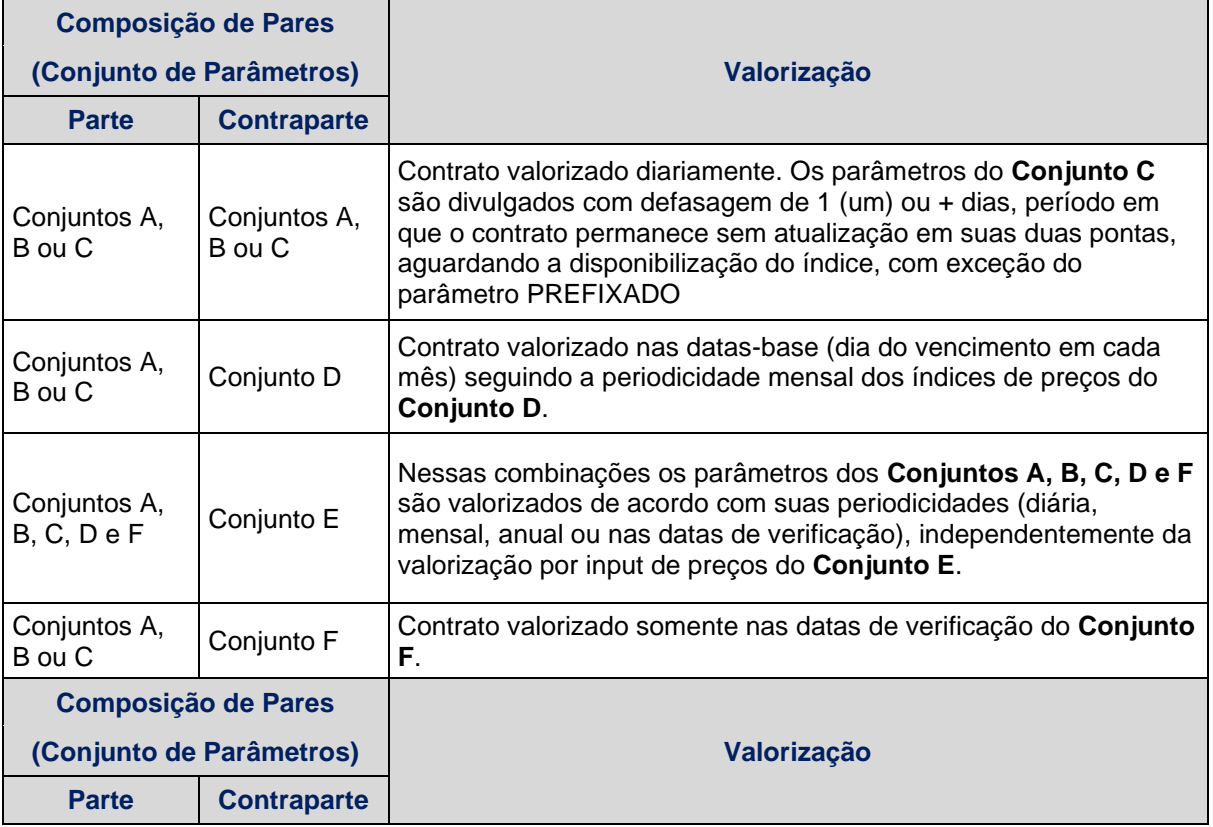

#### **Valorização de Pares de SWAPS**

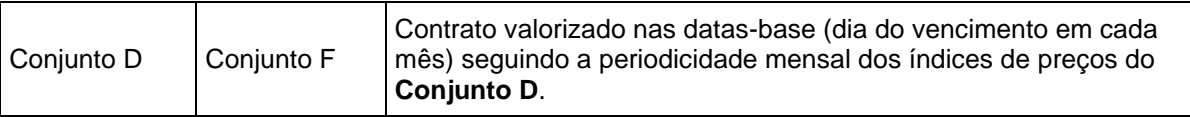

## **22 APÊNDICE II**

### **UTILIZAÇÃO DE LIMITES**

### **Limite Fator Arbitrado**

- É permitido uso de limites de variação superior e inferior (*caps* e *floors*) de uma ou de ambas as curvas de valorização do contrato. Estes limites devem ser registrados em forma de fator ou valor (somente para TJMI e Libor).
- Não é permitido uso de limites de variação superior e inferior (caps e floors), quando a curva for IPCA com Fluxo de Caixa Não Constante.
- Não é permitido uso de limites de variação superior e inferior (caps e floors), quando a curva for Ações Nacionais.
- Quando *cap*, o fator deve ser maior ou igual a um (≥ 1), quando *floor*, o fator poderá assumir qualquer valor, maior, igual ou menor que 1 (um), mas sempre positivo. Ex: Variação Percentual Estimada como Limite: 2,938% → Fator: 1,02938
- Os Fatores poderão ser usados como *floors* e/ou *caps* de uma ou de ambas as curvas.
- A checagem dos limites com a curva original do contrato será realizada nas datas de pagamento de diferencial de juros, amortização e vencimento do contrato.
- Cada uma das datas de pagamento poderá ter seu próprio *floor* e/ou *cap*. Logo, poderá ser definido limites de forma alternada, havendo por exemplo, para uma determinada data de pagamento a definição de *floor* e, para a data de pagamento subsequente, a definição de um *cap*.
- *Floors* e *caps* quando indicados em fator serão comparados de acordo com a tabela no fim do Apêndice II, quando indicados em valor serão comparados com o valor do parâmetro de remuneração da respectiva curva. Assim, os limites serão utilizados ou não conforme regra abaixo:
- 1. Para Limite Inferior em fator ou Valor  $(L_i)$ :

 $C\!\times\!J\,$  ou  $\,{\rm C}_{\it Model}$ X ${\rm C}_{\it Mercadoria}$ X ${\rm J}_{\rm i}$  ou  $\,{\rm JFlu}\!\times\!J\,$ ou Valor  $<$ L $_{\rm i}$  for verdadeiro utilizar ${\rm L}_{\rm i}.$ 

2. Para Limite Superior em fator ou Valor  $(L_s)$ :

 $C\!\times\!J\,$  ou  $\,{\rm C}_{\it Moeda}$ X ${\rm C}_{\it Mercadoria}$ X ${\rm J}_{\rm i}$  ou  $\,{\rm JFlu}\!\times\!J\,$ ou Valor $\!gt_{\rm L_S}$  for verdadeiro utilizar  ${\rm L}_{\rm s}.$ 

### **Limite 3ª Curva**

- O sistema aceita como limite, parâmetros de correção, passíveis da aplicação de percentual ou juros reais ao ano, configurando desta forma uma 3ª Curva.
- Contratos com *reset* não admitem fator 3ª Curva.
- Só é permitido o uso do limite 3ª Curva, por uma das partes contratantes, em apenas um dos limitadores - superior ou inferior.
- O contratante que utilizar a 3ª Curva não poderá utilizar o outro limitador nem sob a forma de Fator arbitrado.
- Os limites referem-se à composição total da curva definida pelo participante (parâmetro de correção + juros).
- Os limites são arbitrados para o prazo total do contrato, isto é, a comparação só ocorrerá no vencimento do contrato.
- O parâmetro utilizado para correção da 3ª Curva deverá estar cadastrado no sistema, exceto VCP.
- Caso o parâmetro original de uma das partes seja uma taxa pre-fixada, apenas será admitido, para esta, o "Limite 3ª Curva", vedada a utilização de Fator Arbitrado.
- Caso o parâmetro original de uma das partes seja registrado como "VCP", o sistema não utilizará os limites informados para ele, será somente informativo.
- São válidas e aplicáveis a contratos com utilização de limitadores as demais modalidades disponíveis nos sistemas, como **Termo** e **Swaption**.
- É vedada a utilização da "TR Escolhida", como Limite 3ª Curva, uma vez que o Limite 3ª Curva utiliza a TR da data do início do contrato.

- Expressão da curva original do contrato que comporá o fator de atualização da curva para efeito de comparação com limites, no vencimento do contrato:

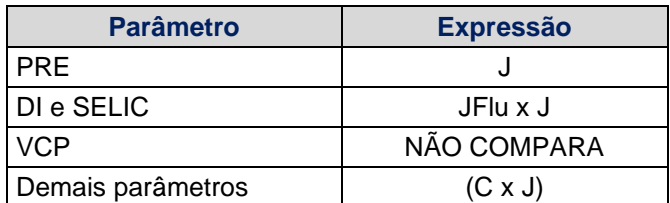

## **23 APÊNDICE III**

#### **ESCLARECIMENTOS**

#### **Swap com Prêmio**

- Contrato de Swap onde uma das partes paga prêmio em reais no registro, sem, no entanto, significar nesta modalidade, a obtenção de direito de exercício de qualquer tipo de opção. Ver informações referentes ao registro de contrato de swap com prêmio no "Manual Operacional".
- Somente será permitido registro de contrato de swap com reset, se ambos os parâmetros utilizados por parte e contraparte for um dos seguintes parâmetros: DI, Dólar, Pré 252, Pré 360, Libor, TJMI e VCP.
- Somente os parâmetros DI, SELIC, VCP, PRE, Ouro, Moedas, Índice de Preços, TR, TJLP, TJMI e Ibovespa de Liquidação permitem utilização de percentual destacado diferente de 100,00%.
- Ao parâmetro Libor não é facultado utilizar percentual destacado sobre suas variações, somente é permitido uso de 100,00% do parâmetro.
- O uso de percentual destacado e juros são permitidos quando o percentual do parâmetro for menor, igual ou maior que 100%:
	- Somente os parâmetros Dólar, DI, Selic, EURO/COM.EUROPEIA, EURO-BCE, Demais Moedas, Libra, Libor, IBVL e TJMI admitem uso de taxa de juros negativa, os demais parâmetros (IGPM, IGP-DI, INPC, OURO, TR, TJLP, PRE e VCP) não admitem uso de taxas de juros negativa.
- Em uma Antecipação de Contrato (parcial ou total), parte e contraparte informam Fp e Fc, fatores da parte e da contraparte com 8 (oito) casas decimais, para que o sistema proceda com o cálculo do valor a ser resgatado pela expressão abaixo:

 $A = (A1 - A2)$ , onde:

A: Resultado financeiro com 2 casas decimais.

A1: VB x Fp, valor base atualizado da parte, com 2 (duas) casas decimais sem arred.

A2: VB x Fc, valor base atualizado da contraparte, com 2 (duas) casas decimais sem arred.

- Para contratos que utilizam parâmetros "TR" e cuja data de início não coincida com a Data Base, é permitida a escolha da TR ("TR ESCOLHIDA") que será pro-rateada e aplicada na atualização entre a data de início e a primeira Data Base do contrato.
- O sistema calcula a expressão (CxJ) com 9 (nove) casas decimais com arredondamento para a expressão final {(VB - Valor Antecipado) x (CxJ)}, para atualizar o Valor da Curva Atualizado (VCA). É importante também observar que caso na atualização do Valor da Curva Atualizado (não haja Valor Antecipado, isto é, seja igual a "ZERO", a expressão será reduzida a (VB x (CxJ)), como descrita neste Caderno. Para o parâmetro "PRE", a expressão é reduzida à (VB x J), e para s parâmetros DI e SELIC, a expressão é reduzida à (VB x JFlu x J).
- O "VCA", Valor da Curva Atualizado , é expresso na moeda corrente e considerado com 2 (duas) casas decimais sem arredondamento. O "VCA" será representado por uma das seguintes expressões abaixo conforme o parâmetro em questão:

**VCP** VCA = {(VB - Valor Antecipado) x J} **PRE**

 $VCA = \{ (VB - Valor Antecipado) \times J \}$ 

**DI e SELIC**

VCA = {(VB - Valor Antecipado) x J x JFlu}

#### **DEMAIS PARÂMETROS**

 $VCA = \{ (VB - Valor Antecipado) \times (C \times J) \}$ onde (C x J) é arredondado com 9 (nove) casas decimais

- Quando o contrato fizer uso de limites, a expressões "(C x J)", "J" ou "(J x JFlu)" que são calculados com 9 (nove) casas decimais com arredondamento, serão comparadas a limitadores arbitrados, informados com 8 (oito) casas decimais e comparadas a limitadores Fatores 3ª Curva, considerados com 9 (nove) casas decimais.
- Os contratos de swap com barreira (Knock In, Knock Out e Knock In-Out), utilizam os fatores "(C x J)", "J" ou "JR" descritos neste Caderno para proceder a comparação que promove o disparo do Trigger.
- Em contrato com uso de barreira, a grandeza utilizada para trigger deverá ser diferente da cotação / taxa, em (d-1) ou do "Cupom Limpo" do parâmetro a que se refere. Para contratos que utilizam a grandeza do trigger em fator, este deverá ser diferente de 1 (um).
- Contratos com uso de trigger em fator, isto é, de verificação final, e com grandeza menor que 1, (grandeza < 1), caracteriza trigger de baixa, e com uso de grandeza do trigger maior que 1, (grandeza > 1), caracteriza trigger de alta.
- Contratos com uso de trigger em Taxa/Valor, isto é, de verificação diária, e com grandeza menor que Taxa/Valor em D-1, caracteriza trigger de baixa, e com grandeza do trigger maior que Taxa/Valor em D-1, caracteriza trigger de alta .
- Em um contrato com uso de 2 (duas) barreiras (Knock In-Out ), com verificação final, isto é, com uso de trigger-IN e trigger-OUT em fator, se o trigger-IN for menor que 1, o trigger-OUT deverá ser menor que o trigger-IN (trigger de baixa) e caso o trigger-IN seja maior que 1, o trigger-OUT deverá ser maior que o trigger-IN (trigger de alta).
- Em um contrato com uso de 2 (duas) barreiras (Knock In-Out) só será permitido o uso de Trigger IN e Trigger OUT, num mesmo parâmetro.
- Em contrato com uso de 2 (duas) barreiras (Knock In-Out ), as verificações para disparo de trigger devem ser do mesmo tipo: ambas devem ser de verificação diária ou de verificação final.
- Em um contrato com uso de 2 (duas) barreiras (Knock In-Out ), onde a grandeza do trigger-IN é menor que a cotação de d-1 ou cupom limpo, a grandeza do trigger\_OUT deverá ser menor que a grandeza do trigger-IN, ( grandeza do trigger-OUT < grandeza do trigger-IN < (cotação d-1 ou cupom limpo))
- Em um contrato com uso de 2 (duas) barreiras (Knock In-Out ), onde a grandeza do trigger-IN é maior que a cotação de d-1 ou cupom limpo, a grandeza do trigger\_OUT deverá ser maior que a grandeza do trigger-IN, ( grandeza do trigger-OUT > grandeza do trigger-IN > (cotação d-1 ou cupom limpo))
- Em um contrato que utiliza como base de atualização do parâmetro, a cotação com base em d-2 ou d-3, não poderão fazer uso de nenhum tipo de barreira neste parâmetro, seja Knock In, Knock Out ou Knock In-Out.

#### **Atualização de contratos a termo**

- É permitida a atualização do valor base nos contratos a termo, da data em que a operação foi pactuada, até a data do efetivo início do contrato. Nesta modalidade, os participantes pactuam um único índice para atualização do Valor Base, com uso de percentual sobre o indexador escolhido. O critério de atualização do Valor Base no período a termo segue o mesmo critério de atualização do indexador descrito neste caderno para a atualização da curva do contrato.
- Uma vez efetuada a atualização do valor base do contrato a termo, este valor passará a ser o novo valor base a partir da data de início do contrato.
- É permitido o uso dos seguintes índices para atualização de contratos a termo: Dólar, EURO/COM.EUROPEIA, EURO-BCE, Demais Moedas, DI, SELIC, OURO, TR, TJLP.
- Dólar, EURO/COM.EUROPEIA, EURO-BCE e Ibovespa de Liquidação quando escolhidos para atualização do valor base do termo, poderão fazer uso do "Cupom Limpo", os demais parâmetros não poderão fazer uso do "Cupom Limpo" neste tipo de atualização.
- É permitido o uso de Cupom Limpo para os parâmetros Dólar, EURO/COM.EUROPEIA, EURO-BCE, Ibovespa de Liquidação, Demais Moedas e para os parâmetros Libor e TJMI quando estes usarem as moedas, Dólar, EURO/COM.EUROPEIA, EURO-BCE e demais moedas, na variação de um dos 2 (dois) parâmetros.
- Quando o parâmetro de atualização do valor base do contrato for "VCP", os participantes têm até a véspera do vencimento do contrato para informar o PU/Fator Final para atualização do contrato. O PU/Fator Final será considerado como valor de Juros, "J".
- Quando os contratos forem corrigidos pelos índices DI e Selic, o fator de atualização é calculado com arredondamento de 8 (oito) casas decimais. Para os demais índices, incluindo VCP, o fator de atualização é calculado com 8 (oito) casas decimais sem arredondamento.

#### **Sobre a utilização de limites para a Curva Libor e para a Curva TJMI**

- Os limites "inferior" e "superior", aceitos nos contratos com parâmetro Libor ou Taxa de Juros do Mercado Internacional – TJMI, devem ser informados como taxas de mesma espécie e não como "fatores arbitrados" para o período. Tais limites devem ser informados com 5 (cinco) casas decimais.

#### **Sobre as trocas de juros e/ou amortizações**

- Para todos os contratos com parâmetros em reais, o resultado financeiro da troca de amortizações, tipo 00 (sobre o valor base original) ou tipo 01 (sobre o valor base remanescente), será zero, pois neste caso todo o rendimento é obtido através de juros, não havendo atualização. Só haverá resultado financeiro diferente de zero na troca de amortizações quando um dos parâmetros for variação cambial ou para variações cambiais distintas nos parâmetros de parte e contraparte.

## **24 APÊNDICE IV**

#### **Utilização da Curva Ibovespa de Liquidação Contínuo**

- A utilização da curva "Ibovespa de Liquidação Contínuo" está associada a utilização simultânea de umas das funcionalidades: **Knock In, Knock Out ou Knock In-Out.**
- A metodologia de cálculo para atualização do **Valor Base, Valor Base Atualizado, Valor do Juros e Valor da Curva Atualizada** são as mesmas aplicadas ao parâmetro "Ibovespa de Liquidação".
	- A verificação do viés do trigger determinará qual cotação do Ibovespa será utilizada para o disparo do trigger: Se for trigger de Baixa - cotação utilizada para disparo será o Ibovespa Mínimo; se for trigger de Alta - cotação utilizada será o Ibovespa Máximo.

## **25 APÊNDICE V**

#### **Utilização de Média Asiática com Mercadorias**

- Contratos com utilização de médias asiáticas serão valorizados nas respectivas datas de verificação.
- A média asiática será calculada para os preços de ajuste ou fechamento da respectiva mercadoria.
- O resultado da média asiática, dos preços de ajuste ou fechamento da mercadoria em

questão definirão os valores das variáveis <sup>C</sup>*Mercadoria <sup>n</sup>* :

1) Média Asiática Simples: 
$$
C_{Mercadoria n} = \frac{\sum_{k=1}^{N} Pre\varsigma os_k}{N}
$$

2) Média Asiática Ponderada:

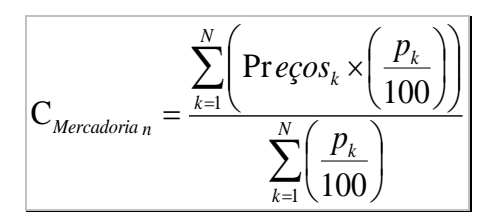

Onde:

 $\mathbf{C}_{\text{\tiny Mercadoria} n}$ : Preço médio de Fechamento ou Ajuste da mercadoria, por unidade de negociação apurado com quatro casas decimais sem arredondamento.

 $\Pr{\it e\c{}}os_k$  : Preço de fechamento ou ajuste da mercadoria por unidade de negociação do contrato, capturado automaticamente com 4 (quatro) casas decimais, em cada k-ésima data de verificação.

*N* : Nº de datas de verificação, sendo "N" um Nº inteiro.

 $\textit{p}_{\textit{k}}$  : percentuais de participação de cada uma das datas de verificação, expresso em percentual, informado pelo participante com duas casas decimais.

88 - 1,0000 <sup>1</sup> 100 = = *N k pk* ; - A razão 100 *k p* deve apurada com quatro casas decimais, sem arredondamento.

#### **Observação:**

Para Commodities com média simples ou ponderada, no caso de ausência de captura de alguma cotação o sistema realizará o cálculo através das cotações disponíveis no período.

Para contratos sem média asiática, caso não houver cotação na data fixing, o sistema não irá gerar as operações de juros e amortização no vencimento.

Para Índices de Preços, o sistema utilizará o último número índice disponível caso não tenha sido divulgada.

## **26 APÊNDICE VI**

#### **Antecipação Parcial**

É acatada antecipação parcial de contratos de Swap com Fluxo de Caixa – SWFC. Quando o contrato tiver previsão de amortização do "Tipo 00" – percentuais incidentes sobre o Valor Base Original – será aplicado um fator de ajuste sobre os percentuais de amortização a decorrer (eventos futuros) originalmente informados, para que eles passem a refletir a antecipação efetuada.

Caso haja previsão de amortização do "Tipo 01" – percentuais incidentes sobre Valor Base Remanescente **não** haverá ajuste dos percentuais de amortização a decorrer (eventos futuros).

#### **Fórmula do Fator de Ajuste:**

$$
\boxed{\text{Factor de Ajuste} = \left(1 - \frac{\text{valor da antecipação}}{\text{valor remanescente}}\right), \text{onde:}}
$$

Fator de Ajuste: Fator que será multiplicado por cada um dos percentuais de amortização a decorrer (eventos posteriores à antecipação parcial em questão, calculado com 8 (oito) casas decimais sem arredondamento.

Valor da antecipação: Valor da antecipação parcial, em reais, informado com 2 (duas) casas decimais.

Valor Remanescente: apurado antes de abater a antecipação parcial em questão, calculado com 2 (duas) casas decimais sem arredondamento.

#### **Exemplos:**

#### **Exemplo 1**

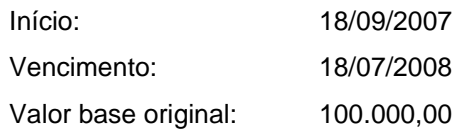

Amortização a cada 2 meses (5 amortizações)

Tipo de amortização: sobre o valor base original

Tipo de fluxo: constante (20,00000%)

Em 18/11/2007, houve a primeira amortização no valor de R\$ 20.000,00, o saldo do valor remanescente é 80.000,00.

Em 18/01/2008, houve a segunda amortização no valor de R\$ 20.000,00, o saldo do valor remanescente é 60.000,00.

Em 15/02/2008, houve uma antecipação de 38.000,00.

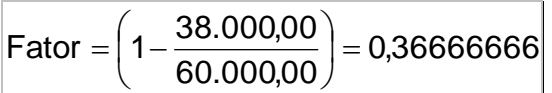

Os percentuais de amortização em 15/03/2008, 15/05/2008 e 15/07/2008 que originalmente eram de 20,00000% serão recalculados da seguinte forma:

#### $0,36666666 \times 20,00000\% = 7,33333\%$

O novo percentual será calculado com 5 (cinco) casas sem arredondamento.

Como o Valor Base Remanescente foi reduzido em aproximadamente 63% pela antecipação, os percentuais de amortização a decorrer, calculados sobre o Valor Base Original que não sofreu alteração, devem ser reduzidos na mesma proporção.

#### **Exemplo 2**

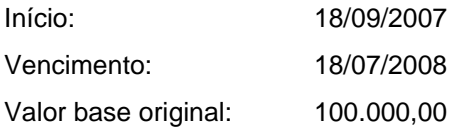

Amortização a cada 2 meses (5 amortizações)

Tipo de amortização: sobre o valor base original

Tipo de fluxo: não constante

Percentuais de amortização: primeira e segunda: 20,00000% cada terceira: 10,00000% quarta: 45,00000%

quinta: 5,00000%

Em 18/11/2007, houve a primeira amortização no valor de R\$ 20.000,00, o saldo do valor remanescente é 80.000,00.

Em 18/01/2008, houve a segunda amortização no valor de R\$ 20.000,00, o saldo do valor remanescente é 60.000,00.

Em 15/02/2008, houve uma antecipação de 41.835,00.

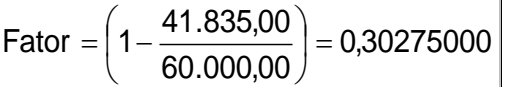

Recálculo dos percentuais de amortização a decorrer:

terceira (15/03/2008): 10,00000% x 0,30275000 = 3,02750% quarta (15/05/2008): 45,00000% x 0, 30275000 = 13,62375% quinta (15/07/2008): 5,00000% x 0, 30275000 = 1,51375%

### **Observações:**

- 1. Contratos de swap registrados **a termo**, com ou sem atualização do Valor Base entre a data de registro e a data de início, não acatam antecipação parcial no período do termo. Entre a data de registro e a data de início do contrato só é acatada antecipação total do contrato.
- 2. As antecipações parciais ocorridas após a data de início do contrato não são abatidas do "Valor Atual" que é base para o cálculo das amortizações tipo 00 – incidentes sobre Valor Base Original. Neste caso, o Valor Atual é o Valor Base Original atualizado pelo fator de correção do Termo, se houver.
- 3. É acatado registro de antecipação parcial retroativa de até 2 (dois) dias úteis, se e somente se não houver ocorrido evento no período entre a data do registro e a data da antecipação retroativa. Se um contrato for registrado a termo e já iniciou, as antecipações retroativas não podem se referir a data anterior ao dia de início do contrato.
- 4. É acatado registro de antecipação (parcial ou total) na data de início do contrato.

#### **Não é permitida antecipação parcial de contratos em datas de eventos.**